## Министерство образования и науки Астраханской области Государственное автономное образовательное учреждение **А с т р а х а н с к о й о б л а с т и в ы с ш е г о о б р а з о в а н и я « А с т р а х а н с к и й г о с у д а р с т в е н н ы й а р х и т е к т у р н о - с т р о и т е л ь н ы й у н и в е р с и т е т »**

 $(T A O V A O BO \ \& A T A C V)$ 

# **УТВЕРЖДАЮ**

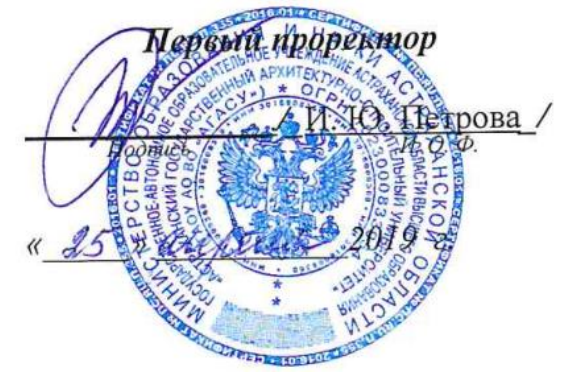

## **РАБОЧАЯ ПРОГРАММА ДИСЦИПЛИНЫ**

**Наименование дисциплины** и информационные технологии в строительстве **Информационные технологии в строительстве** *(указывается наименование в соответствии с учебным планом)*

По направлению подготовки \_\_\_\_\_\_\_\_\_08.03.01 «СТРОИТЕЛЬСТВО»\_  *(указывается наименование направления подготовки в соответствии с ФГОС ВО)*

**Направленность (профиль)** «Промышленное и гражданское строительство»\_\_\_\_\_\_\_\_\_  *(указывается наименование профиля в соответствии с ОПОП)* «Экспертиза и управление недвижимостью»\_\_\_\_\_\_\_\_\_ \_\_\_\_

«Водоснабжение и водоотведение»

«Теплогазоснабжение и вентиляция»

**Кафедра \_\_**Системы автоматизированного проектирования и моделирования\_\_\_\_\_\_\_\_\_\_\_

Квалификация выпускника **и проблемативно** 

**Астрахань – 2019**

## **Разработчик:**

ученая степень, ученое звание*)*

доцент, к.т.н.  $\underline{A}$ (занимаемая должность, (подпись) (инициалы, фамилия)

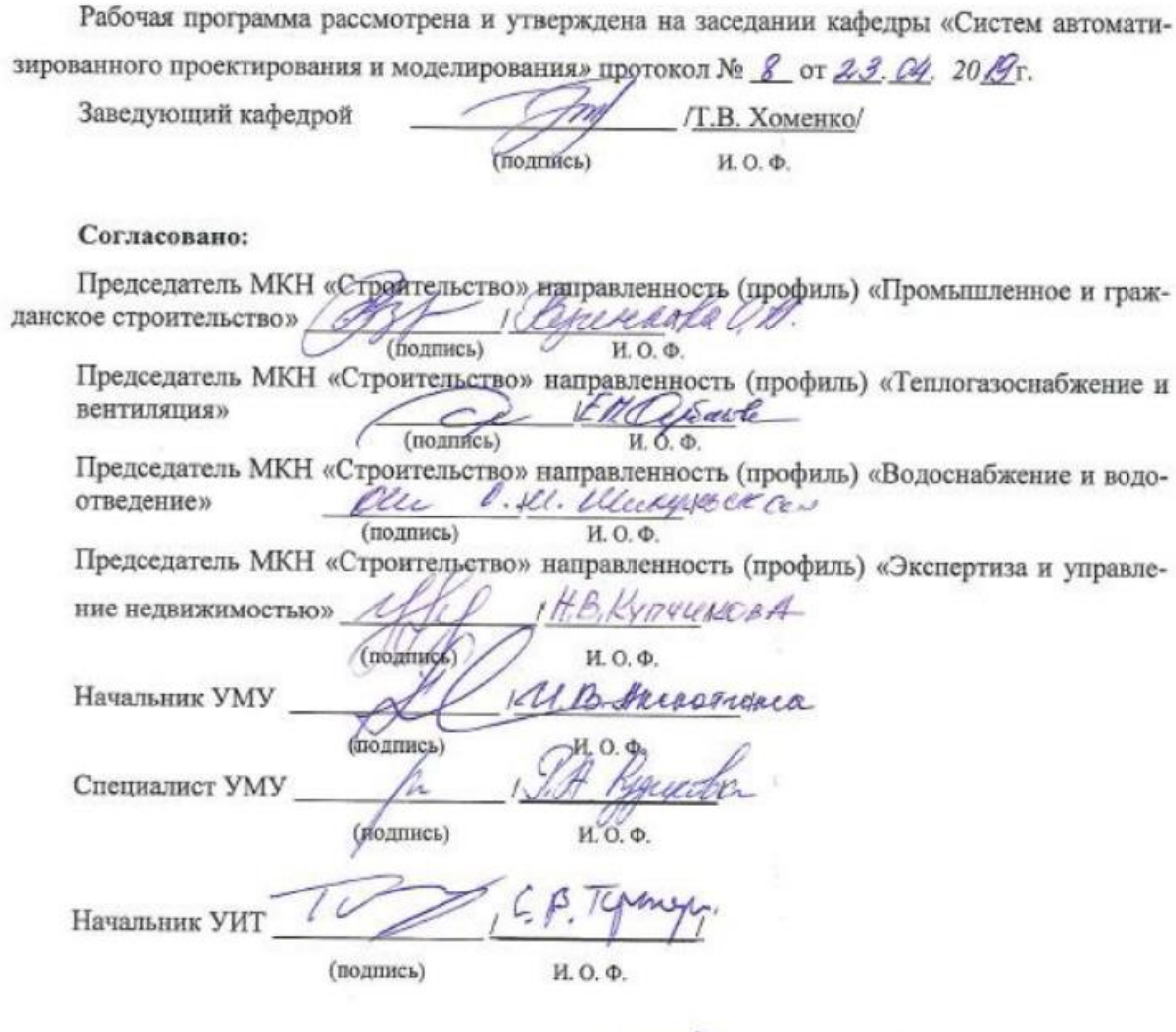

Ranguneugh P.C. Заведующая научной библиотекой Viano

(подпись)

И. О. Ф.

### **Содержание**

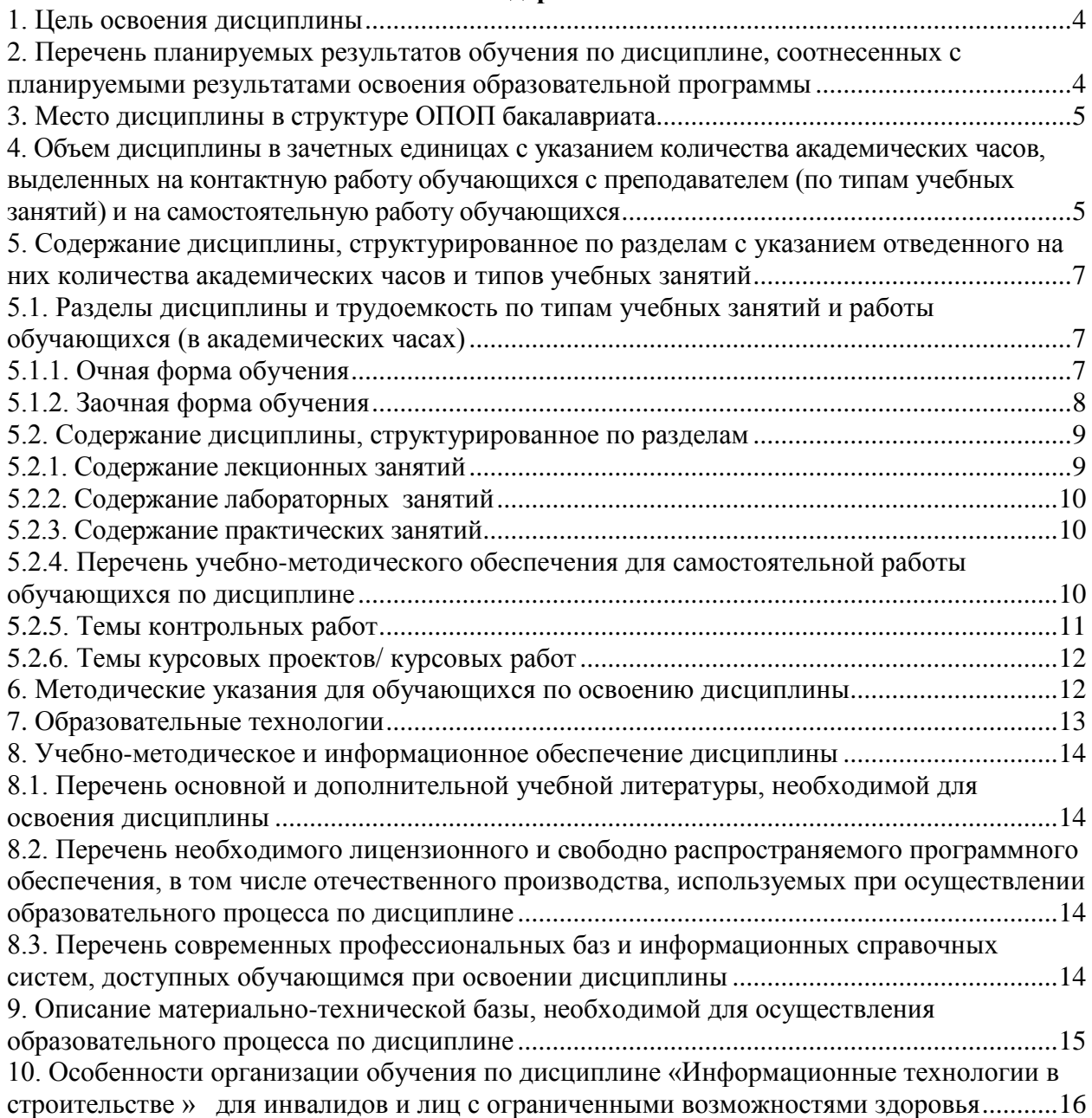

#### **1. Цель освоения дисциплины**

<span id="page-3-0"></span>Целью освоения дисциплины «Информационные технологии в строительстве » является формирование компетенций обучающегося в соответствии с требованиями Федерального государственного образовательного стандарта высшего образования по направлению подготовки 08.03.01 «Строительство».

#### <span id="page-3-1"></span>**2. Перечень планируемых результатов обучения по дисциплине, соотнесенных с планируемыми результатами освоения образовательной программы**

*В результате освоения дисциплины обучающийся должен овладеть следующей компетенцией:*

**ОПК – 2 -** Способен вести обработку, анализ и представление информации в профессиональной деятельности с использованием информационных и компьютерных технологий.

### **В результате освоения дисциплины обучающийся должен овладеть следующими результатами обучения по дисциплине:**

**ОПК-2.1.** Выбор информационных ресурсов, содержащих релевантную информацию о заданном объекте

### **знать**:

- информационные ресурсы, содержащие релевантную информацию об объекте профессиональной деятельности;

#### **уметь:**

- выбирать информационные ресурсы, содержащие релевантную информацию об объекте профессиональной деятельности;

#### **иметь навыки:**

- выбора информационных ресурсов, содержащих релевантную информацию об объекте профессиональной деятельности.

**ОПК-2.2** Обработка и хранение информации в профессиональной деятельности с помощью баз данных и компьютерных сетевых технологий.

## **знать**:

- базы данных и компьютерные сетевые технологии;

#### **уметь:**

- обрабатывать и хранить информацию в профессиональной деятельности с помощью баз данных и компьютерных сетевых технологий;

#### **иметь навыки:**

- обработки и хранения информации в профессиональной деятельности с помощью баз данных и компьютерных сетевых технологий;

**ОПК-2.3** Представление информации с помощью информационных и компьютерных технологий.

#### **знать**:

- информационные и компьютерные технологии;

#### **уметь:**

- представлять информацию с помощью информационных и компьютерных технологий; **иметь навыки:**

- представления информации с помощью информационных и компьютерных технологий;

**ОПК-2.4** Применение прикладного программного обеспечения для разработки и оформления технической документации.

### **знать**:

- прикладное программное обеспечение для разработки и оформления технической документации;

### **уметь:**

- разрабатывать и оформлять техническую документацию с применением прикладного программного обеспечения;

#### **иметь навыки:**

- применения прикладного программного обеспечения для разработки и оформления технической документации.

#### **3. Место дисциплины в структуре ОПОП бакалавриата**

<span id="page-4-0"></span>Дисциплина **Б1.О.08** «Информационные технологии в строительстве » реализуется в рамках *Блока1 «Дисциплины (модули)»* обязательной части.

**Дисциплина базируется на результатах обучения, полученных в рамках изучения следующей дисциплины:** «Информатика», изучаемой в средней школе.

<span id="page-4-1"></span>**4. Объем дисциплины в зачетных единицах с указанием количества академических часов, выделенных на контактную работу обучающихся с преподавателем (по типам учебных занятий) и на самостоятельную работу обучающихся**

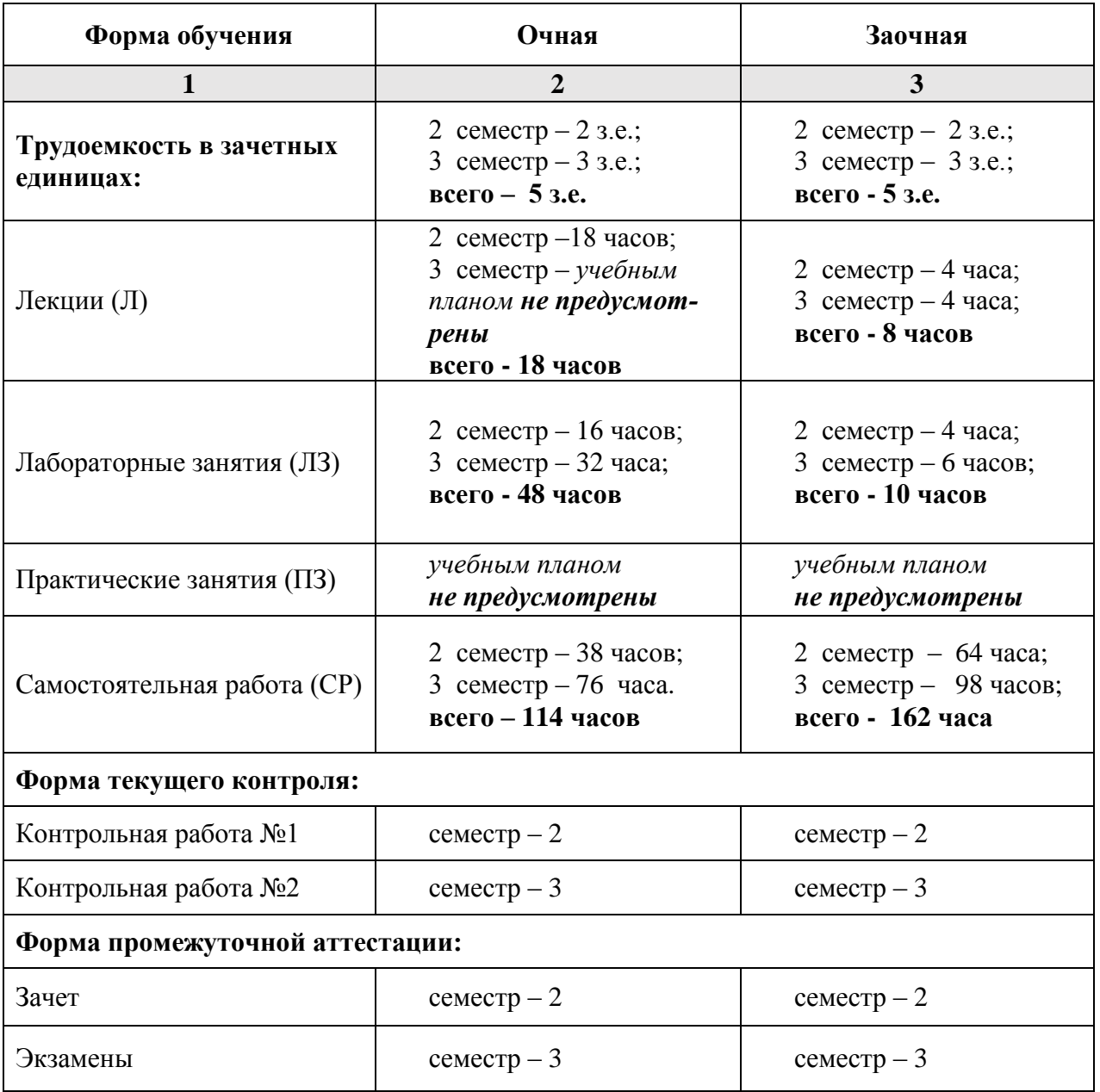

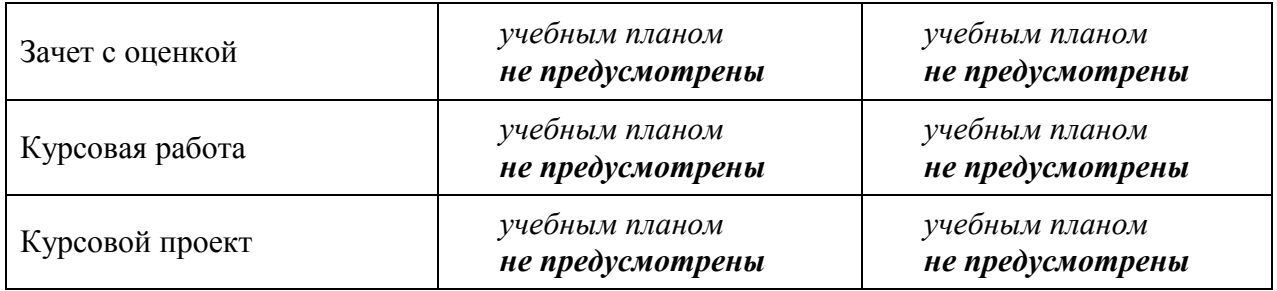

**5. Содержание дисциплины, структурированное по разделам с указанием отведенного на них количества академических часов и типов учебных занятий**

**5.1. Разделы дисциплины и трудоемкость по типам учебных занятий и работы обучающихся (в академических часах)**

<span id="page-6-2"></span><span id="page-6-1"></span><span id="page-6-0"></span>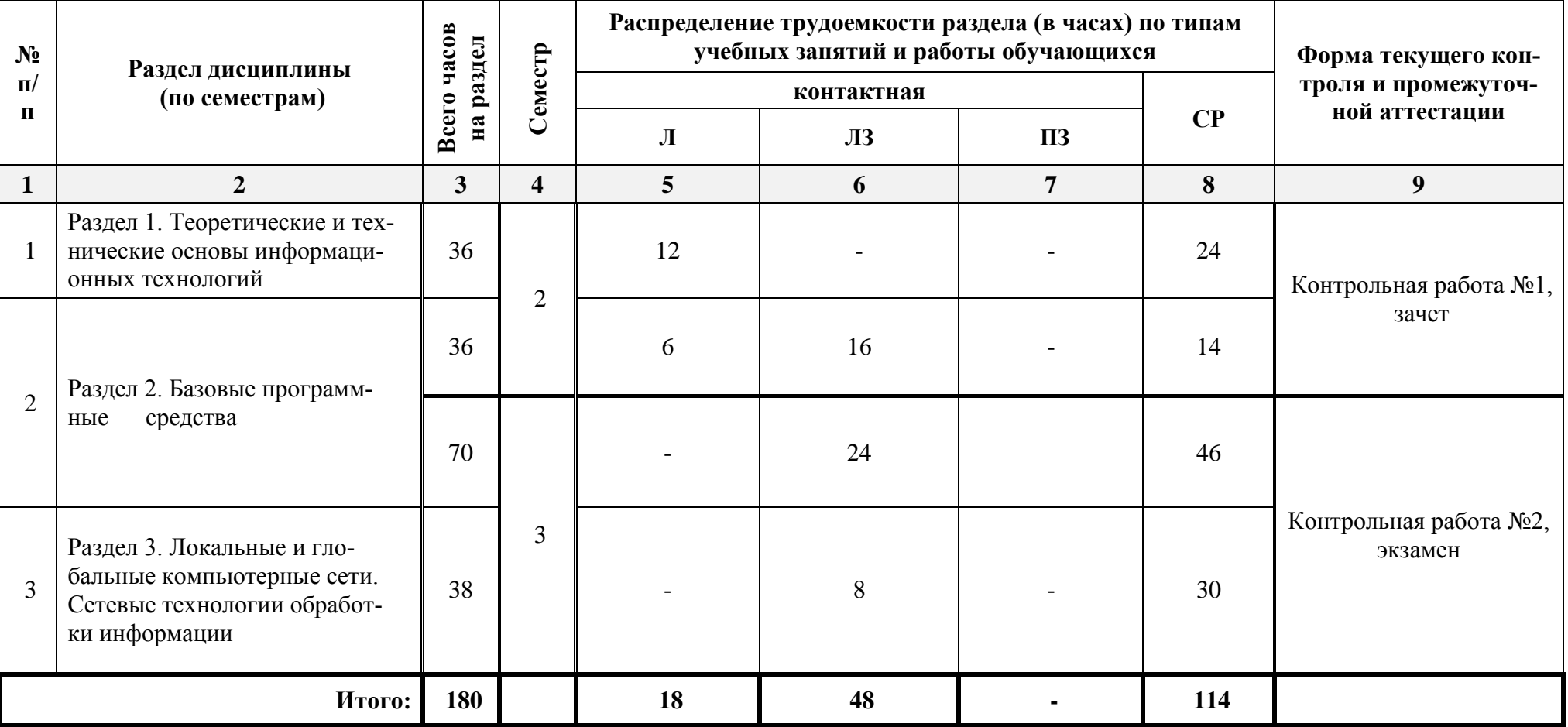

## *5.1.1. Очная форма обучения*

## *5.1.2. Заочная форма обучения*

<span id="page-7-0"></span>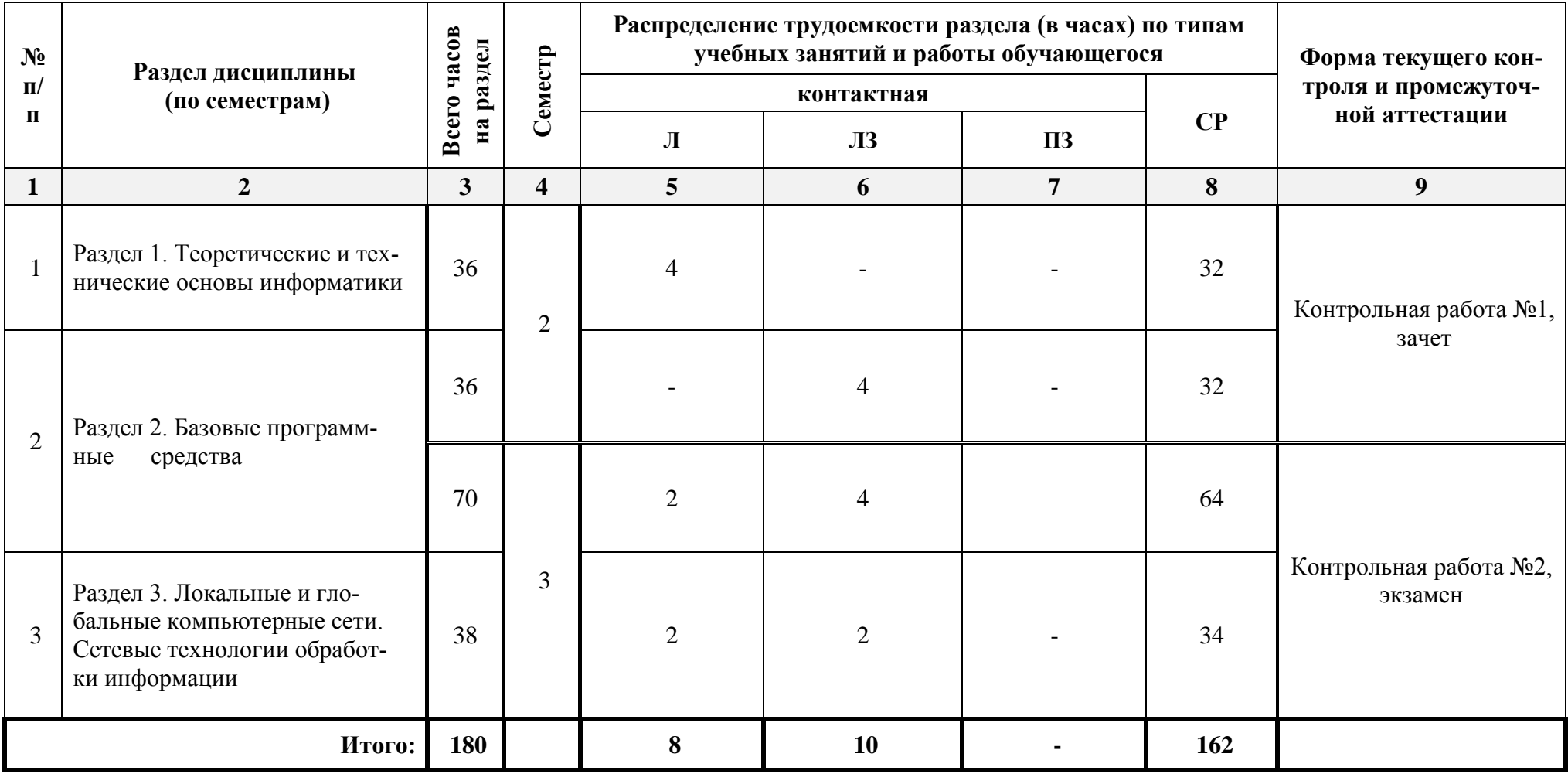

## <span id="page-8-0"></span>**5.2. Содержание дисциплины, структурированное по разделам**

## <span id="page-8-1"></span>**5.2.1. Содержание лекционных занятий**

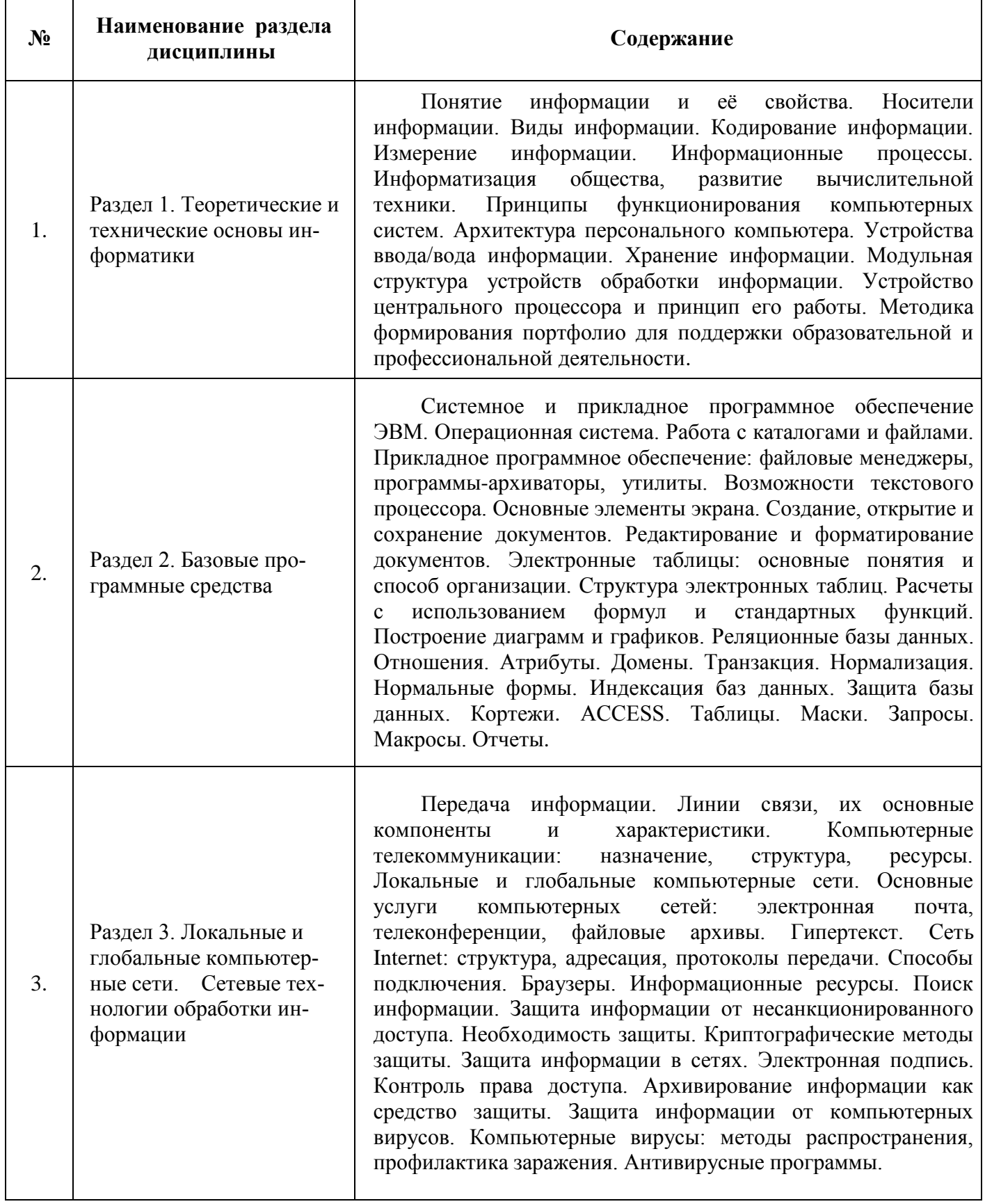

## **5.2.2. Содержание лабораторных занятий**

<span id="page-9-0"></span>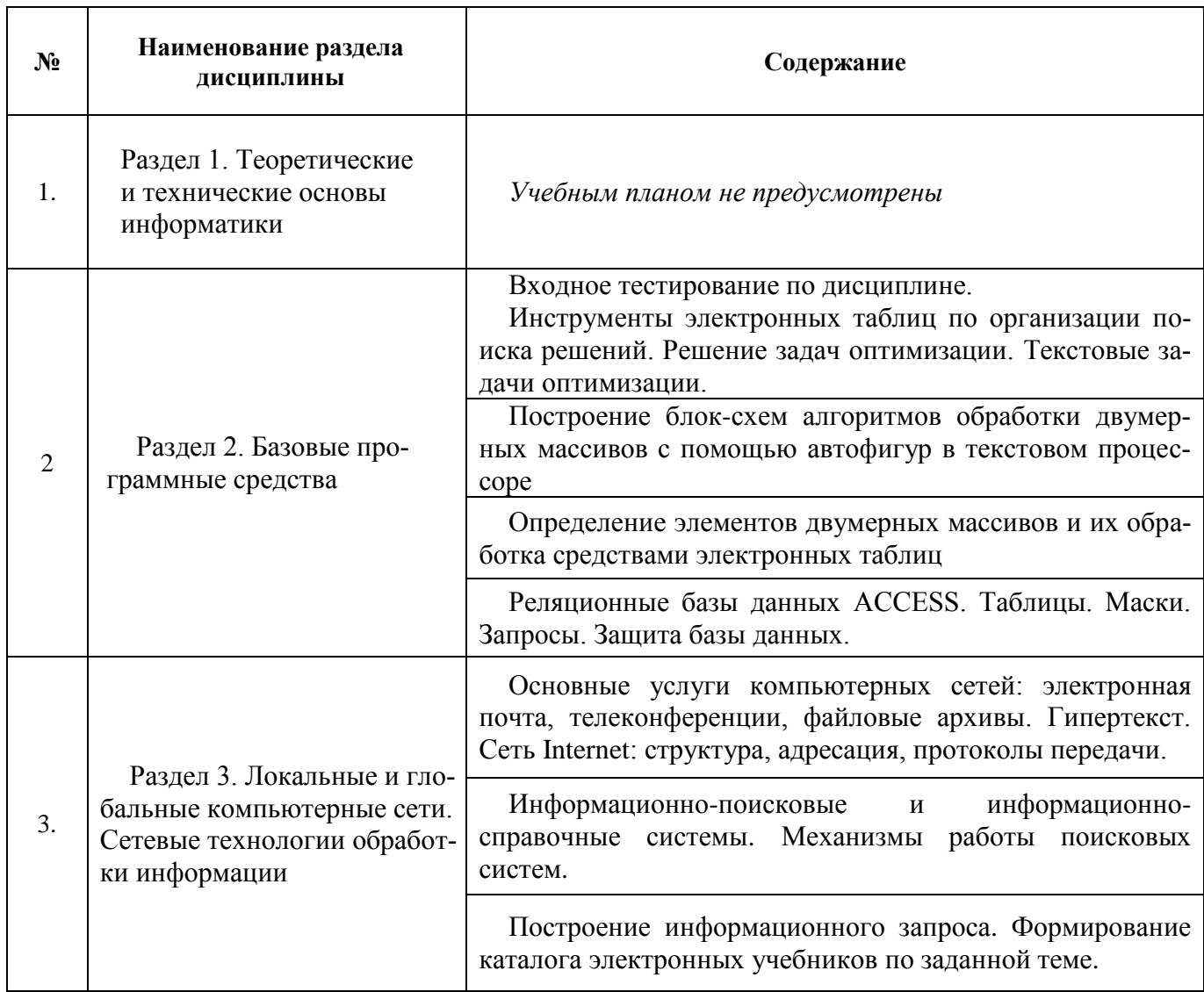

## **5.2.3. Содержание практических занятий**

<span id="page-9-1"></span>*Учебным планом не предусмотрены.*

## <span id="page-9-2"></span>**5.2.4. Перечень учебно-методического обеспечения для самостоятельной работы обучающихся по дисциплине**

## **Очная форма**

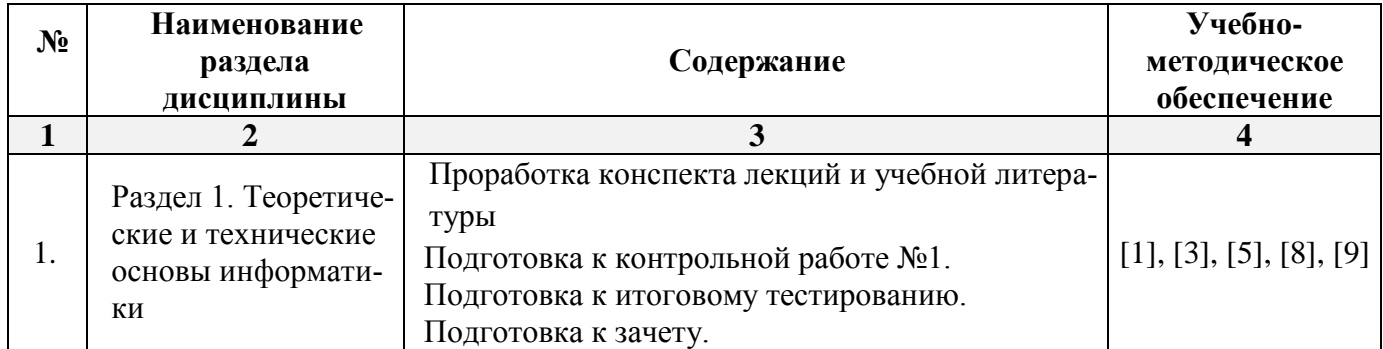

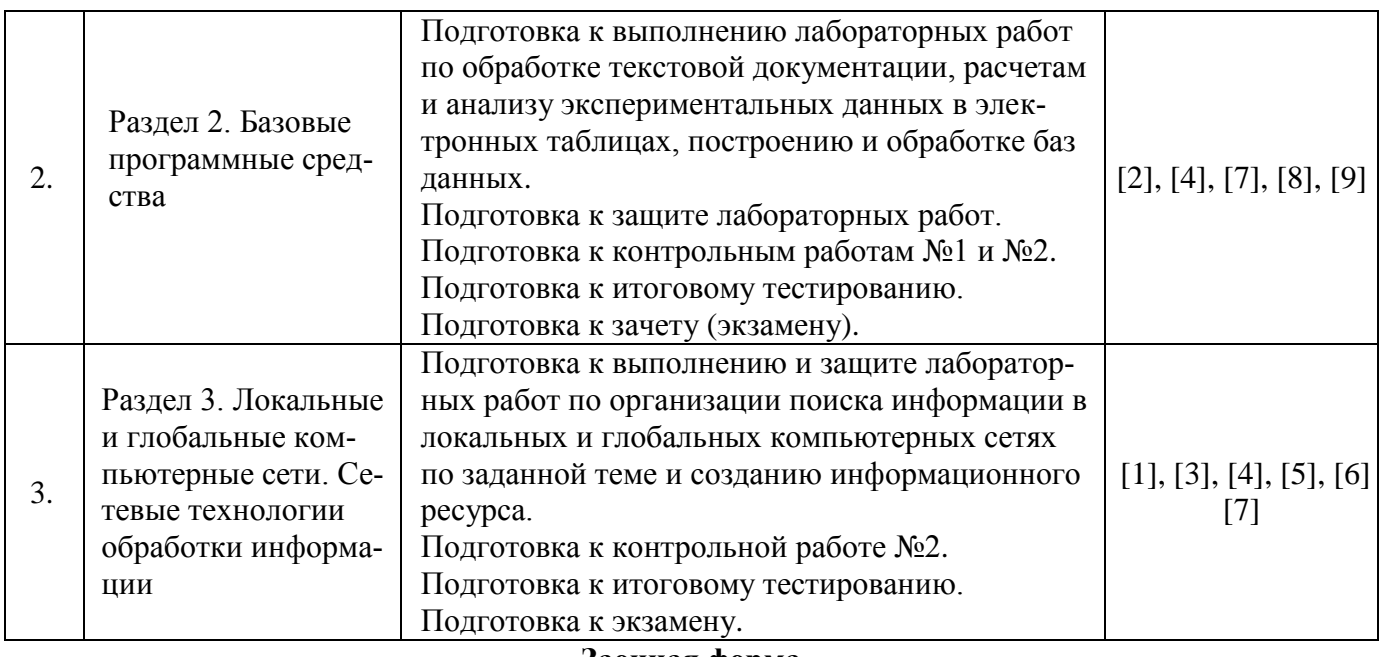

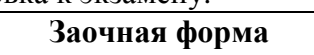

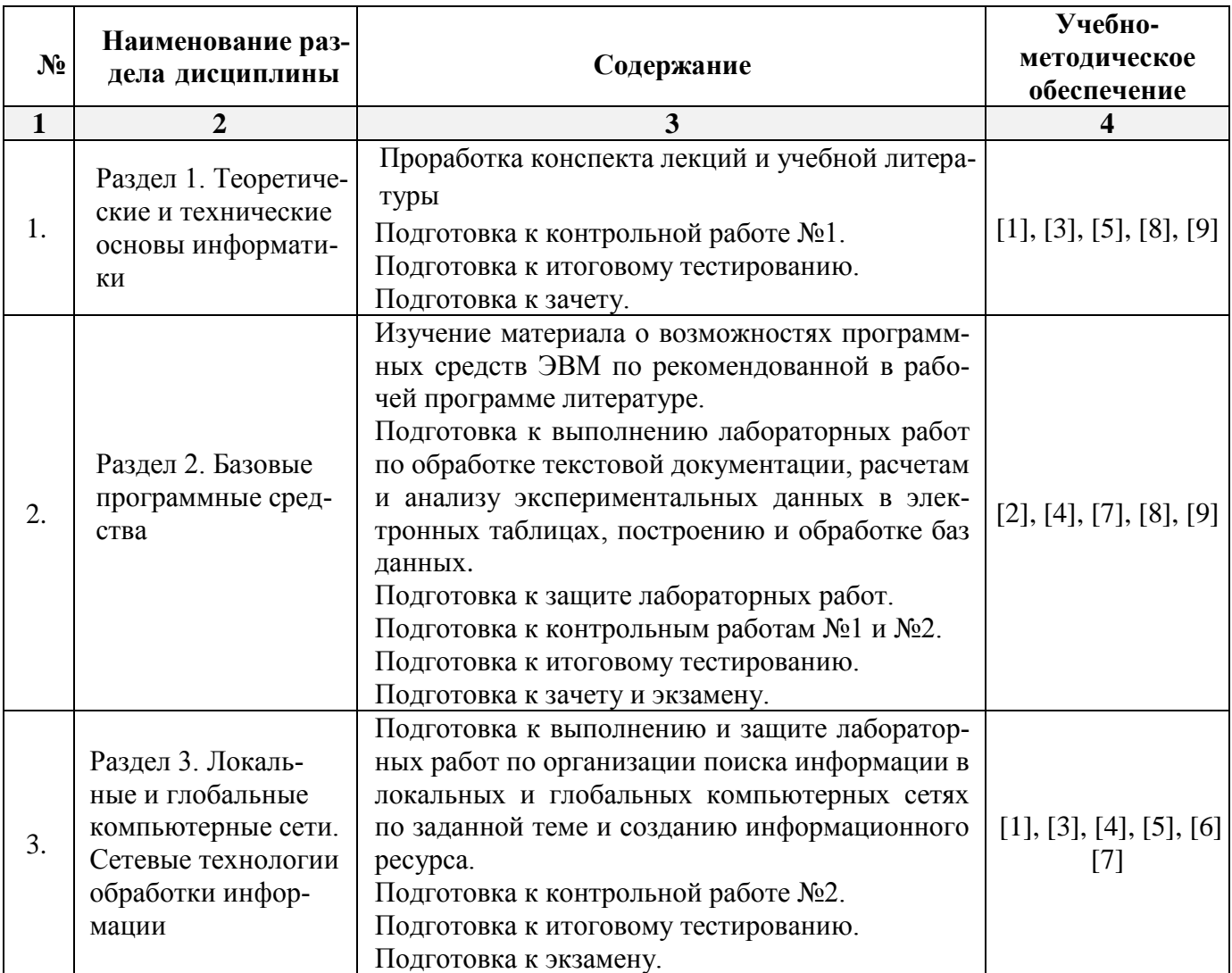

## **5.2.5. Темы контрольных работ**

<span id="page-10-0"></span>1. Анализ результатов исследования посредством использования электронных таблиц и его документирование в текстовом процессоре.

### <span id="page-11-0"></span>2. Базы данных в электронных таблицах.

## **5.2.6. Темы курсовых проектов/ курсовых работ**

<span id="page-11-1"></span>*Учебным планом не предусмотрены.*

## **6. Методические указания для обучающихся по освоению дисциплины**

#### **Организация деятельности студента**

## **Лекция**

В ходе лекционных занятий необходимо вести конспектирование учебного материала, обращать внимание на категории, формулировки, раскрывающие содержание тех или иных явлений и процессов, научные выводы и практические рекомендации. Необходимо задавать преподавателю уточняющие вопросы с целью уяснения теоретических положений, разрешения спорных ситуаций. Целесообразно дорабатывать свой конспект лекции, делая в нем соответствующие записи из литературы, рекомендованной преподавателем и предусмотренной учебной программой.

### **Лабораторное занятие**

Работа в соответствии с методическими указания по выполнению лабораторных работ.

## **Самостоятельная работа**

Самостоятельная работа студента над усвоением учебного материала по учебной дисциплине может выполняться в помещениях для самостоятельной работы, а также в домашних условиях. Содержание самостоятельной работы студента определяется учебной программой дисциплины, методическими материалами, заданиями и указаниями преподавателя.

- Самостоятельная работа в аудиторное время может включать:
- конспектирование (составление тезисов) лекций;
- выполнение контрольных работ;
- работу со справочной и методической литературой;
- участие в тестировании и др.

Самостоятельная работа во внеаудиторное время может состоять из:

- повторения лекционного материала;
- подготовки к лабораторным занятиям;
- изучения учебной и научной литературы;
- выполнения заданий, выданных на лабораторных занятиях;
- подготовки к контрольным работам, тестированию и т.д.;
- выделения наиболее сложных и проблемных вопросов по изучаемой теме, получения разъяснений и рекомендаций по данным вопросам от преподавателей кафедры на их еженедельных консультациях.
- проведения самоконтроля путем ответов на вопросы текущего контроля знаний, решения представленных в учебно-методических материалах кафедры задач и тестов.

### **Контрольная работа**

Практическая часть контрольной работы выполняется по установленным темам (вариантам) с использованием материалов, полученных на лабораторных занятиях. К каждой теме контрольной работы рекомендуется примерный перечень основных вопросов, список необходимой литературы. Необходимо изучить литературу, рекомендуемую для выполнения контрольной работы. Чтобы полнее раскрыть тему, следует использовать дополнительные источники и материалы. Инструкция по выполнению контрольной работы находится в методических материалах по дисциплине.

### **Подготовка к экзамену (зачету).**

- Подготовка студентов к экзамену (зачету) включает три стадии:
- самостоятельная работа в течение учебного года (семестра);
- непосредственная подготовка в дни, предшествующие экзамену (зачету);
- <span id="page-11-2"></span>подготовка к ответу на вопросы, содержащиеся в билете.

#### **7. Образовательные технологии**

Перечень образовательных технологий, используемых при изучении дисциплины «Информационные технологии в строительстве ».

#### **Традиционные образовательные технологии**

Дисциплина «Информационные технологии в строительстве » проводится с использованием традиционных образовательных технологий, ориентирующихся на организацию образовательного процесса, предполагающую прямую трансляцию знаний от преподавателя к студенту (преимущественно на основе объяснительно-иллюстративных методов обучения). Учебная деятельность студента носит в таких условиях, как правило, репродуктивный характер. Формы учебных занятий по дисциплине «Информационные технологии в строительстве » с использованием традиционных технологий:

Лекция – последовательное изложение материала в дисциплинарной логике, осуществляемое преимущественно вербальными средствами (монолог преподавателя).

Лабораторное занятие – организация учебной работы с реальными материальными и информационными объектами, экспериментальная работа с моделями реальных объектов.

#### **Интерактивные технологии**

По дисциплине «Информационные технологии в строительстве » лекционные занятия проводятся с использованием следующих интерактивных технологий:

**Лекция-визуализация** - представляет собой визуальную форму подачи лекционного материала средствами ТСО или аудиовидеотехники (видео-лекция). Чтение такой лекции сводится к развернутому или краткому комментированию просматриваемых визуальных материалов (в виде схем, таблиц, графов, графиков, моделей). Лекция-визуализация помогает студентам преобразовывать лекционный материал в визуальную форму, что способствует формированию у них профессионального мышления за счет систематизации и выделения наиболее значимых, существенных элементов.

**Проблемная лекция** – форма изложения материала, предполагающее постановку проблемных и дискуссионных вопросов, освещение различных научных подходов, авторские комментарии, связанные с различными моделями интерпретации изучаемого материала.

**Лекция с разбором конкретных ситуаций** – форма, при которой преподаватель на обсуждение ставит не вопросы, а конкретную ситуацию. Ситуация представляется устно или в очень короткой видеозаписи, диафильме, содержащих достаточную информацию для оценки характерного явления и обсуждения. Слушатели анализируют и обсуждают ее сообща, всей аудиторией. Основным содержанием занятия является лекционный материал, а потому преподаватель направляет тему дискуссию для получения достоверных выводов.

По дисциплине «Информационные технологии в строительстве » лабораторные занятия проводятся с использованием следующих интерактивных технологий:

**Работа в малых группах** – это одна из самых популярных стратегий, так как она дает всем обучающимся возможность участвовать в работе, практиковать навыки сотрудничества, межличностного общения (в частности, умение активно слушать, вырабатывать общее мнение, разрешать возникающие разногласия).

**Исследовательский проект** – структура приближена к формату научного исследования (доказательство актуальности темы, определение научной проблемы, предмета и объекта исследования, целей и задач, методов, источников, выдвижение гипотезы, обобщение результатов, выводы, обозначение новых проблем).

**Лабораторное занятие в форме практикума** – организация учебной работы, направленная на решение комплексной учебно-познавательной задачи, требующей от студента применения как научно-теоретических знаний, так и практических навыков.

## **8. Учебно-методическое и информационное обеспечение дисциплины**

## <span id="page-13-1"></span><span id="page-13-0"></span>**8.1. Перечень основной и дополнительной учебной литературы, необходимой для освоения дисциплины**

## *а) основная учебная литература:*

1. Елович И.В. Информатика. Москва. Академия. 2011. – 400с.

2. Никифоров С.Н. Информатика для I курса. Часть 1 [Электронный ресурс] : учебное пособие / С.Н. Никифоров. — Электрон. текстовые данные. — СПб. : Санкт-Петербургский государственный архитектурно-строительный университет, ЭБС АСВ, 2011. — 100 c. — 2227-8397. — Режим доступа:<http://www.iprbookshop.ru/19001.html>

3. Грошев А.С. Информационные технологии в строительстве : лабораторный практикум - М., Берлин: Директ-Медиа, 2015. Режим доступа: [http://biblioclub.ru/index.php?page=book\\_red&id=434666](http://biblioclub.ru/index.php?page=book_red&id=434666)

## *б) дополнительная учебная литература:*

4. Майстренко А. В., Майстренко Н. В. Информационные технологии в строительстве в науке, образовании и инженерной практике: учебное пособие - Тамбов: Издательство ФГБОУ ВПО «ТГТУ», 2014.

5. Острейковский В.А. Информатика / Москва, Высшая школа. 2001. – 511 c.

6. Конев Ф.Б. Информатика для инженеров / Москва, Высшая школа. 2004. – 271 c.

7. Максимов Н.В. Компьютерные сети / Москва, ФОРУМ. 2005. - 336 c.

8. Жданов С. А., Соболева М. Л., Алфимова А. С. Информационные системы: учебник - М.: Прометей, 2015. Режим доступа: [http://biblioclub.ru/index.php?page=book\\_red&id=426722](http://biblioclub.ru/index.php?page=book_red&id=426722)

## *в) перечень учебно-методического обеспечения:*

9. Садчиков, П.Н. Методические указания по выполнению контрольных и лабораторных работ по дисциплине «Информационные технологии в строительстве ». АГАСУ. 2019. 38 с. [http://edu.aucu.ru](http://edu.aucu.ru/)

### *г) перечень онлайн курсов:*

<span id="page-13-2"></span>10. https://www.intuit.ru/studies/courses/4/4/info

## **8.2. Перечень необходимого лицензионного и свободно распространяемого программного обеспечения, в том числе отечественного производства, используемых при осуществлении образовательного процесса по дисциплине**

- Microsoft Imagine Premium Renewed Subscription;
- Office Pro Plus Russian OLPNL Academic Edition;
- ApacheOpenOffice;
- $\bullet$  7-Zip;
- Adobe Acrobat Reader DC;
- Internet Explorer;
- Google Chrome;
- VLC media player:
- <span id="page-13-3"></span>• Kaspersky Endpoint Security.

## **8.3. Перечень современных профессиональных баз и информационных справочных систем, доступных обучающимся при освоении дисциплины**

1. Электронная информационно-образовательная среда Университета: образовательный портал [\(http://moodle.ru\)](http://moodle.ru/)

- 2. Электронно-библиотечная система «Университетская библиотека» (https://biblioclub.ru/)
- 3. Электронно-библиотечная система «IPRbooks» (www.iprbookshop.ru)
- 4. Научная электронная библиотека (http://www.elibrary.ru/)
- 5. Консультант + (http://www.consultant-urist.ru/)
- 6. Федеральный институт промышленной собственности (https://www1.fips.ru/)
- <span id="page-14-0"></span>7. Патентная база USPTO [\(https://www.uspto.gov/patents-application-process/search-patents\)](https://www.uspto.gov/patents-application-process/search-patents)

## **9. Описание материально-технической базы, необходимой для осуществления образовательного процесса по дисциплине**

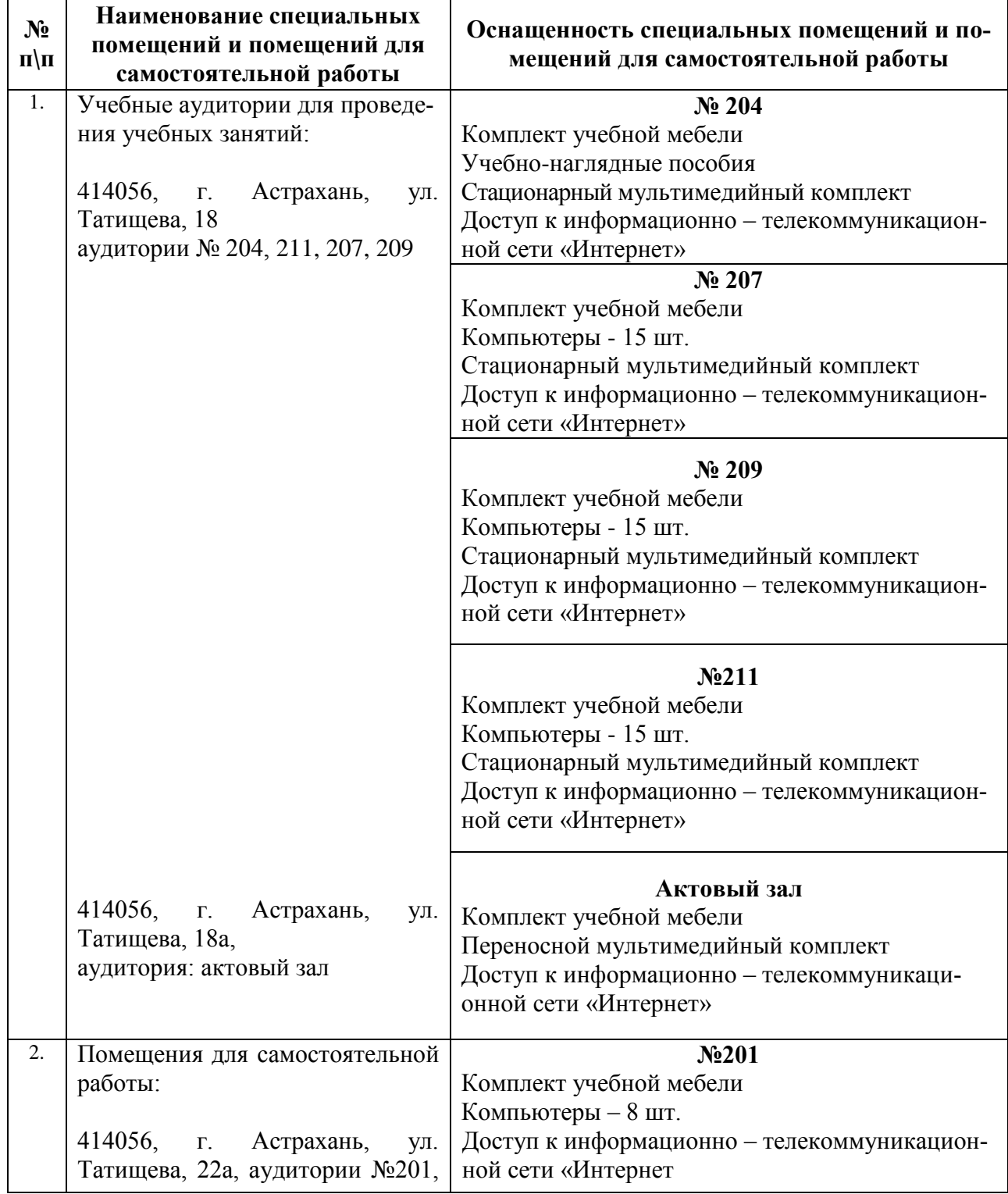

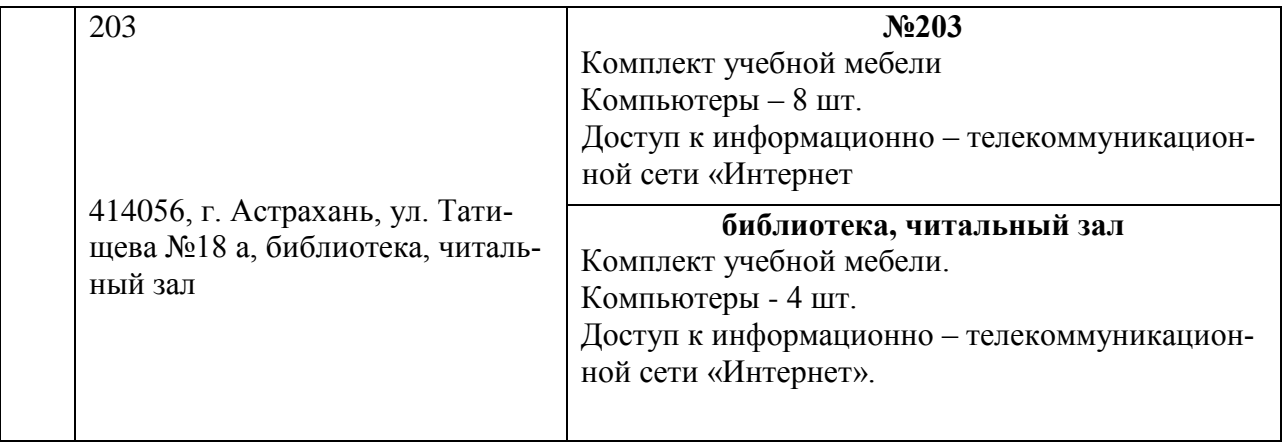

### <span id="page-15-0"></span>**10. Особенности организации обучения по дисциплине «***Информационные технологии в строительстве* **» для инвалидов и лиц с ограниченными возможностями здоровья**

Для обучающихся из числа инвалидов и лиц с ограниченными возможностями здоровья на основании письменного заявления дисциплина **«***Информационные технологии в строительстве*  **»** реализуется с учетом особенностей психофизического развития, индивидуальных возможностей и состояния здоровья.

#### **Лист внесения дополнений и изменений в рабочую программу учебной дисциплины** «Информационные технологии в строительстве » (наименование дисциплины)

#### **на 2020 - 2021 учебный год**

Рабочая программа пересмотрена на заседании кафедры **«**Систем автоматизированного проектирования и моделирования**»**,

протокол№ 8 от 23 марта 2020г.

Зав. кафедрой <u>к.т.н.,доцент  $U_{\ell}$ р</u> /О.И.Евдошенко/ ученая степень, ученое звание подпись И.О. Фамилия

В рабочую программу вносятся следующие изменения:

1. В п.4. внесены следующие изменения:

**4. Объем дисциплины в зачетных единицах с указанием количества академических часов, выделенных на контактную работу обучающихся с преподавателем (по типам учебных занятий) и на самостоятельную работу обучающихся**

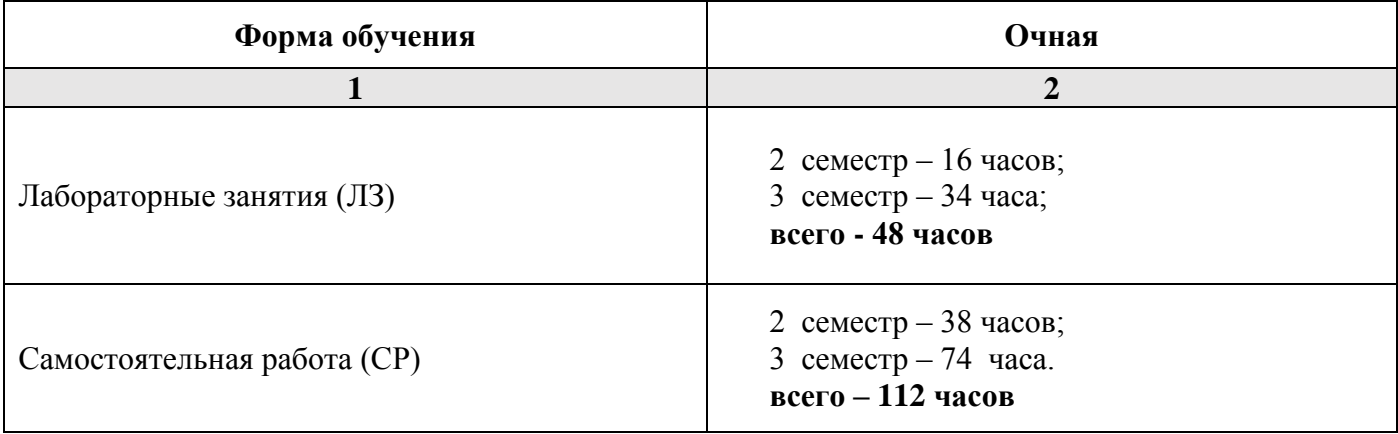

### « 23 » марта 2020г.

## 2. П. 5.1.1 изложен в следующей редакции:

## **5.1. Разделы дисциплины и трудоемкость по типам учебных занятий и работы обучающихся (в академических часах)**

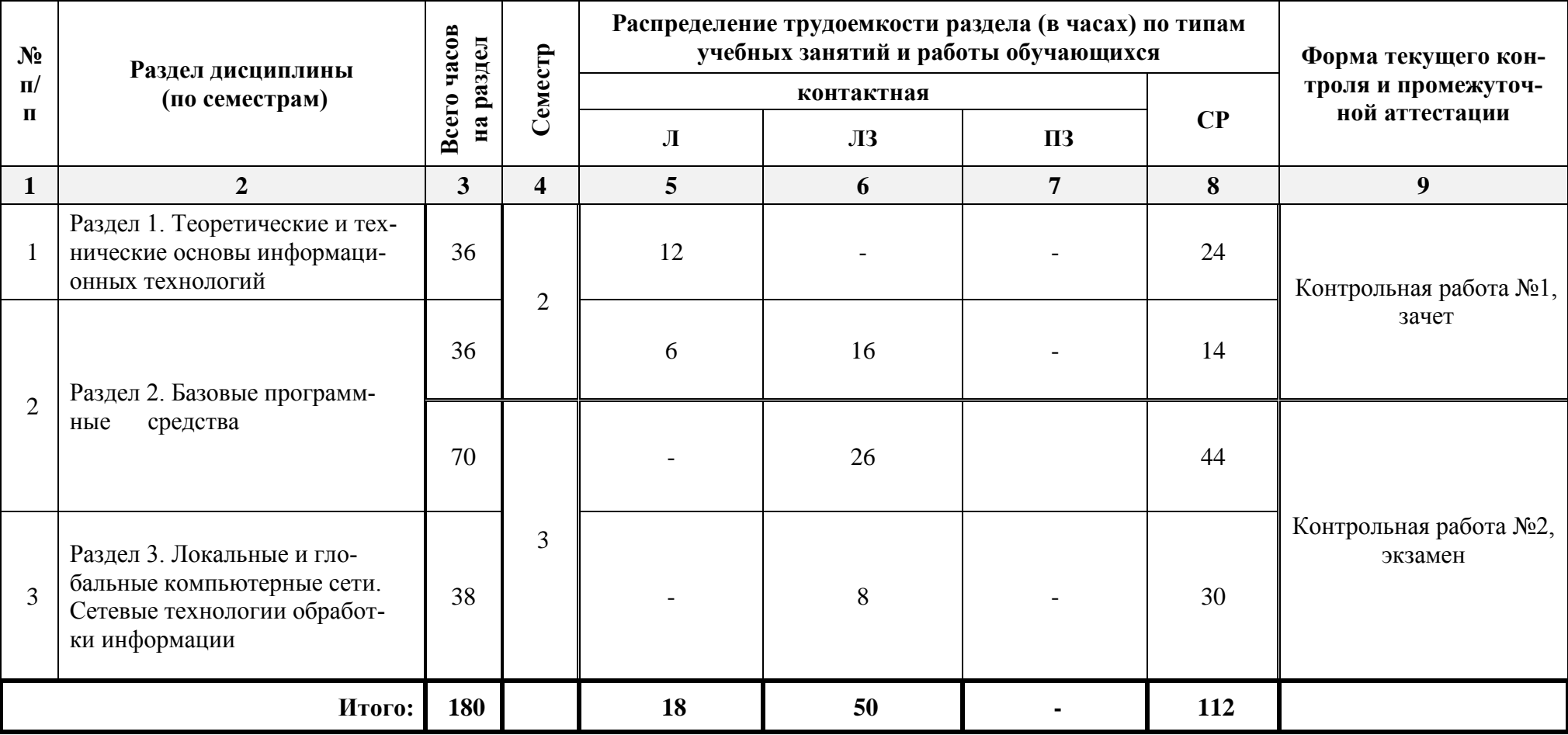

## *5.1.1. Очная форма обучения*

**8.2. Перечень необходимого лицензионного и свободно распространяемого программного обеспечения, в том числе отечественного производства, используемого при осуществлении образовательного процесса по дисциплине** 

- 7-Zip
- Office 365 A1
- Adobe Acrobat Reader DC
- Google Chrome
- VLC media player
- Apache Open Office
- Office Pro Plus Russian OLPNL Academic Edition
- Kaspersky Endpoint Security
- Internet Explorer
- Visual Studio
- Microsoft Visio
- Microsoft Azure Dev Tools for Teaching
- Bizagi Process Modeler
- Aris Express

Согласовано:

Председатель МКН «Строительство», направленность (профиль) «Промышленное и гражданское строительство»

Председатель МКН «Строительство», направленность (профиль) «Экспертиза и управление недвижимостью»

Председатель МКН «Строительство», направленность (профиль) «Водоснабжение и водоотведение»

Председатель МКН «Строительство», направленность (профиль) «Теплогазоснабжение и вентиляция»

одпись)

Q. M. Ulledgellage (подпись)

Depsearcher E.M.

#### **Аннотация**

к рабочей программе дисциплины «Информационные технологии в строительстве » по направлению подготовки 08.03.01 «Строительство», направленность (профиль) «Промышленное и гражданское строительство», «Экспертиза и управление недвижимостью», «Водоснабжение и водоотведение», «Теплогазоснабжение и вентиляция»

Общая трудоемкость дисциплины составляет 5 зачетных единицы. Форма промежуточной аттестации: зачет, экзамен

Целью учебной дисциплины «Информационные технологии в строительстве » является формирование компетенций обучающегося в соответствии с требованиями Федерального государственного образовательного стандарта высшего образования по направлению подготовки 08.03.01 «Строительство».

Учебная дисциплина «Информационные технологии в строительстве » входит в Блок 1 «Дисциплины (модули)», обязательной части. Для освоения дисциплины необходимы знания, полученные при изучении следующих дисциплин: «Информатика и информационно-коммуникационные технологии», изучаемой в средней школе.

Краткое содержание дисциплины:

Раздел 1. Теоретические и технические основы информационных технологий.

Раздел 2. Базовые программные средства.

Раздел 3. Локальные и глобальные компьютерные сети. Сетевые технологии обработки информации.

Заведующий кафедрой

- / Г.В. Хоменко/ (подпись) И.О.Ф.

#### **РЕЦЕНЗИЯ**

#### **на рабочую программу, оценочные и методические материалы по дисциплине «Информационные технологии в строительстве»**

## **ОПОП ВО по направлению подготовки**  *08.03.01* **«***Строительство***», направленность (профиль) «***Водоснабжение и водоотведение***» по программе** *бакалавриата*

Ириной Вячеславовной Лукичевой (далее по тексту рецензент), проведена рецензия рабочей программы, оценочных и методических материалов по дисциплине «Информационные технологии в строительстве» ОПОП ВО по направлению подготовки 08.03.01 «Строительство», по программе бакалавриата, разработанной в ГАОУ АО ВО "Астраханский государственный архитектурно-строительный университет", на кафедре «Пожарная безопасность и водопользование» (разработчик – доцент, к.т.н. Ю.А.Лежнина.*)*

Рассмотрев представленные на рецензию материалы, рецензент пришел к следующим выводам:

Предъявленная рабочая программа учебной дисциплины «Информационные технологии в строительстве» (далее по тексту Программа) соответствует требованиям ФГОС ВО по направлению подготовки 08.03.01 «Строительство», утвержденного приказом Министерства образования и науки Российской Федерации от 31 мая 2017 г., № 481 и зарегистрированного в Минюсте России 23 июня 2017 г., №47139.

Представленная в Программе актуальность учебной дисциплины в рамках реализации ОПОП ВО не подлежит сомнению – дисциплина относится к части, формируемой участниками образовательных отношений Блока «Дисциплины» вариативной (дисциплины по выбору) части.

Представленные в Программе цели учебной дисциплины соответствуют требованиям ФГОС ВО направления подготовки 08.03.01 «Строительство», направленность (профиль) «Водоснабжение и водоотведение».

В соответствии с Программой за дисциплиной «Информационные технологии в строительстве» закреплены 2 компетенции, которые реализуются в объявленных требованиях.

Результаты обучения, представленные в Программе в категориях знать, уметь, иметь навыки соответствуют специфике и содержанию дисциплины и демонстрируют возможность получения заявленных результатов.

Учебная дисциплина «Информационные технологии в строительстве» взаимосвязана с другими дисциплинами ОПОП ВО по направлению подготовки 08.03.01 «Строительство», направленность (профиль) «Водоснабжение и водоотведение» и возможность дублирования в содержании не выявлена.

Представленная Программа предполагает использование современных образовательных технологий при реализации различных видов учебной работы. Формы образовательных технологий соответствуют специфике дисциплины.

Представленные и описанные в Программе формы текущей оценки знаний соответствуют специфике дисциплины и требованиям к выпускникам.

Промежуточная аттестация знаний бакалавра, предусмотренная Программой, осуществляется в форме зачета. Формы оценки знаний, представленные в Рабочей программе, соответствуют специфике дисциплины и требованиям к выпускникам.

Учебно-методическое обеспечение дисциплины представлено основной, дополнительной литературой, интернет-ресурсами и соответствует требованиям ФГОС ВО направления подготовки 08.03.01 «Строительство», направленность (профиль) *«*Водоснабжение и водоотведение».

Материально-техническое обеспечение соответствует требованиям ФГОС ВО направления подготовки 08.03.01 «Строительство» и специфике дисциплины «Информационные технологии в строительстве» и обеспечивает использование современных образовательных, в том числе интерактивных методов обучения.

Представленные на рецензию оценочные и методические материалы направления подготовки 08.03.01 «Строительство», разработаны в соответствии с нормативными документами, представленными в Программе. Оценочные и методические материалы по дисциплине «Информационные технологии в строительстве» предназначены для текущего контроля и промежуточной аттестации и представляют собой совокупность разработанных кафедрой «Пожарная безопасность и водопользование» материалов для установления уровня и качества достижения обучающимися результатов обучения.

Задачами оценочных и методических материалов является контроль и управление процессом освоения обучающимися компетенций, заявленных в образовательной программе по данному направлению подготовки 08.03.01 «Строительство», направленность (профиль) «Водоснабжение и водоотведение».

Оценочные и методические материалы по дисциплине «Информационные технологии в строительстве» представлены: вопросами для подготовки к зачету, вопросами для подготовки к экзамену, контрольной работой, тестовыми заданиями входного и итогового контроля.

Данные материалы позволяют в полной мере оценить результаты обучения по дисциплине «Информационные технологии в строительстве» в АГАСУ, а также оценить степень сформированности компетенций.

## **ОБЩИЕ ВЫВОДЫ**

На основании проведенной рецензии можно сделать заключение, что характер, структура, содержание рабочей программы, оценочных и методических материалов дисциплины «Информационные технологии в строительстве» ОПОП ВО по направлению подготовки 08.03.01 «Строительство», по программе бакалавриата, разработанная доцентом, к.т.н. Ю.А.Лежнина соответствуют требованиям ФГОС ВО, современным требованиям отрасли, рынка труда, профессиональных стандартов направления подготовки 08.03.01 «Строительство», направленность (профиль) «Водоснабжение и водоотведение» и могут быть рекомендованы к использованию.

Рецензент: Главный технолог-эколог» МУП г. Астрахани «Астрволоканал»

 $\overline{M}$ ,  $\overline{O}$ ,  $\Phi$ . подпись)

/И. В. Лукичева /

#### **РЕЦЕНЗИЯ**

### **на рабочую программу, оценочные и методические материалы по дисциплине «Информационные технологии в строительстве»**

## **ОПОП ВО по направлению подготовки**  *08.03.01* **«***Строительство***», направленность (профиль) «***Водоснабжение и водоотведение***»**

Юлией Вячеславовной Дудиной (далее по тексту рецензент), проведена рецензия рабочей программы, оценочных и методических материалов по дисциплине «Информационные технологии в строительстве» ОПОП ВО по направлению подготовки 08.03.01 «Строительство», по программе бакалавриата, разработанной в ГАОУ АО ВО "Астраханский государственный архитектурностроительный университет", на кафедре «Пожарная безопасность и водопользование» (разработчик – доцент, к.т.н. Ю.А.Лежнина).

Рассмотрев представленные на рецензию материалы, рецензент пришел к следующим выводам:

Предъявленная рабочая программа учебной дисциплины «Информационные технологии в строительстве» (далее по тексту Программа) соответствует требованиям ФГОС ВО по направлению подготовки 08.03.01 «Строительство», утвержденного приказом Министерства образования и науки Российской Федерации от 31 мая 2017 г., № 481 и зарегистрированного в Минюсте России 23 июня 2017 г., №47139.

Представленная в Программе актуальность учебной дисциплины в рамках реализации ОПОП ВО не подлежит сомнению – дисциплина относится к части, формируемой участниками образовательных отношений Блока «Дисциплины» вариативной (дисциплины по выбору) части.

Представленные в Программе цели учебной дисциплины соответствуют требованиям ФГОС ВО направления подготовки 08.03.01 «Строительство», направленность (профиль) «Водоснабжение и водоотведение».

В соответствии с Программой за дисциплиной «Информационные технологии в строительстве» закреплены 2 компетенции, которые реализуются в объявленных требованиях.

Результаты обучения, представленные в Программе в категориях знать, уметь, иметь навыки соответствуют специфике и содержанию дисциплины и демонстрируют возможность получения заявленных результатов.

Учебная дисциплина «Информационные технологии в строительстве» взаимосвязана с другими дисциплинами ОПОП ВО по направлению подготовки 08.03.01 «Строительство», направленность (профиль) «Водоснабжение и водоотведение» и возможность дублирования в содержании не выявлена.

Представленная Программа предполагает использование современных образовательных технологий при реализации различных видов учебной работы. Формы образовательных технологий соответствуют специфике дисциплины.

Представленные и описанные в Программе формы текущей оценки знаний соответствуют специфике дисциплины и требованиям к выпускникам.

Промежуточная аттестация знаний бакалавра, предусмотренная Программой, осуществляется в форме зачета. Формы оценки знаний, представленные в Рабочей программе, соответствуют специфике дисциплины и требованиям к выпускникам.

Учебно-методическое обеспечение дисциплины представлено основной, дополнительной литературой, интернет-ресурсами и соответствует требованиям ФГОС ВО направления подготовки 08.03.01 «Строительство», направленность (профиль) *«*Водоснабжение и водоотведение».

Материально-техническое обеспечение соответствует требованиям ФГОС ВО направления подготовки 08.03.01 «Строительство» и специфике дисциплины «Информационные технологии в строительстве» и обеспечивает использование современных образовательных, в том числе интерактивных методов обучения.

Представленные на рецензию оценочные и методические материалы направления подго-

товки 08.03.01 «Строительство», разработаны в соответствии с нормативными документами, представленными в Программе. Оценочные и методические материалы по дисциплине «Информационные технологии в строительстве» предназначены для текущего контроля и промежуточной аттестации и представляют собой совокупность разработанных кафедрой «Пожарная безопасность и водопользование» материалов для установления уровня и качества достижения обучающимися результатов обучения.

Задачами оценочных и методических материалов является контроль и управление процессом освоения обучающимися компетенций, заявленных в образовательной программе по данному направлению подготовки 08.03.01 «Строительство», направленность (профиль) «Водоснабжение и водоотведение».

Оценочные и методические материалы по дисциплине «Информационные технологии в строительстве» представлены: вопросами для подготовки к зачету, вопросами для подготовки к экзамену, контрольной работой, тестовыми заданиями входного и итогового контроля.

Данные материалы позволяют в полной мере оценить результаты обучения по дисциплине «Информационные технологии в строительстве» в АГАСУ, а также оценить степень сформированности компетенций.

## **ОБЩИЕ ВЫВОДЫ**

На основании проведенной рецензии можно сделать заключение, что характер, структура, содержание рабочей программы, оценочных и методических материалов дисциплины «Информационные технологии в строительстве» ОПОП ВО по направлению подготовки 08.03.01 «Строительство», по программе бакалавриата, разработанная доцент, к.т.н. Ю.А.Лежнина профессиональных стандартов направления подготовки 08.03.01 «Строительство», направленность (профиль) «Водоснабжение и водоотведение» и могут быть рекомендованы к использованию.

Рецензент: Исполнительный директор ООО «Акведук»

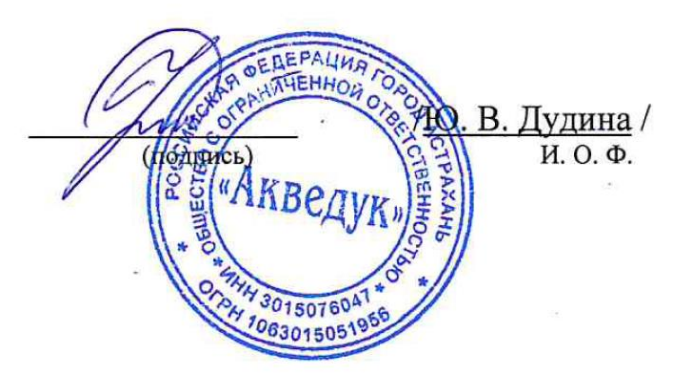

## Министерство образования и науки Астраханской области Государственное автономное образовательное учреждение **А с т р а х а н с к о й о б л а с т и в ы с ш е г о о б р а з о в а н и я « А с т р а х а н с к и й г о с у д а р с т в е н н ы й а р х и т е к т у р н о - с т р о и т е л ь н ы й у н и в е р с и т е т »**

 $(TAOY A0BOB0 ATACY)$ 

## **УТВЕРЖДАЮ**

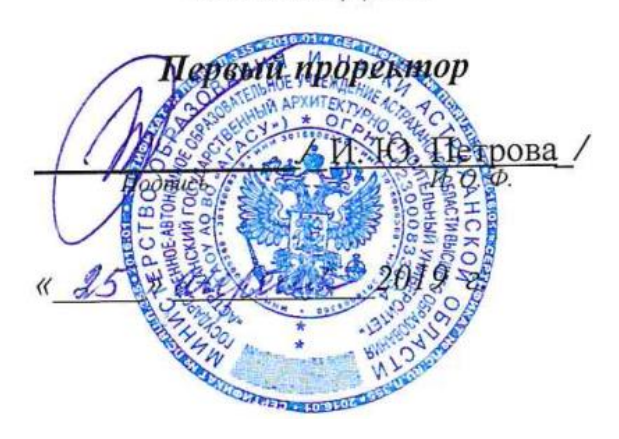

## **ОЦЕНОЧНЫЕ И МЕТОДИЧЕСКИЕ МАТЕРИАЛЫ**

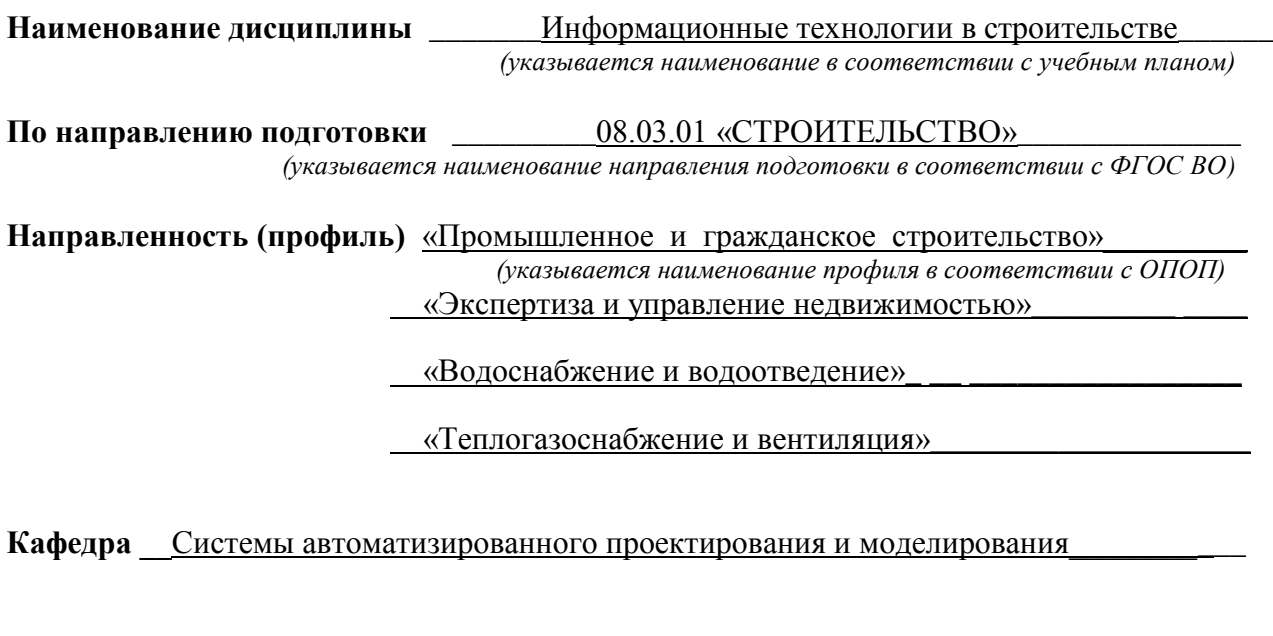

Квалификация выпускника **бакалавр\_** 

**Астрахань – 2019**

## **Разработчик:**

доцент, к.т.н.  $\underline{A}$ 

(занимаемая должность, (подпись) (инициалы, фамилия) ученая степень, ученое звание*)*

Оценочные и методические материалы рассмотрены и одобрены на заседании кафедры «Системы автоматизированного проектирования и моделирования» протокол № 8 от 23 . 04 . 2019 г.

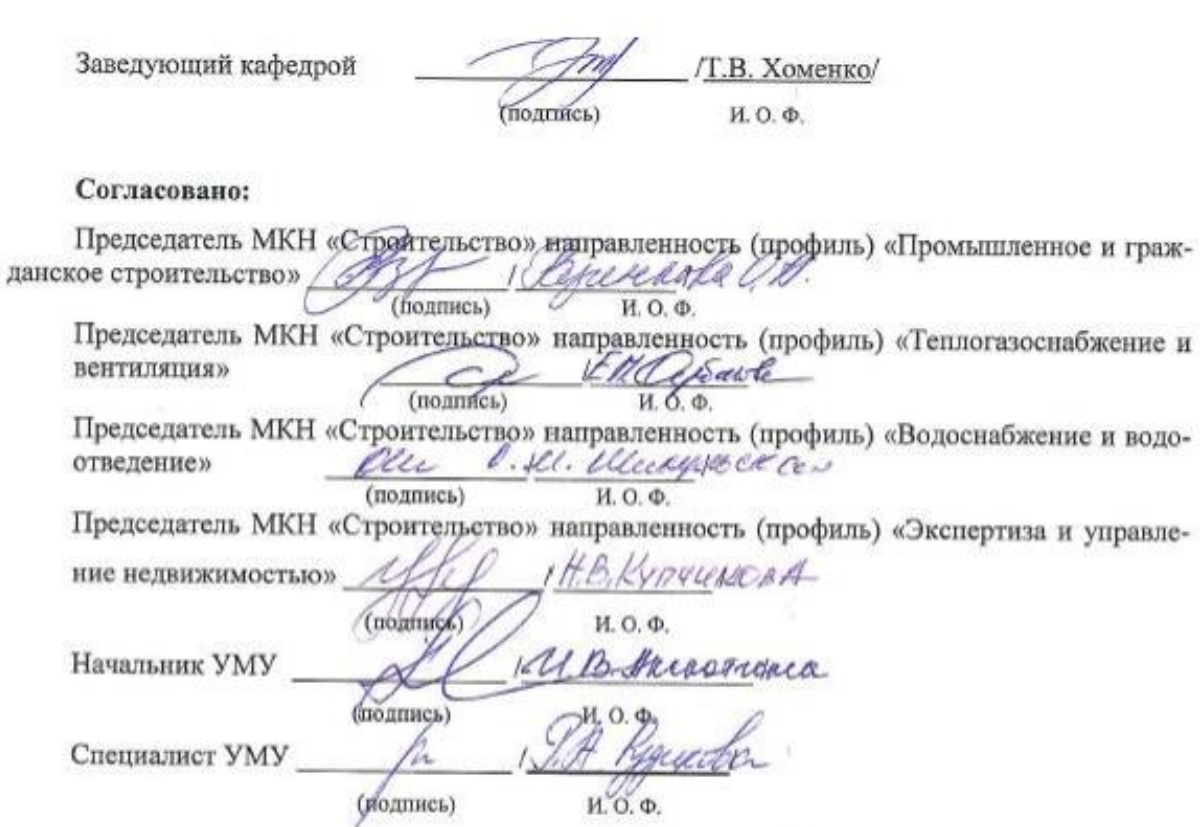

## **Содержание**

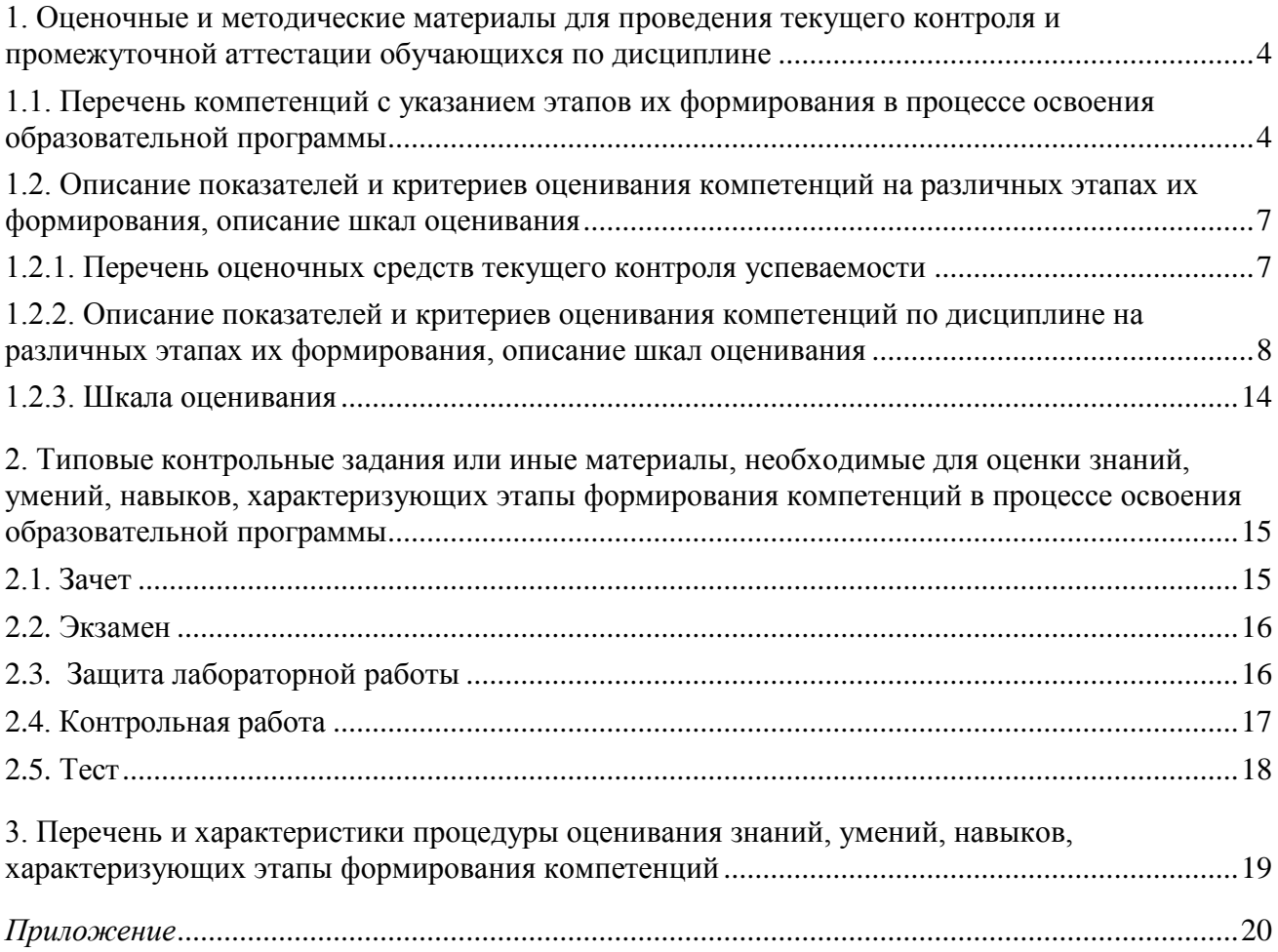

## **1. Оценочные и методические материалы для проведения текущего контроля и промежуточной аттестации обучающихся по дисциплине**

Оценочные и методические материалы являются неотъемлемой частью рабочей программы дисциплины (далее РПД) и представлены в виде отдельного документа.

**1.1. Перечень компетенций с указанием этапов их формирования в процессе освоения образовательной программы**

<span id="page-27-1"></span><span id="page-27-0"></span>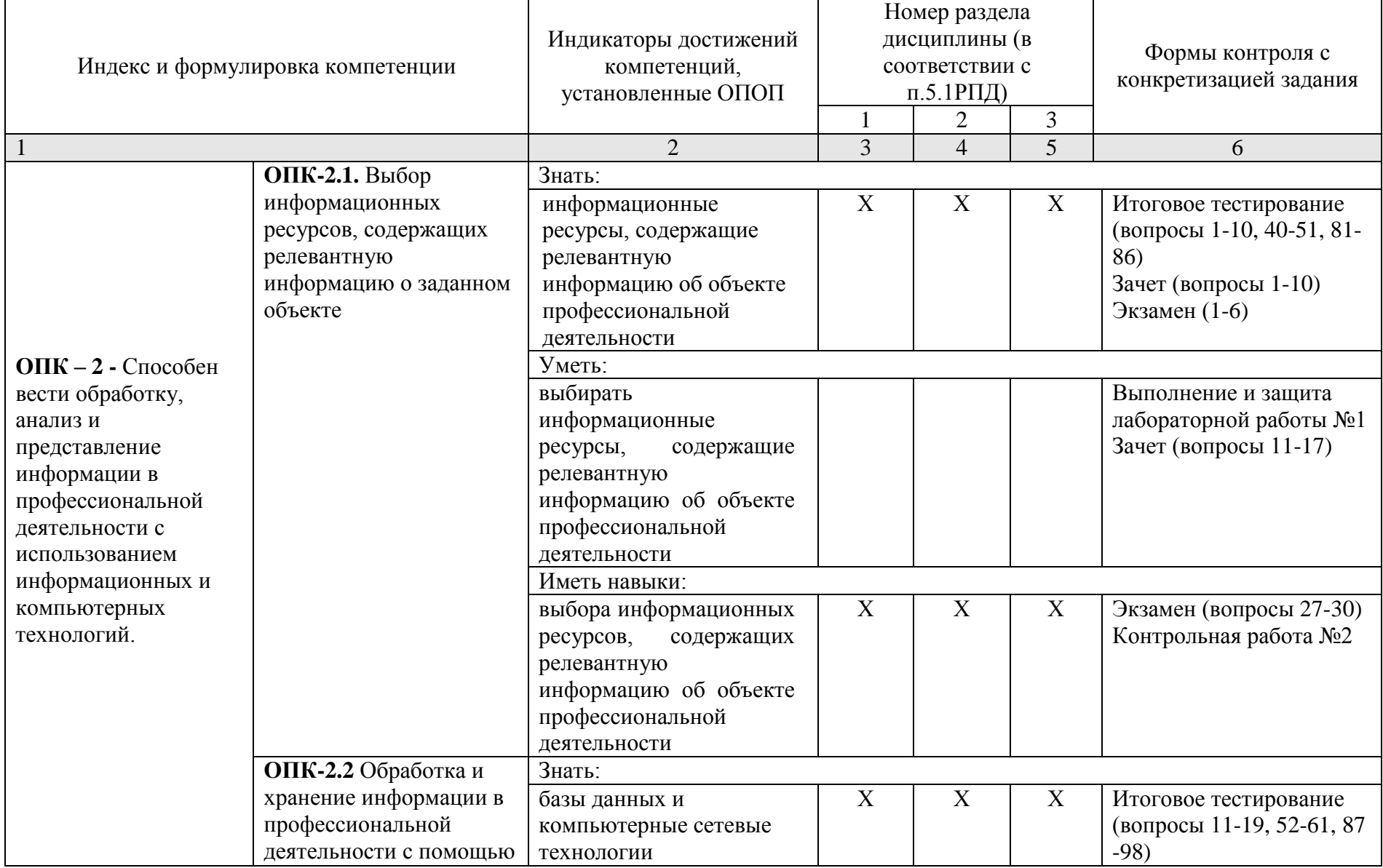

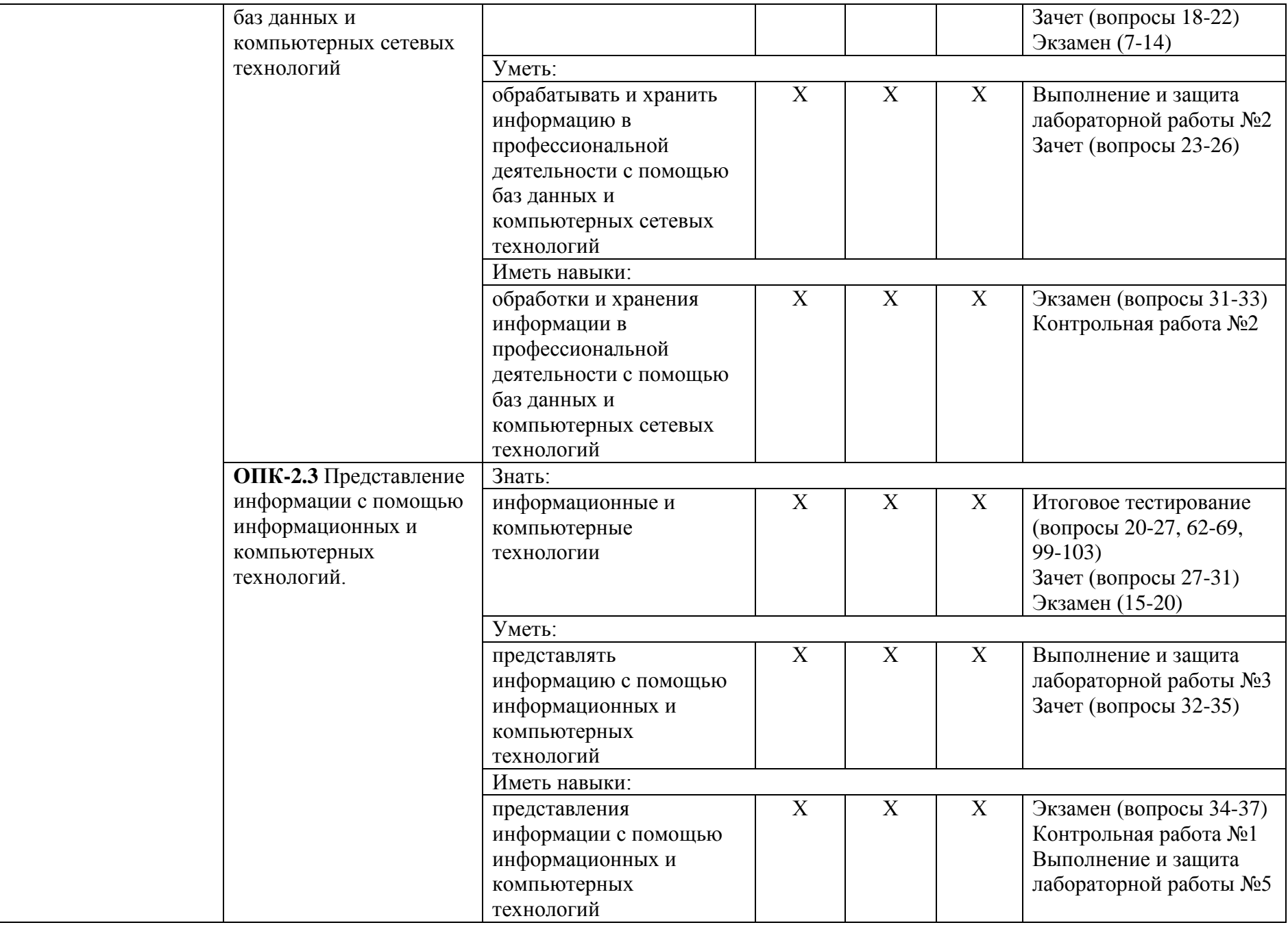

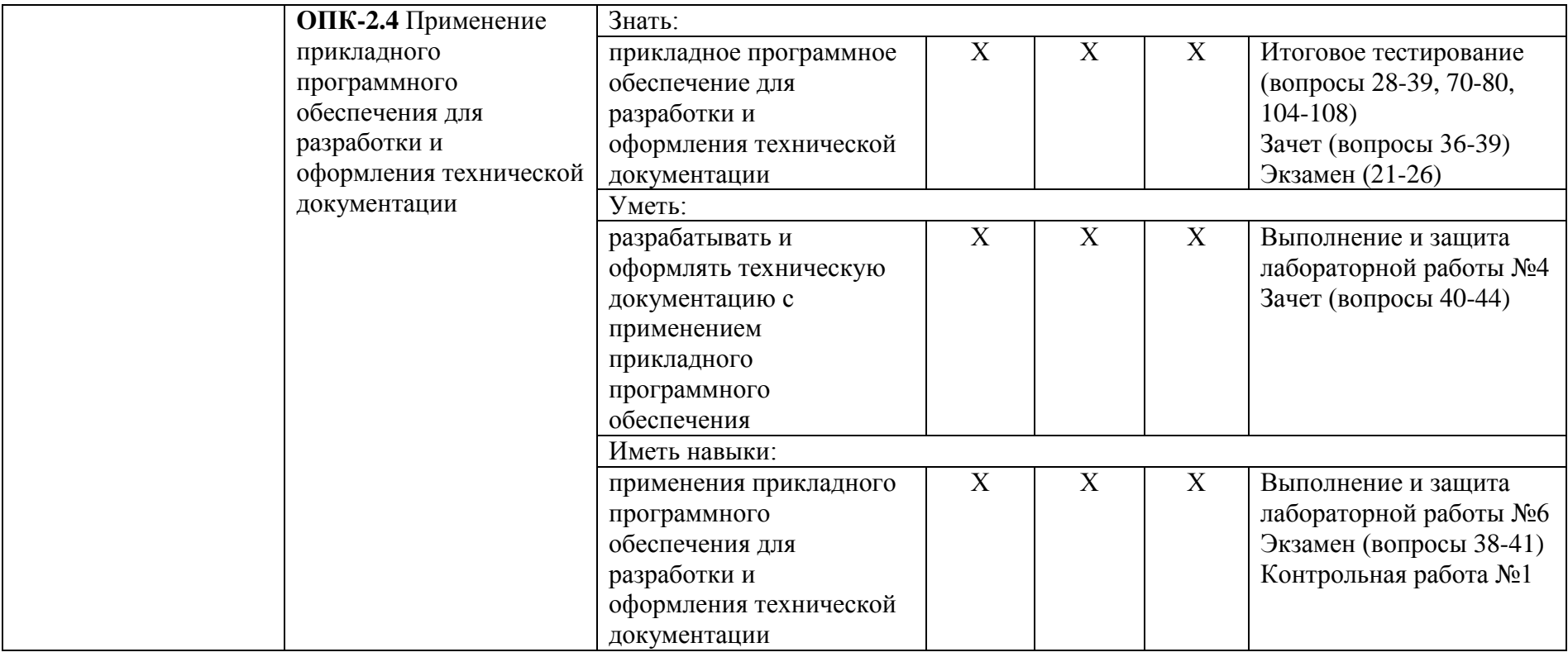

## <span id="page-30-0"></span>**1.2. Описание показателей и критериев оценивания компетенций на различных этапах их формирования, описание шкал оценивания**

<span id="page-30-1"></span>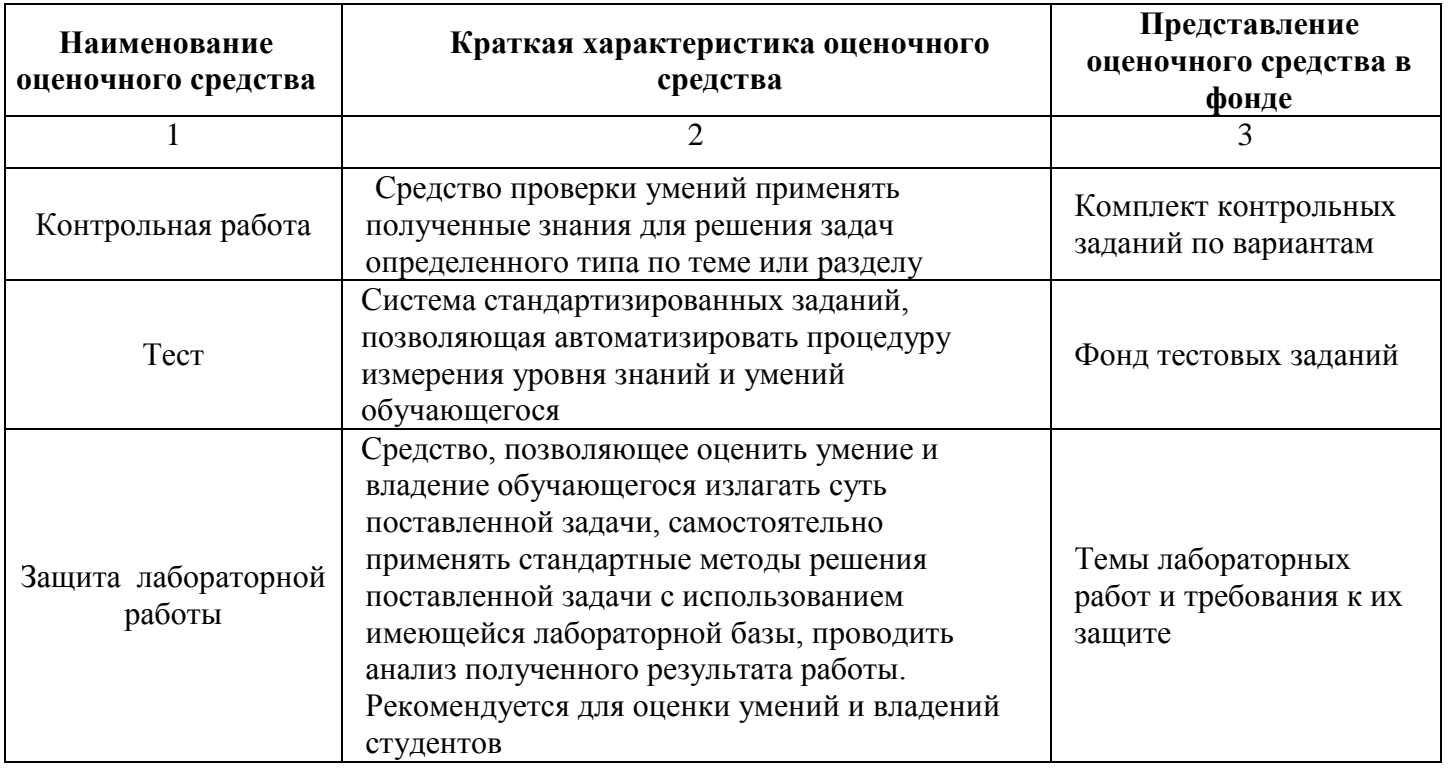

## **1.2.1. Перечень оценочных средств текущего контроля успеваемости**

**1.2.2. Описание показателей и критериев оценивания компетенций по дисциплине на различных этапах их формирования, описание шкал оценивания**

<span id="page-31-0"></span>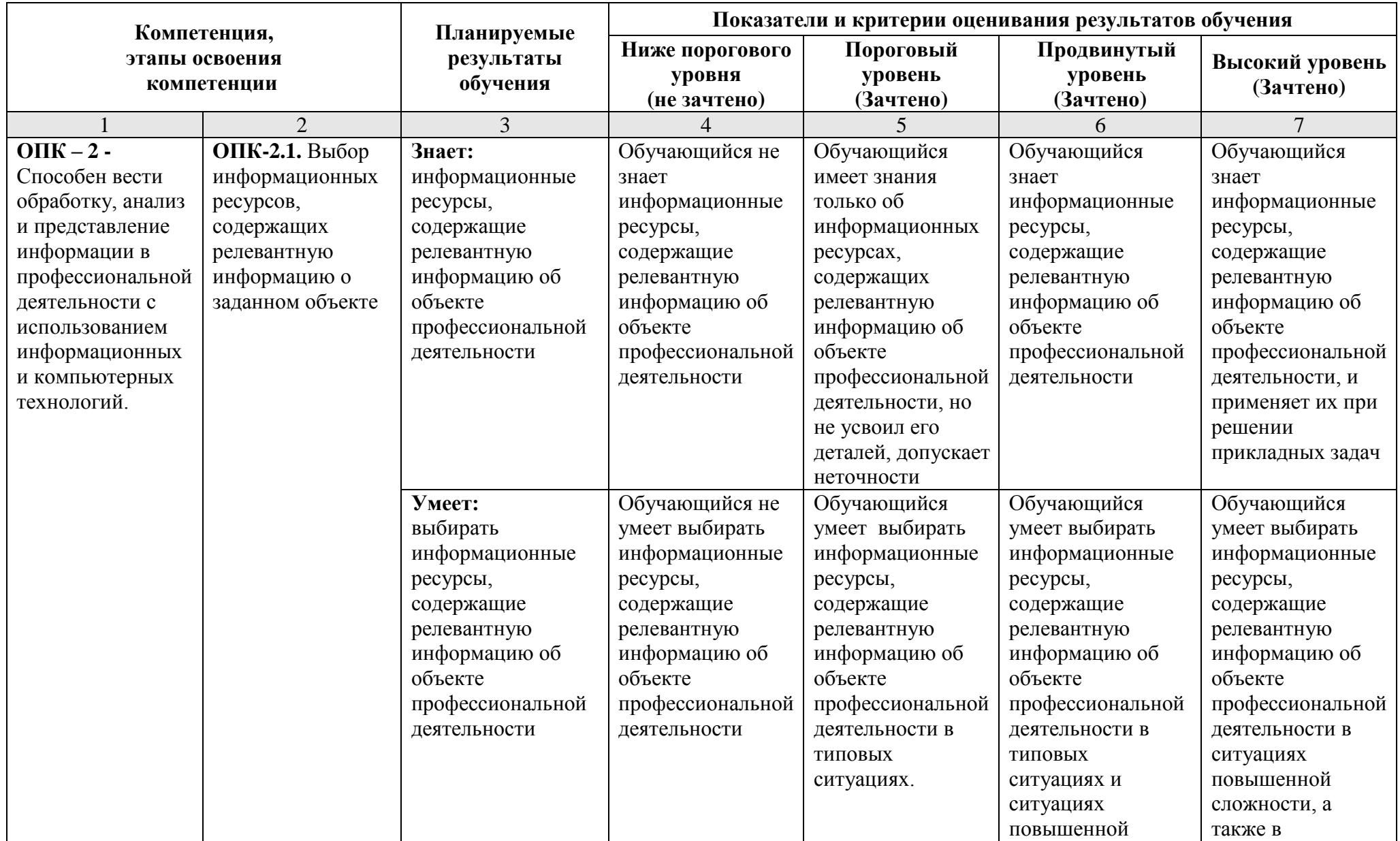

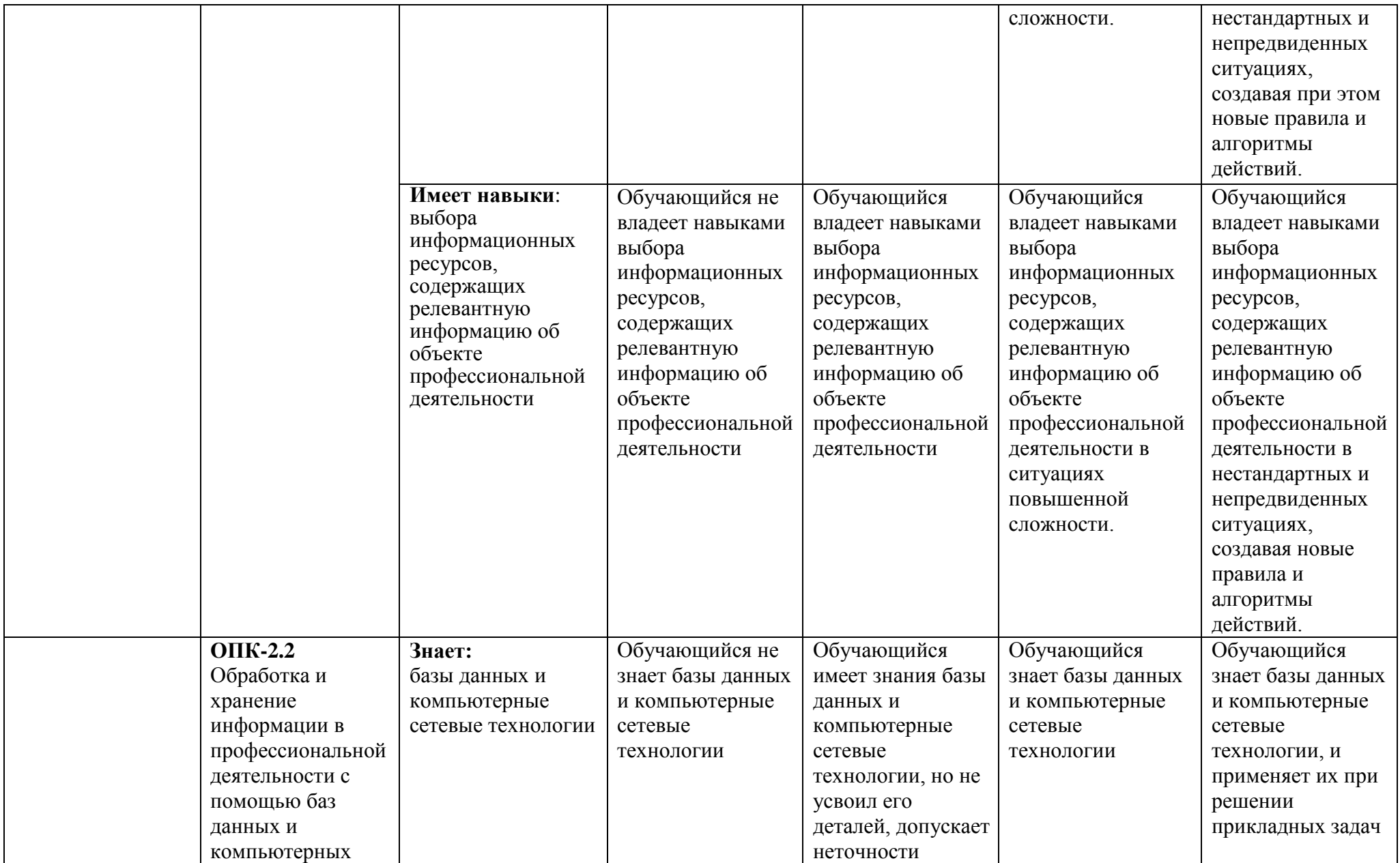

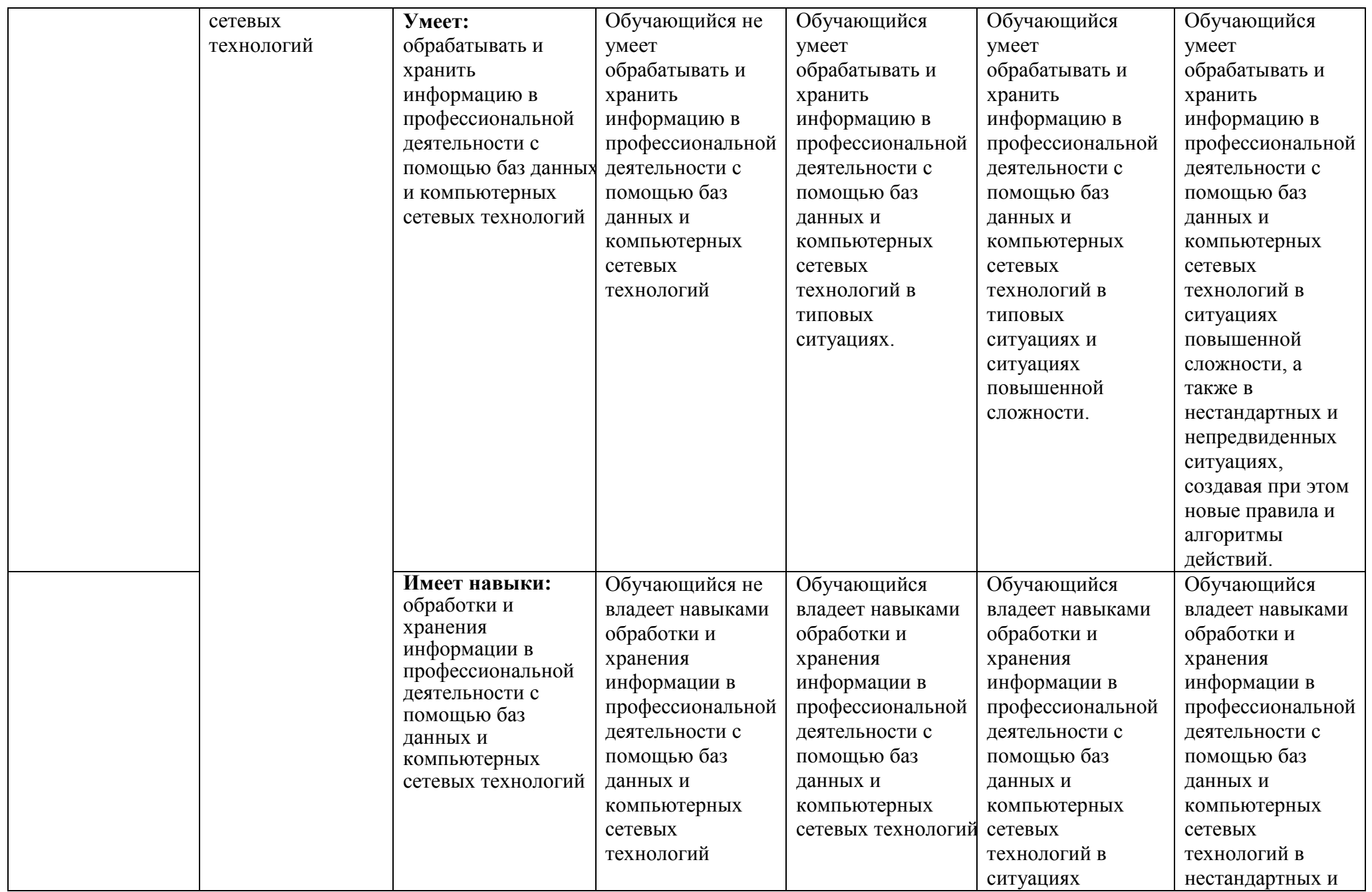

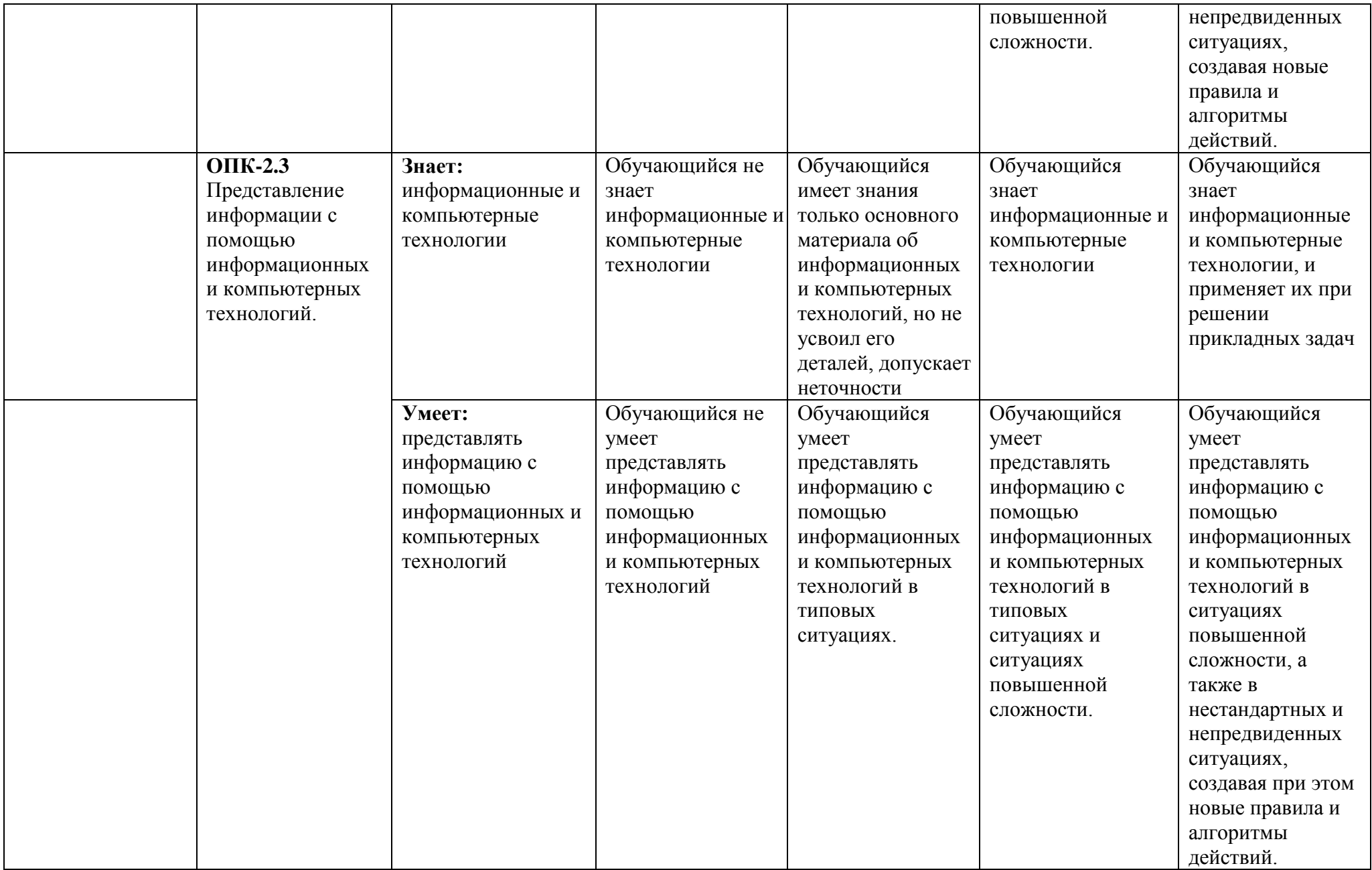

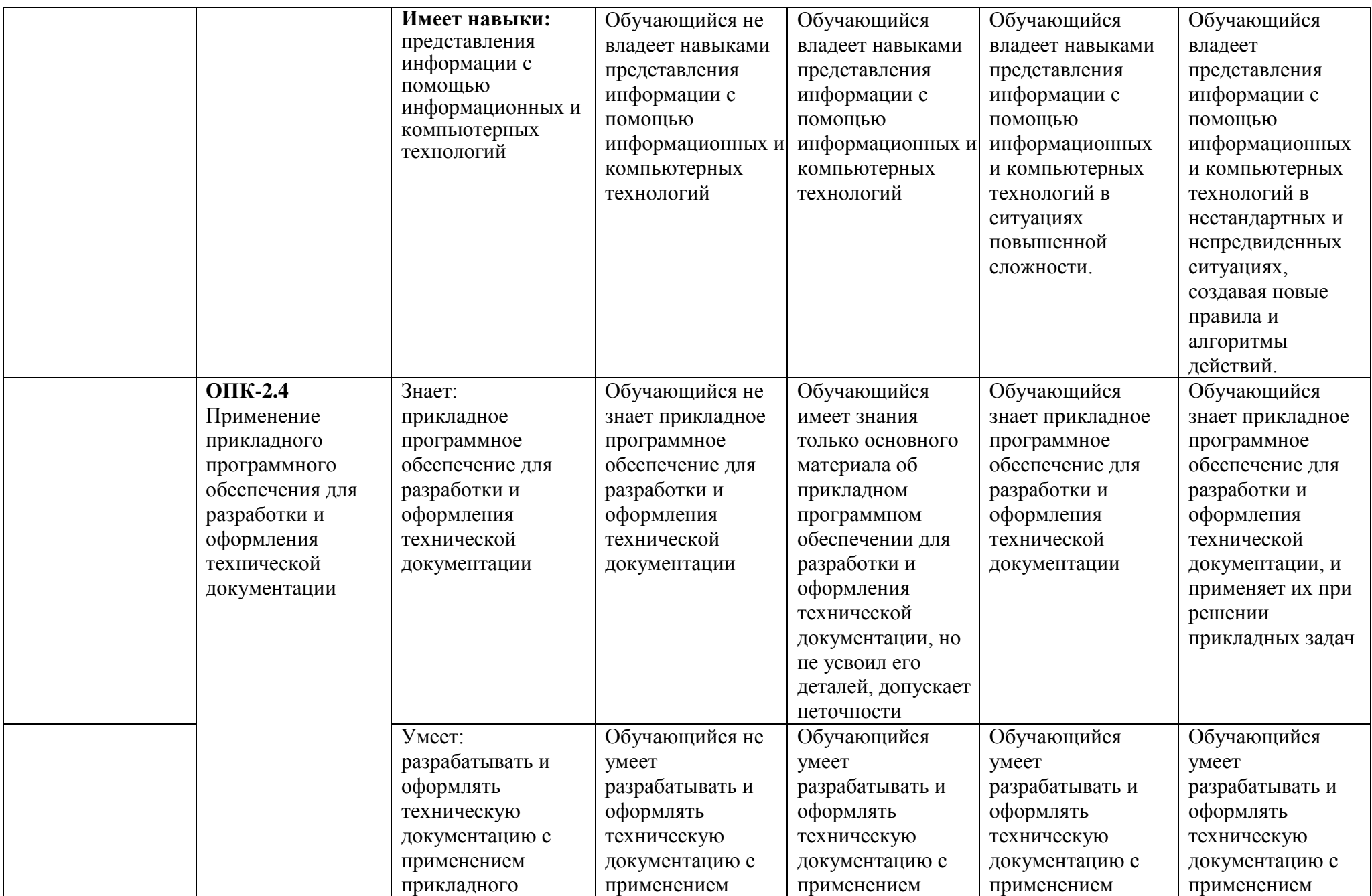
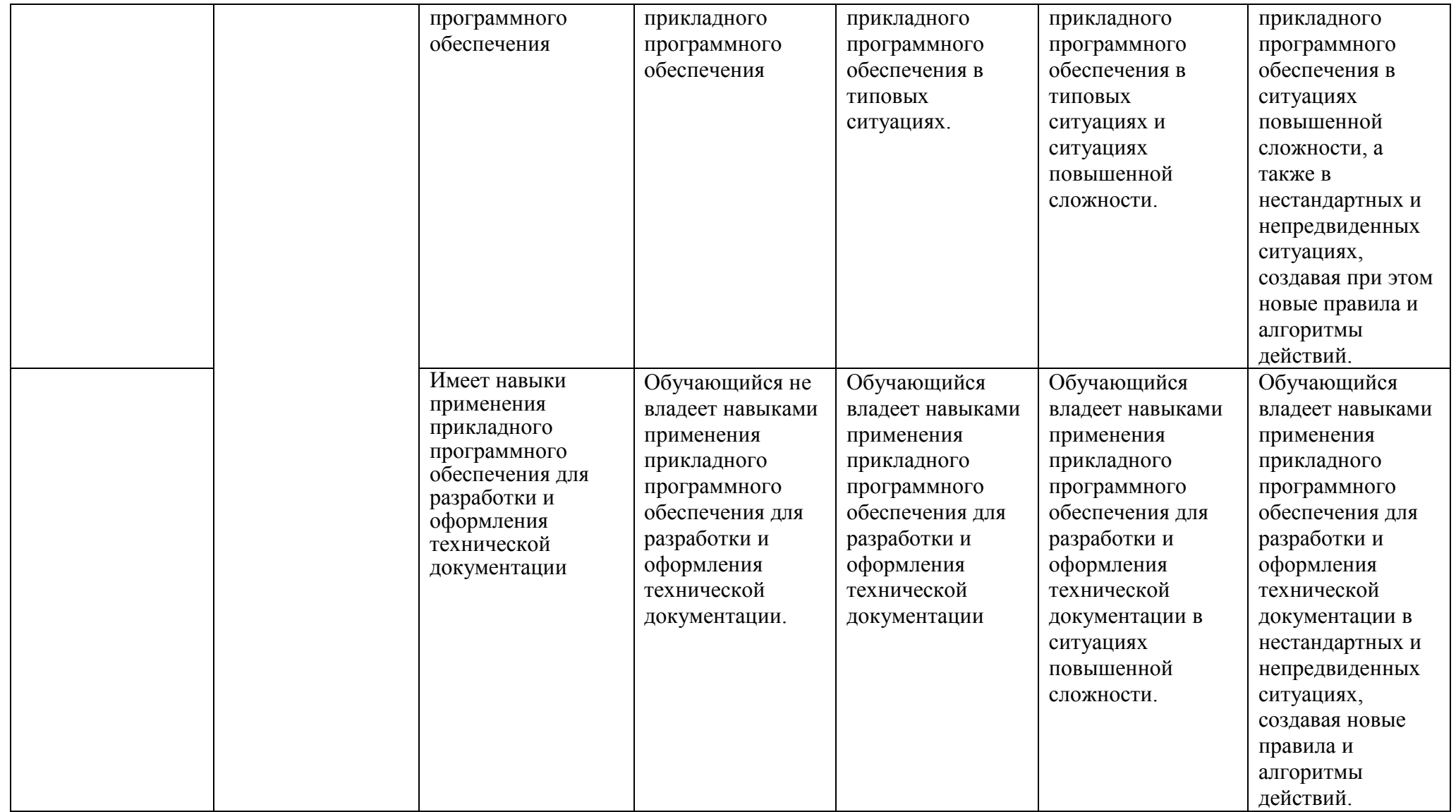

# **1.2.3. Шкала оценивания**

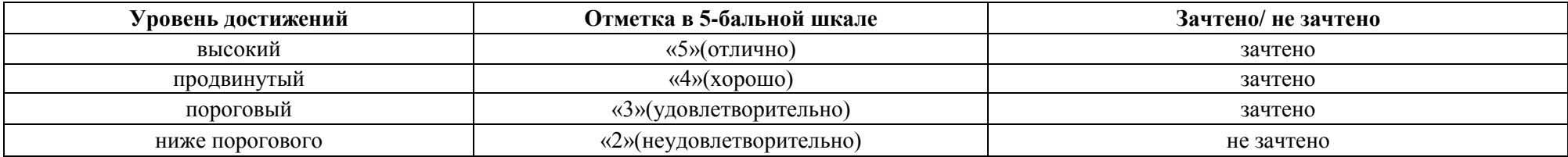

**2. Типовые контрольные задания или иные материалы, необходимые для оценки знаний, умений, навыков, характеризующих этапы формирования компетенций в процессе освоения образовательной программы**

# **ТИПОВЫЕ ЗАДАНИЯ ДЛЯ ПРОВЕДЕНИЯ ПРОМЕЖУТОЧНОЙ АТТЕСТАЦИИ:**

# **2.1. Зачет**

*а) типовые вопросы к зачету (Приложение 1);*

*б) критерии оценки.*

При оценке знаний на зачете учитывается:

1. Уровень сформированности компетенций.

2. Уровень усвоения теоретических положений дисциплины, правильность формулировки основных понятий и закономерностей.

- 3. Уровень знания фактического материала в объеме программы.
- 4. Логика, структура и грамотность изложения вопроса.
- 5. Умение связать теорию с практикой.
- 6. Умение делать обобщения, выводы.

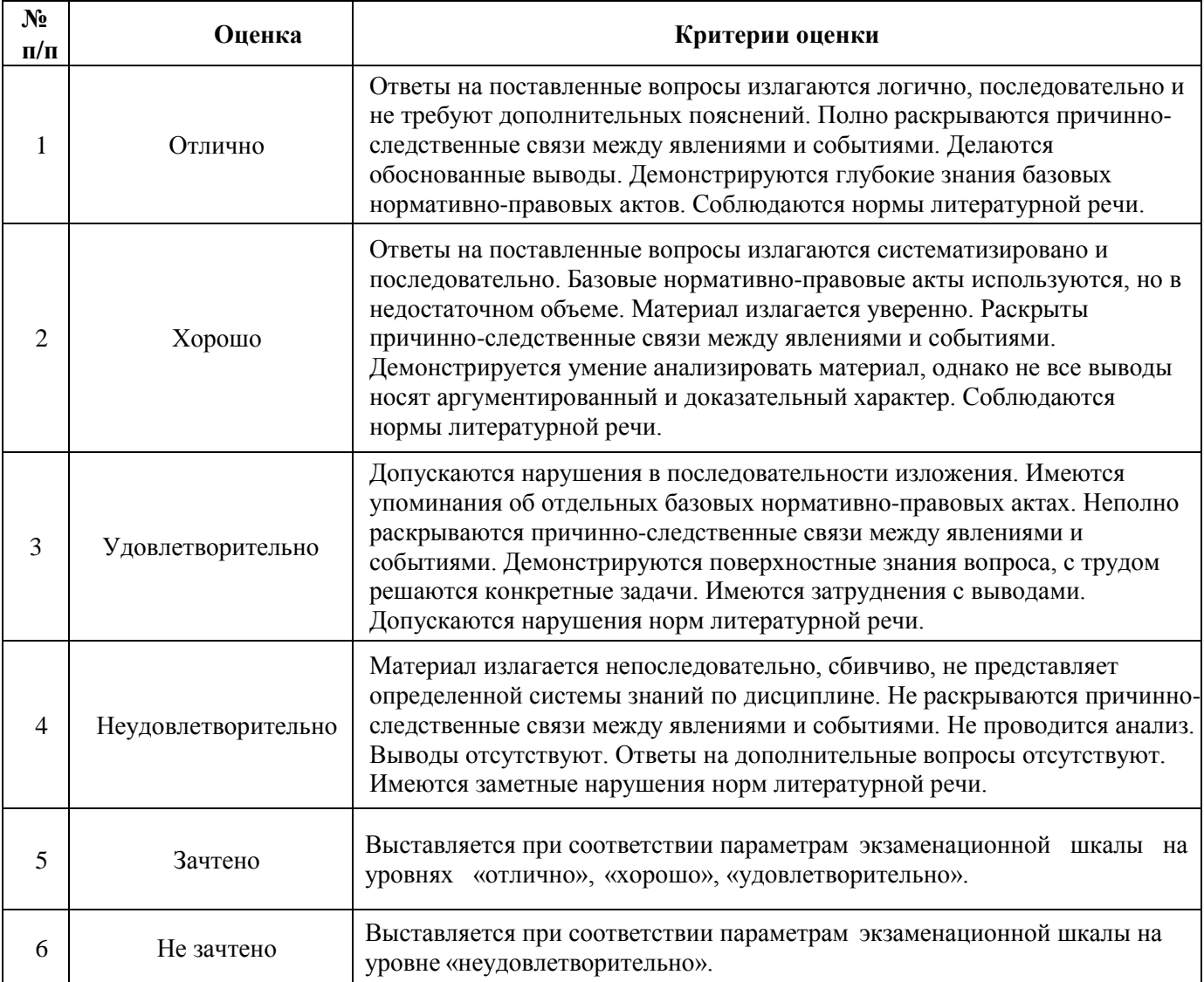

# **2.2. Экзамен**

*а) типовые вопросы к экзамену (Приложение 2);*

*б) критерии оценки.*

При оценке знаний на экзамене учитывается:

1. Уровень сформированности компетенций.

2. Уровень усвоения теоретических положений дисциплины, правильность формулировки основных понятий и закономерностей.

- 3. Уровень знания фактического материала в объеме программы.
- 4. Логика, структура и грамотность изложения вопроса.
- 5. Умение связать теорию с практикой.
- 6. Умение делать обобщения, выводы.

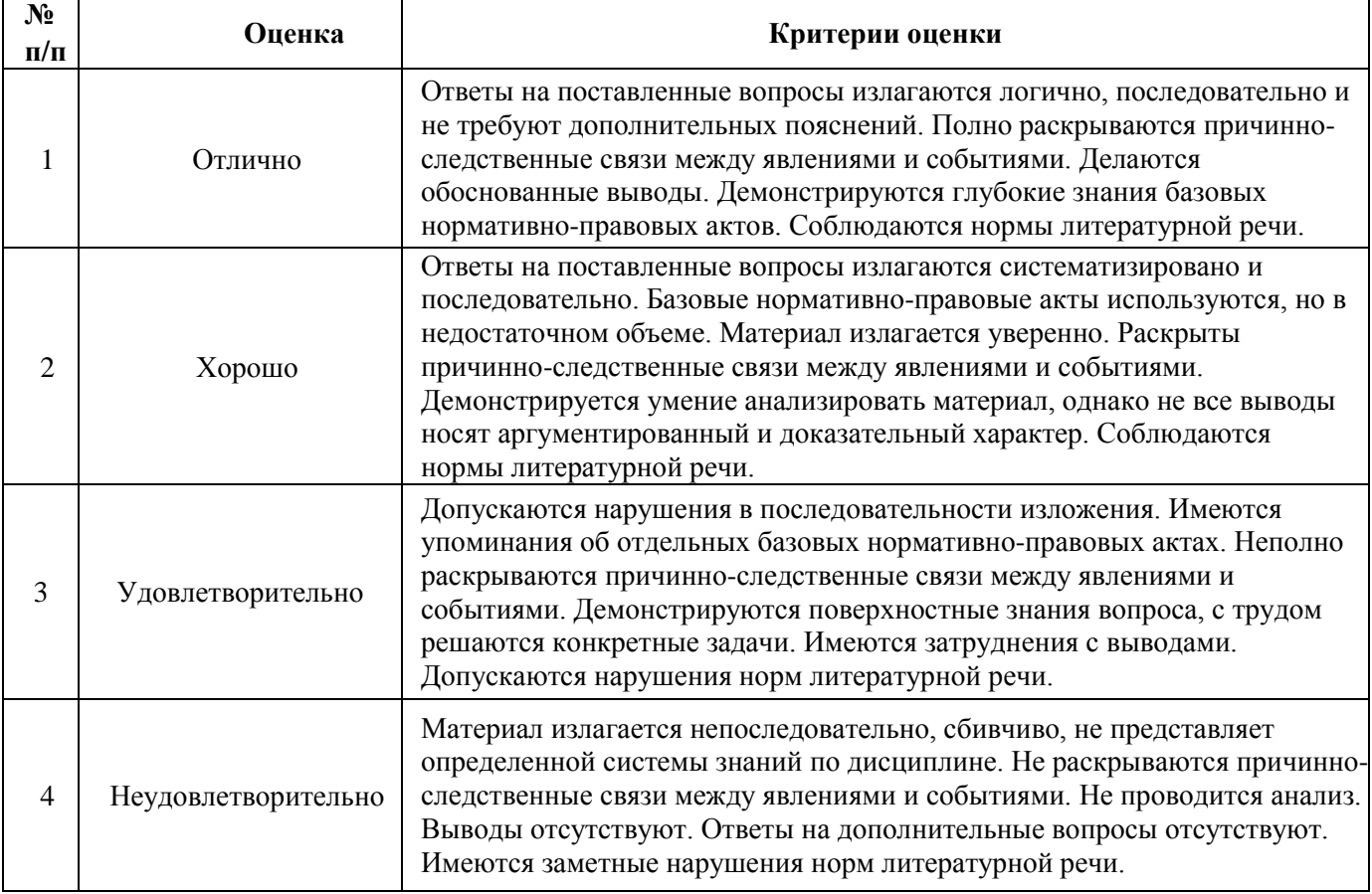

# **ТИПОВЫЕ ЗАДАНИЯ ДЛЯ ПРОВЕДЕНИЯ ТЕКУЩЕГО КОНТРОЛЯ:**

### **2.3. Защита лабораторной работы**

*а) типовые задания для лабораторных работ (Приложение 3);*

*б) критерии оценки.*

При оценке знаний на защите лабораторной работы учитывается:

1. Уровень сформированности компетенций.

2. Уровень усвоения теоретических положений дисциплины, правильность формулировки основных понятий и закономерностей.

- 3. Уровень знания фактического материала в объеме программы.
- 4. Логика, структура и грамотность изложения вопроса.
- 5. Умение связать теорию с практикой.
- 6. Умение делать обобщения, выводы.

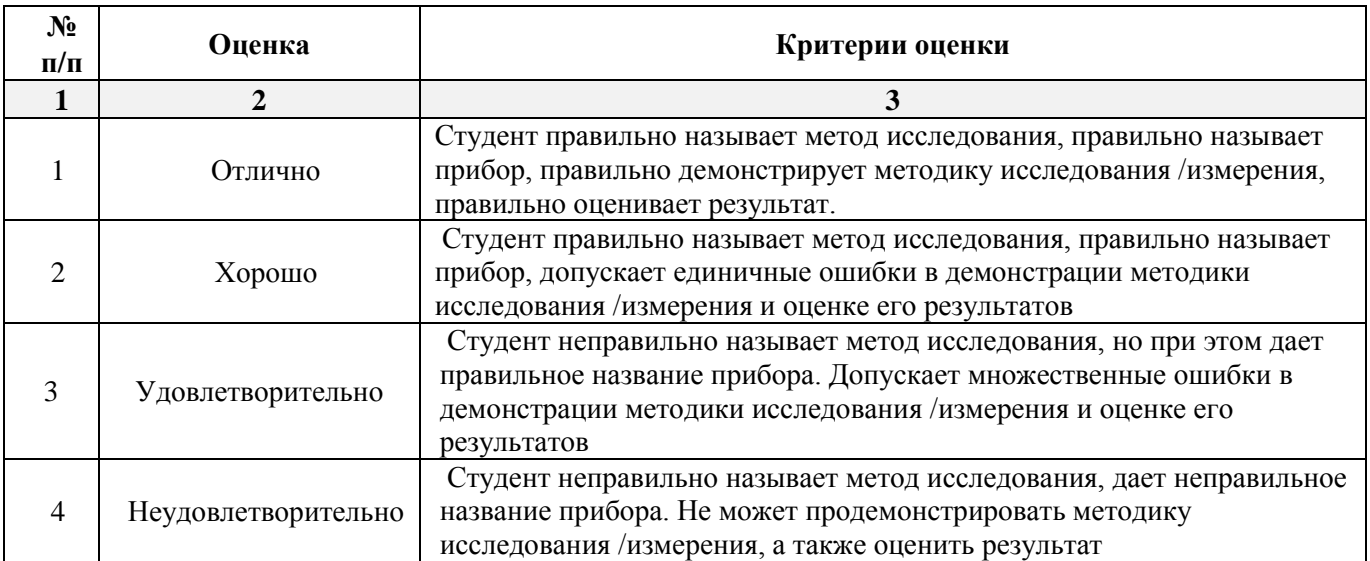

# **2.4. Контрольная работа**

*б) критерии оценивания.*

Выполняется в письменной форме. При оценке работы студента учитывается:

1. Правильное раскрытие содержания основных вопросов темы, правильное решение задач.

2. Самостоятельность суждений, творческий подход, научное обоснование раскрываемой проблемы.

3. Правильность использования цитат (если цитата приводится дословно, то надо взять ее в кавычки и указать источник с указанием фамилии автора, названия произведения, места и города издания, тома, части, параграфа, страницы).

4. Наличие в конце работы полного списка литературы.

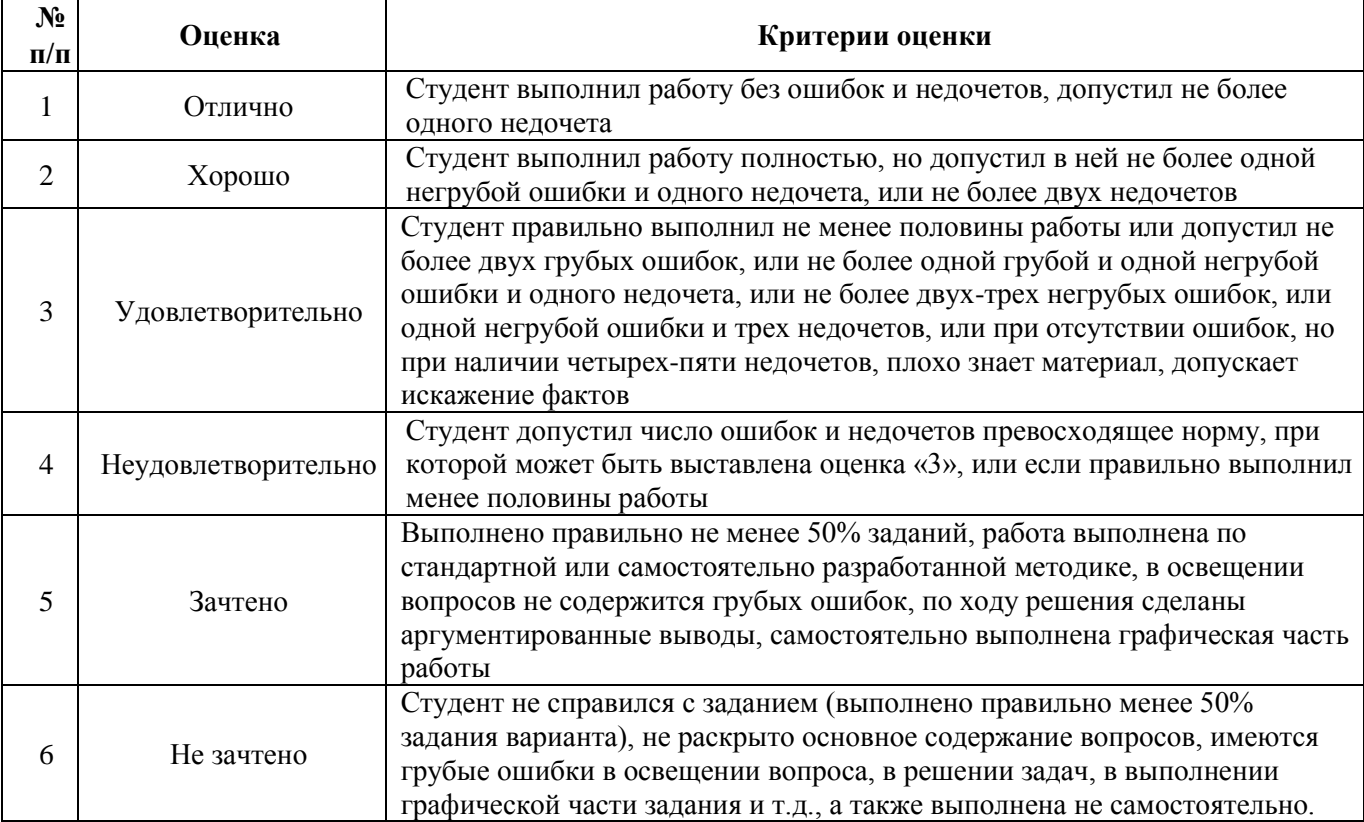

*а) типовые задания для контрольной работы №1 (Приложение 4); типовые задания для контрольной работы №2 (Приложение 5);*

# 2.5. Тест

а) типовые вопросы к проведению входного тестирования (Приложения 6);

типовые вопросы к проведению итогового тестирования (Приложение 7);

б) критерии оценки.

При оценке знаний по результатам тестов учитывается:

 $1.$ Уровень сформированности компетенций.

 $2.$ Уровень усвоения теоретических положений дисциплины, правильность формулировки основных понятий и закономерностей.

- Уровень знания фактического материала в объеме программы. 3.
- $\overline{4}$ . Логика, структура и грамотность изложения вопроса.
- $5<sub>1</sub>$ Умение связать теорию с практикой.
- 6. Умение делать обобщения, выводы.

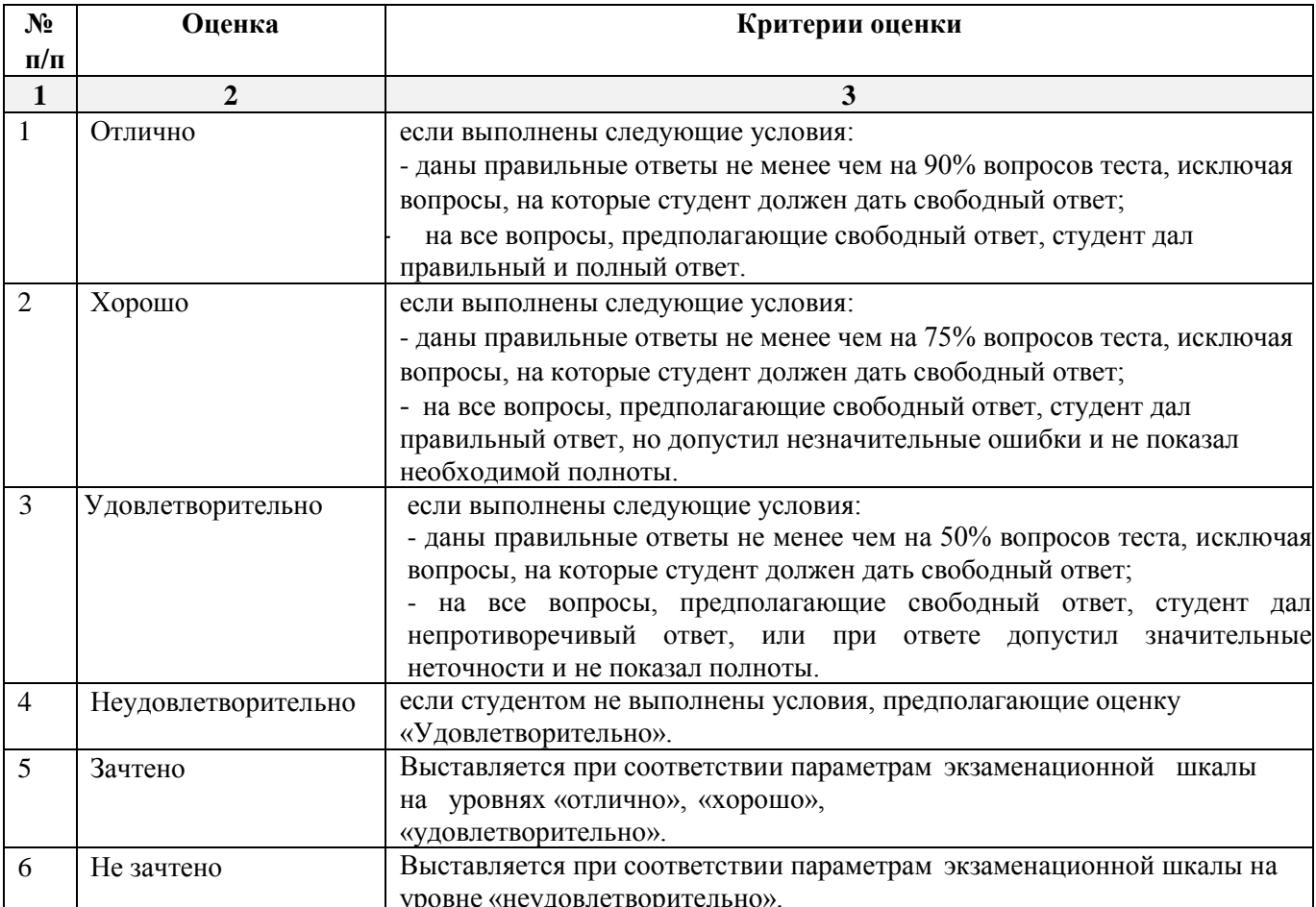

### **3. Перечень и характеристики процедуры оценивания знаний, умений, навыков, характеризующих этапы формирования компетенций**

Процедура проведения текущего контроля успеваемости и промежуточной аттестации обучающихся регламентируется локальным нормативным актом.

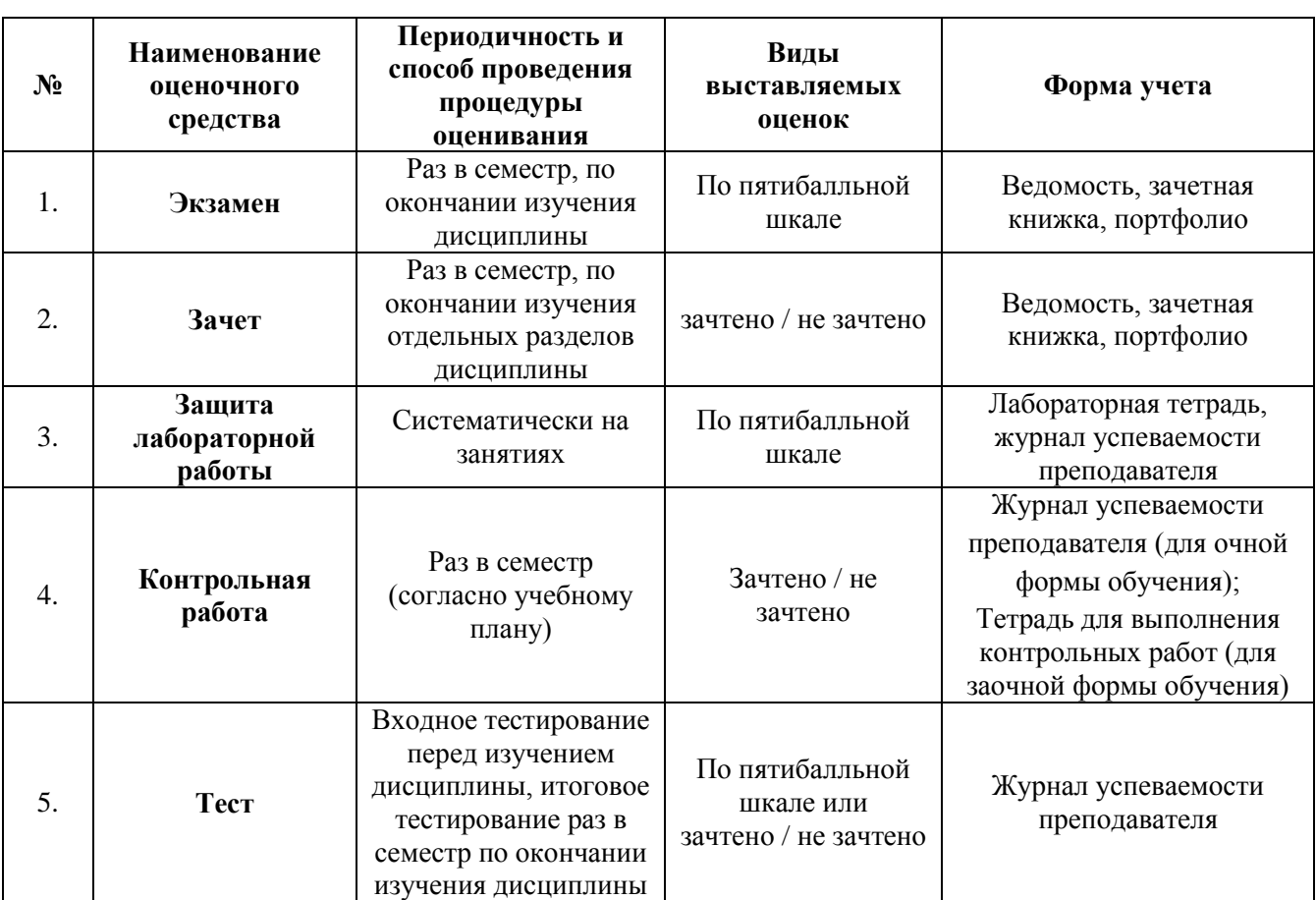

### **Перечень и характеристика процедуры текущего контроля и промежуточной аттестации по дисциплине**

# **Типовые вопросы к зачету**

## **ОПК-2 (ОПК-2.1. - знать)**

1. Информационные ресурсы, содержащие релевантную информацию об объекте профессиональной деятельности: приведите определения информатики как науки, информационной системы, информационной технологии. Раскройте понятия «информатизация общества», «информатизация предметной области», «информация», данные.

2. Информационные ресурсы, содержащие релевантную информацию об объекте профессиональной деятельности: что понимается под коэффициентом стабильности информации? Приведите определение и 2-3 примера составной единицы информации. Единицы измерения информации.

3. Информационные ресурсы, содержащие релевантную информацию об объекте профессиональной деятельности: существует ли строгая зависимость между информативностью сообщения и его объемом? Поясните примером.

4. Информационные ресурсы, содержащие релевантную информацию об объекте профессиональной деятельности: поясните суть таких свойств информации как дискретность, агрегируемость, сохраняемость, организованность.

5. Информационные ресурсы, содержащие релевантную информацию об объекте профессиональной деятельности: что такое адресное пространство ЭВМ, емкость (объем) памяти, машинная команда? Назначение суперкомпьютеров и мэйнфреймов. Понятие рабочей станции, сервера.

6. Информационные ресурсы, содержащие релевантную информацию об объекте профессиональной деятельности: привести классификацию ПК. В чем заключается принцип открытой архитектуры ПК? Перечислить основные компоненты системного блока.

7. Информационные ресурсы, содержащие релевантную информацию об объекте профессиональной деятельности: что представляет собой системная (материнская) плата, перечислите основные её компоненты. Приведите не менее 4-х характеристик системной платы.

8. Информационные ресурсы, содержащие релевантную информацию об объекте профессиональной деятельности: состав и характеристики системной шины. Привести примеры системных шин. Что такое разрядность шины? Назначение системной шины.

9. Информационные ресурсы, содержащие релевантную информацию об объекте профессиональной деятельности: назначение оперативной памяти, постоянной памяти. Назначение flash-памяти, внешней памяти. Состав и назначение чипсета. Что понимается под виртуальной памятью в современных компьютерах?

10. Информационные ресурсы, содержащие релевантную информацию об объекте профессиональной деятельности: каково назначение КЭШ - памяти? Назовите ее виды. Каковы способы организации этой памяти?

### **ОПК-2 (ОПК-2.1. – уметь)**

11. Выбрать информационные ресурсы, содержащие релевантную информацию об объекте профессиональной деятельности: назовите не менее 6 признаков классификации экономической информации. На основе чего информацию относят к условно-постоянной? Какова цель такого выделения?

12. Выбрать информационные ресурсы, содержащие релевантную информацию об объекте профессиональной деятельности: приведите определение реквизита как структурной единицы информации; его свойства и виды. Привести 5 реквизитов.

13. Выбрать информационные ресурсы, содержащие релевантную информацию об объекте профессиональной деятельности: перечислите поколения ЭВМ и приведите их отличительные

признаки. Что такое архитектура ЭВМ? Перечислите основные функции и характеристики процессора ЭВМ.

14. Выбрать информационные ресурсы, содержащие релевантную информацию об объекте профессиональной деятельности: перечислите виды выполняемых ЭВМ операций. В чем измеряется производительность ЭВМ?

15. Выбрать информационные ресурсы, содержащие релевантную информацию об объекте профессиональной деятельности: приведите определение процессора ПК; его состав и его основные функции. Каково назначение и состав процессора современных компьютеров, приведите примеры названий процессоров и не менее 6 технических характеристик процессора ПК.

16. Выбрать информационные ресурсы, содержащие релевантную информацию об объекте профессиональной деятельности: приведите определение дорожки, кластера и сектора.

17. Выбрать информационные ресурсы, содержащие релевантную информацию об объекте профессиональной деятельности: перечислить основные классы внешних запоминающих устройств, основные характеристики дисковых накопителей.

### **ОПК-2 (ОПК-2.2. - знать)**

18. Базы данных и компьютерные сетевые технологии: приведите определения таких информационных единиц как массив, поток, база.

19. Базы данных и компьютерные сетевые технологии: приведите определения базы данных и базы знаний.

20. Базы данных и компьютерные сетевые технологии: что понимается под экспертной системой в информатике?

21. Базы данных и компьютерные сетевые технологии: в чем заключается суть принципа программного управления?

22. Базы данных и компьютерные сетевые технологии: перечислите состав и назначение элементов структуры ЭВМ фон-Неймана.

### **ОПК-2 (ОПК-2.2. – уметь)**

23. Обработка и хранение информации в профессиональной деятельности с помощью баз данных и компьютерных сетевых технологий: дать определение утилиты и назвать не менее 5 типов этих программ.

24. Обработка и хранение информации в профессиональной деятельности с помощью баз данных и компьютерных сетевых технологий: охарактеризуйте виды трансляторов.

25. Обработка и хранение информации в профессиональной деятельности с помощью баз данных и компьютерных сетевых технологий: приведите определение операционной системы. Назовите не менее 6 функций ОС, основные классы операционных систем. Привести примеры. Отличительные особенности современных операционных систем. Привести примеры.

26. Обработка и хранение информации в профессиональной деятельности с помощью баз данных и компьютерных сетевых технологий: в чем состоят особенности ОС с пакетным режимом работы. Назовите не менее 6 функций сетевой ОС.

### **ОПК-2 (ОПК-2.3. - знать)**

27. Информационные и компьютерные технологии: назвите не менее 5 свойств информации, оказывающих принципиальное влияние на формирование информационных технологий.

28. Информационные и компьютерные технологии: назовите не менее 5 особенностей ПК, обеспечивающие им широкое распространение.

29. Информационные и компьютерные технологии: что понимается под программным обеспечением ПК? Для чего предназначено программное обеспечение?

30. Информационные и компьютерные технологии: привести классификацию программного обеспечения.

31. Информационные и компьютерные технологии: что понимается под системным программным обеспечением ПК? Назначение базового программного обеспечения.

# **ОПК-2 (ОПК-2.3. – уметь)**

32. Представление информации с помощью информационных и компьютерных технологий: каково назначение сервисных систем и что к ним относится?

33. Представление информации с помощью информационных и компьютерных технологий: что происходит с нумерованным списком при удалении одного или нескольких его элементов?

34. Представление информации с помощью информационных и компьютерных технологий: как в текстовый документ вставить активное окно экрана?

35. Представление информации с помощью информационных и компьютерных технологий: что такое Стиль применительно к текстовому документу? Как применить к фрагменту документа имеющийся (готовый) стиль?

# **ОПК-2 (ОПК-2.4. - знать)**

36. Прикладное программное обеспечение для разработки и оформления технической документации: каково назначение программно-инструментальных средств и что в них входит? 37. Прикладное программное обеспечение для разработки и оформления технической документации: каково назначение программы дефрагментации диска. Назовите два способа дефрагментации.

38. Прикладное программное обеспечение для разработки и оформления технической документации: перечислить основные элементы интерфейса операционной системы Windows. Каково их назначение? Выполнение каких функций обеспечивает программа Проводник?

39. Прикладное программное обеспечение для разработки и оформления технической документации: что представляет собой файловая система ОС Windows, какие элементы она включает?

# **ОПК-2 (ОПК-2.4. – уметь)**

40. Разработка и оформление технической документации с применением прикладного программного обеспечения: назовите основные функциональные возможности программы Word? Что представляет собой режим Автозамены при работе с Word?

41. Разработка и оформление технической документации с применением прикладного программного обеспечения: в чем смысл разбиения текстового документа на страницы и на разделы? Как реализовать эту операцию в Word? Как обеспечить принудительное разбиение текстового документа на страницы в Word?

42. Разработка и оформление технической документации с применением прикладного программного обеспечения: какие действия (операции) понимаются под термином форматирование абзаца при подготовке документа в Word?

43. Разработка и оформление технической документации с применением прикладного программного обеспечения: каков набор операций подразумевает термин «Форматирование страниц» в MS Office?

44. Разработка и оформление технической документации с применением прикладного программного обеспечения: какие виды списков можно созвать в текстовых документах?

*Приложение 2*

### **Типовые вопросы к экзамену**

### **ОПК-2 (ОПК-2.1. - знать)**

- 1. Информационные ресурсы, содержащие релевантную информацию об объекте профессиональной деятельности: история развития вычислительной техники. Поколения ЭВМ.
- 2. Информационные ресурсы, содержащие релевантную информацию об объекте профессиональной деятельности: общая характеристика устройств, входящих в состав ЭВМ.
- 3. Информационные ресурсы, содержащие релевантную информацию об объекте профессиональной деятельности: общая характеристика устройств ввода и вывода: мышь и клавиатура.
- 4. Информационные ресурсы, содержащие релевантную информацию об объекте профессиональной деятельности: общая характеристика устройств ввода и вывода: монитор и принтер.
- 5. Информационные ресурсы, содержащие релевантную информацию об объекте профессиональной деятельности: устройства хранения информации: общая характеристика. Единицы измерения информации.
- 6. Информационные ресурсы, содержащие релевантную информацию об объекте профессиональной деятельности: винчестер: типы и основные понятия.

#### **ОПК-2 (ОПК-2.2. – знать)**

- 7. Информационные и компьютерные технологии: устройства обработки информации. Системная шина.
- 8. Информационные и компьютерные технологии: устройства, расположенные в системном модуле и их характеристика.
- 9. Информационные и компьютерные технологии: устройства, входящие в состав процессора. Принцип их действия.
- 10. Информационные и компьютерные технологии: модели процессоров фирмы Intel. Анализ производителей процессоров и ЭВМ РС.
- 11. Информационные и компьютерные технологии: основные характеристики ЭВМ IВМ РС.
- 12. Информационные и компьютерные технологии: понятие файла. Файловая структура диска. Путь к файлу.
- 13. Информационные и компьютерные технологии: полное имя файла. Корневой и текущий каталоги. Маски файлов.
- 14. Информационные и компьютерные технологии: последовательность загрузки ЭВМ. Файлы конфигурации и автозапуска.

### **ОПК-2 (ОПК-2.3. – знать)**

- 15. Базы данных и компьютерные сетевые технологии: уровни иерархии памяти: RAM, ROM.
- 16. Базы данных и компьютерные сетевые технологии: уровни кэш-памяти. Взаимодействие, осуществляемое между блоками памяти.
- 17. Базы данных и компьютерные сетевые технологии: разновидности постоянных и оперативных запоминающих устройств.
- 18. Базы данных и компьютерные сетевые технологии: программы резиденты и полурезиденты.
- 19. Базы данных и компьютерные сетевые технологии: логическая структура накопителя на

гибком магнитном диске и его системная область.

20. Базы данных и компьютерные сетевые технологии: логическая структура накопителя на жестком магнитном диске и его системная область.

# **ОПК-2 (ОПК-2.4. – знать)**

- 21. Прикладное программное обеспечение для разработки и оформления технической документации: классификация программного обеспечения ЭВМ IВМ РС.
- 22. Прикладное программное обеспечение для разработки и оформления технической документации: разновидности операционных систем и их назначение.
- 23. Прикладное программное обеспечение для разработки и оформления технической документации: внутренние и внешние программы-оболочки операционных систем.
- 24. Прикладное программное обеспечение для разработки и оформления технической документации: программы – драйверы внешних периферийных устройств.
- 25. Прикладное программное обеспечение для разработки и оформления технической документации: сущность и назначение системного программного обеспечения ЭВМ: его классификация.
- 26. Прикладное программное обеспечение для разработки и оформления технической документации: сущность и назначение прикладного программного обеспечения: его классификация.

### **ОПК-2 (ОПК-2.1. – иметь навыки)**

- 27. Выбор информационных ресурсов, содержащих релевантную информацию об объекте профессиональной деятельности: Internet как иерархия сетей.
- 28. Выбор информационных ресурсов, содержащих релевантную информацию об объекте профессиональной деятельности: архитектура локальной вычислительной сети.
- 29. Выбор информационных ресурсов, содержащих релевантную информацию об объекте профессиональной деятельности: протоколы и адресация в сети Internet. Доменные имена.
- 30. Выбор информационных ресурсов, содержащих релевантную информацию об объекте профессиональной деятельности: компоненты стандартного интерфейса WINDOWS.

## **ОПК-2 (ОПК-2.2. – иметь навыки)**

- 31. Обработка и хранение информации в профессиональной деятельности с помощью баз данных и компьютерных сетевых технологий: создание папок и ссылок на объекты. Установка атрибутов.
- 32. Обработка и хранение информации в профессиональной деятельности с помощью баз данных и компьютерных сетевых технологий: управление объектами в WINDOWS.
- 33. Обработка и хранение информации в профессиональной деятельности с помощью баз данных и компьютерных сетевых технологий: работа с несколькими документами в WORD. Возможности по работе с фрагментами текста. Интерфейс окна WORD.

#### **ОПК-2 (ОПК-2.3. – иметь навыки)**

- 34. Представление информации с помощью информационных и компьютерных технологий: средства работы с текстовыми документами: ввод, редактирование и форматирование. Текстовые редакторы и процессоры.
- 35. Представление информации с помощью информационных и компьютерных технологий: средства работы с текстовыми документами: защита информации в системах обработки данных.
- 36. Представление информации с помощью информационных и компьютерных технологий: средства работы с текстовыми документами: методы представления документа в текстовом процессоре WORD.

37. Представление информации с помощью информационных и компьютерных технологий: средства работы с текстовыми документами: оформление текста в несколько столбцов средствами текстового процессора WORD и его форматирование. Маркированные и нумерованные списки.

## **ОПК-2 (ОПК-2.4. – иметь навыки)**

- 38. Применение прикладного программного обеспечения для разработки и оформления технической документации: структура документа EXCEL. Трехмерный диапазон данных.
- 39. Применение прикладного программного обеспечения для разработки и оформления технической документации: содержимое ячеек: три вида данных. Сортировка и фильтрация данных.
- 40. Применение прикладного программного обеспечения для разработки и оформления технической документации: простые и сложные формулы в EXCEL. Стандартные функции EXCEL.
- 41. Применение прикладного программного обеспечения для разработки и оформления технической документации: абсолютные и относительные адреса ячеек в EXCEL. Разновидности графиков и диаграмм.

### **Типовые задания для лабораторных работ**

## **ОПК-2 (ОПК-2.1. – уметь)**

Выбирать информационные ресурсы, содержащие релевантную информацию об объекте профессиональной деятельности:

*задание №1* – создать документ в текстовом процессоре Microsoft Word,

*задание №2* – создать книгу в электронной таблице Microsoft Excel.

#### *Задание№1*

Документ должен состоять из 4-х страниц:

 1-я страница – текст. Обязательный текст для каждого варианта представлен в виде текста в рамке. На странице должно быть 3 текста одинаковых по содержанию, но различные либо по типу шрифта, либо по размеру шрифта, либо по начертанию согласно варианту.

 2-я страница – две таблицы. Необходимо создать две таблицы одинаковых по содержанию, т.е. расписание занятий на неделю, но различные по формату таблиц согласно варианту.

 3-я страница – математические формулы. Используя встроенный редактор формул, необходимо набрать формулы согласно варианту.

 4-я страница – декоративная открытка. Используя графические возможности только текстового процессора Microsoft Word создать декоративную открытку согласно варианту.

#### *Задание №2*

Книга «Лабораторная работа №1» должна содержать:

1 лист – таблица, по содержанию согласно варианту.

2 лист – диаграмма по данной таблице.

# **Примерный вариант**

### **Задание№1**

1. Шрифт – **Arial,** размер 14пт, а) обычный, б) жирный, в) курсив с подчеркиванием.

Основные блоки клавиш клавиатуры:

 - основная клавиатура – ввод прописных и строчных букв двух алфавитов (русский и латинский);

 - функциональные клавиши – предназначены для различных специальных действий; действия определяются выполняемой программой;

- дополнительная цифровая клавиатура – ввод цифровой информации;

 - клавиши управления курсором – перемещение курсора в определенном направлении;

 - специальные клавиши клавиатуры – Enter, Backspace, Delete, Insert, Num lock, Esc, Tab, Ctrl, Alt, Shift.

2. Расписание занятий на неделю, используя форматы таблиц: стандарт3 и сетка7.

3. Используя редактор формул, записать следующие математические выражения:

1) 
$$
\int 5a^2 x^6 dx
$$
  
\n2)  $\int \frac{1-3x}{3+2x} dx$   
\n3)  $\int \frac{1+x}{1+\sqrt{x}} dx$   
\n4)  $\int \frac{dx}{x^2 + 2x + 5}$   
\n5)  $\int \frac{dx}{(x+a)(x+b)}$   
\n6)  $\int \frac{x^3}{\sqrt{x-1}} dx$ 

4. Создать поздравительную открытку «С днем рождения»

## **Задание №2**

Составить таблицу не менее (7-8) записей со следующими полями:

- Фамилия;
- Оклад (ОКЛ);
- Количество дней (КД)
- Премия  $(ПР)$ ;
- Подоходный налог (ПН);

- Сумма.

Подоходный налог и сумма вычисляются по формулам:

Если [ОКЛ ]\*[КД ]/n+[ПР ]<min,

то П $H = 0$ 

иначе ПН = ([ОКЛ]\*[КД]/n+[ПР]-min)\*13%,

где n – количество рабочих дней в текущем месяце, min – минимальная зарплата (задать в клетках за пределами таблицы).

СУММА = [ОКЛ]\*[КД]/n+[ПР]-[ПН].

Вычислить по модулю ОКЛАД среднее значение, по полю СУММА сумму по всем записям. Построить график зависимости СУММЫ от количества дней.

# **ОПК-2 (ОПК-2.2. – уметь)**

Обрабатывать и хранить информацию в профессиональной деятельности с помощью баз данных и компьютерных сетевых технологий:

## *Лабораторная работа №2*

Представлять информацию с помощью информационных и компьютерных технологий: выполнить задания в электронной таблице Microsoft Excel.

Книга «Лабораторная работа №2» должна содержать:

1-ый лист – задание 1 – таблица и графики функций, согласно варианту;

2-ой лист – задание 2 – решение системы линейных уравнений методом Крамера;

3-ий лист – задание 3 – решение системы линейных алгебраических уравнений из задания 2 матричным способом.

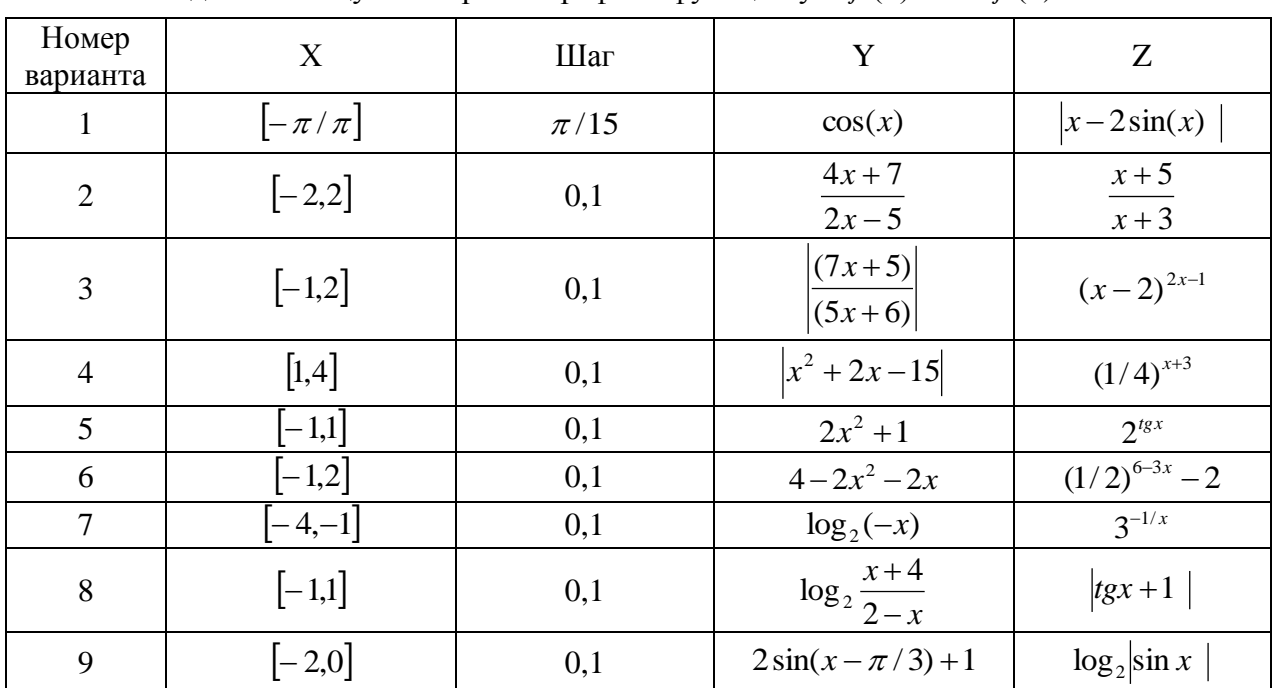

#### **Задание №1**

Создать таблицу и построить графики функций  $y = f(x)$  и  $z = f(x)$ 

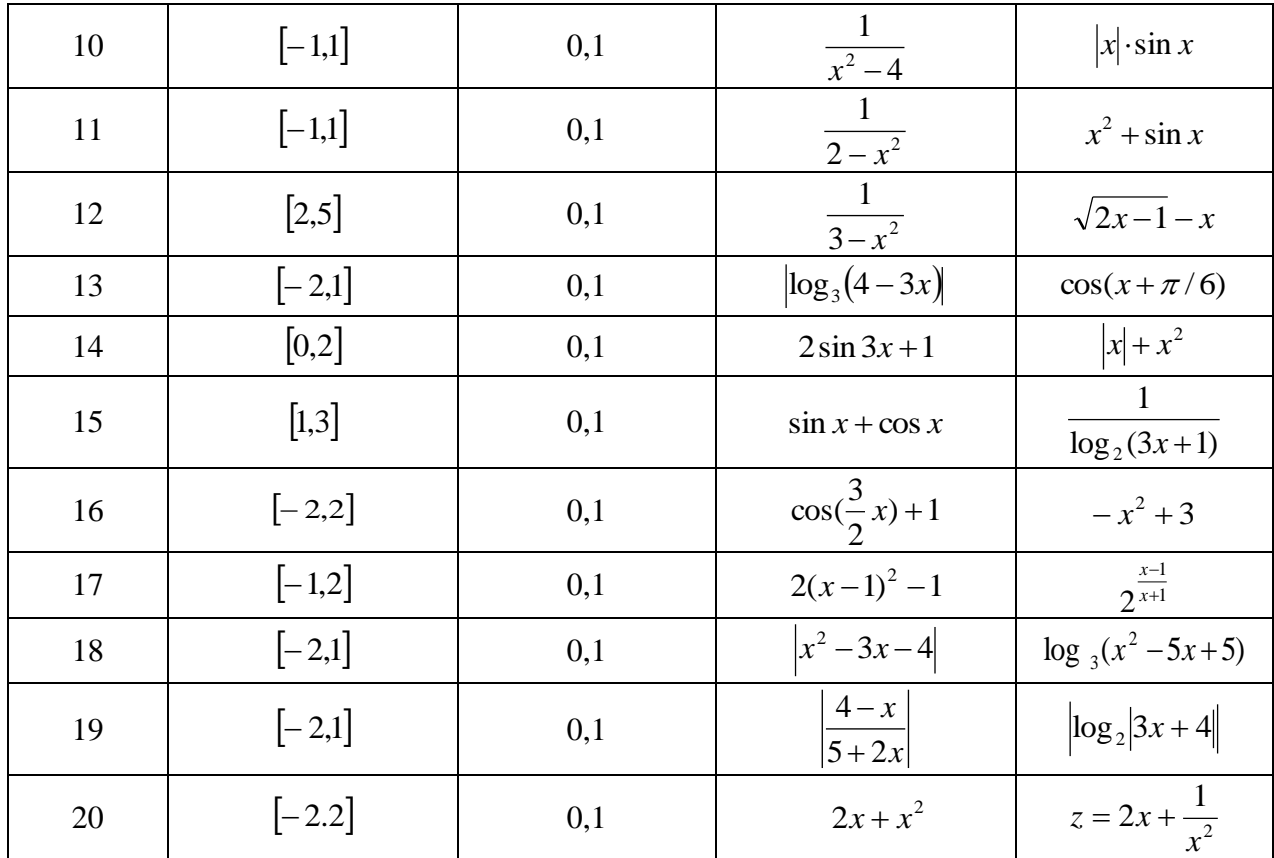

# **Задания №2 и №3**

Решить систему линейных алгебраических уравнений методом Крамера и матричным методом:

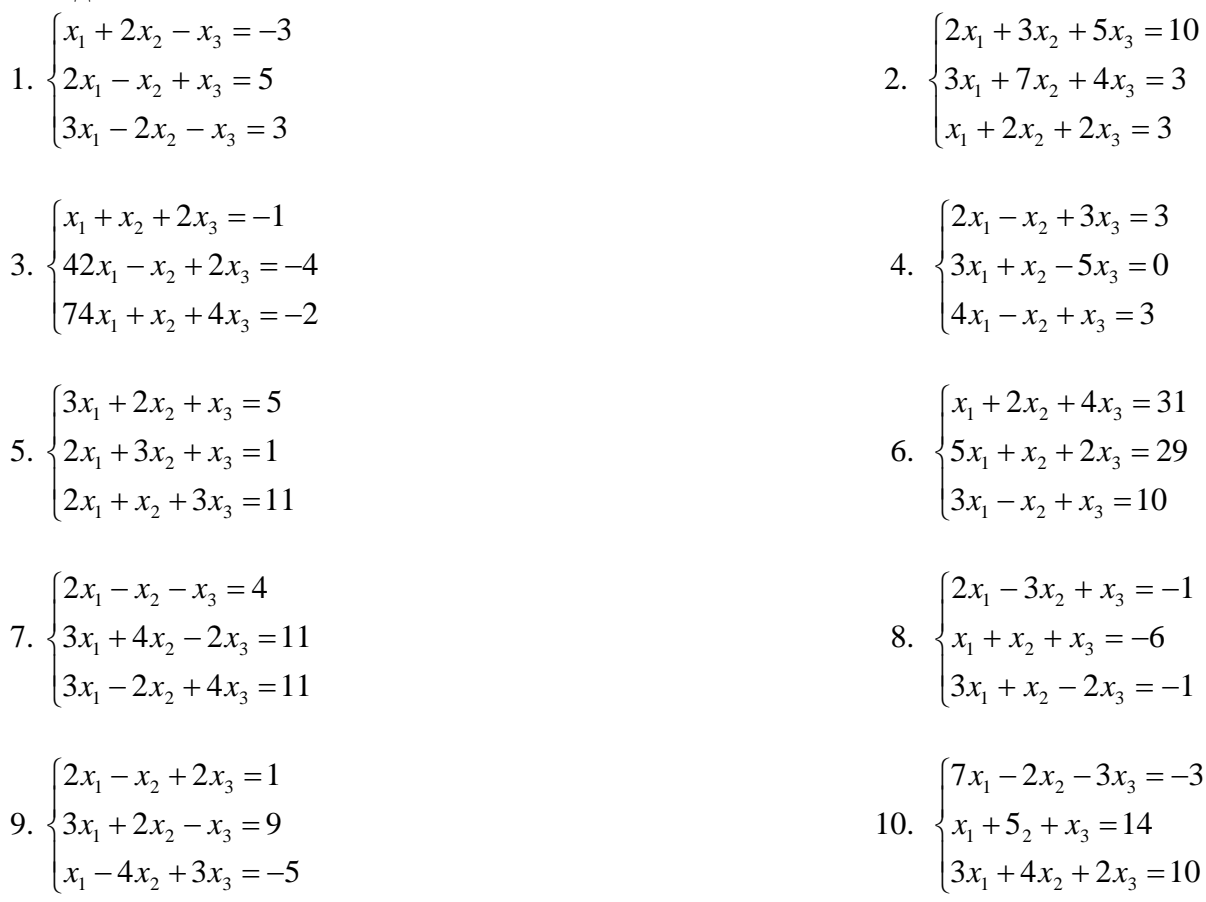

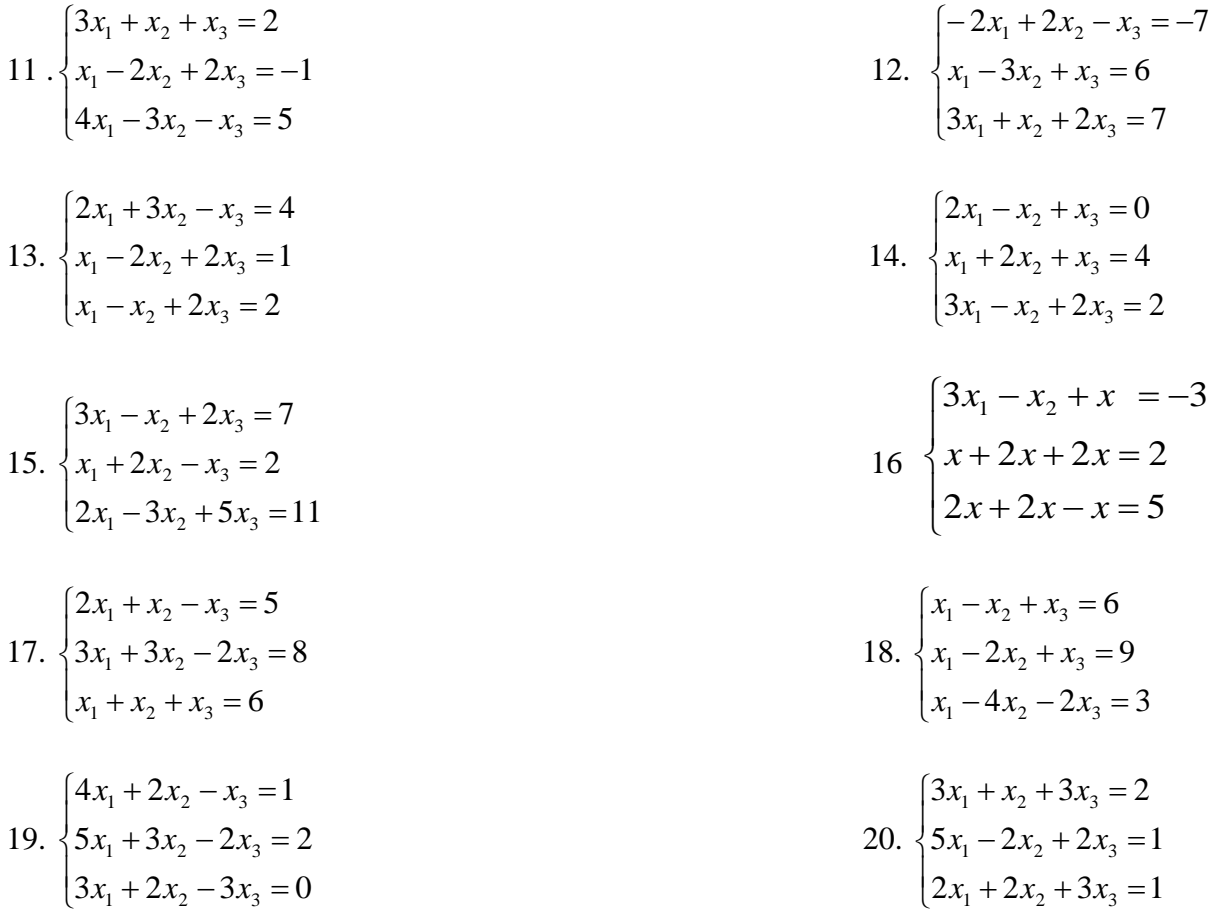

# ОПК-2 (ОПК-2.3. – уметь)

Предоставить информацию с помощью информационных и компьютерных технологий: Лабораторная работа №3

Изучение дополнительных математических возможностей Подготовить три листа в одной книге:

1. Решить систему линейных уравнений методом Гаусса.

Решить уравнение методом итераций и подбора параметра.  $2.$ 

3. По заданной таблице экспериментальных значений подобрать тренд и путем математического аппарата регрессии определить вид функции для описания этих значений.

Варианты задания 1. Решение системы линейных алгебраических уравнений

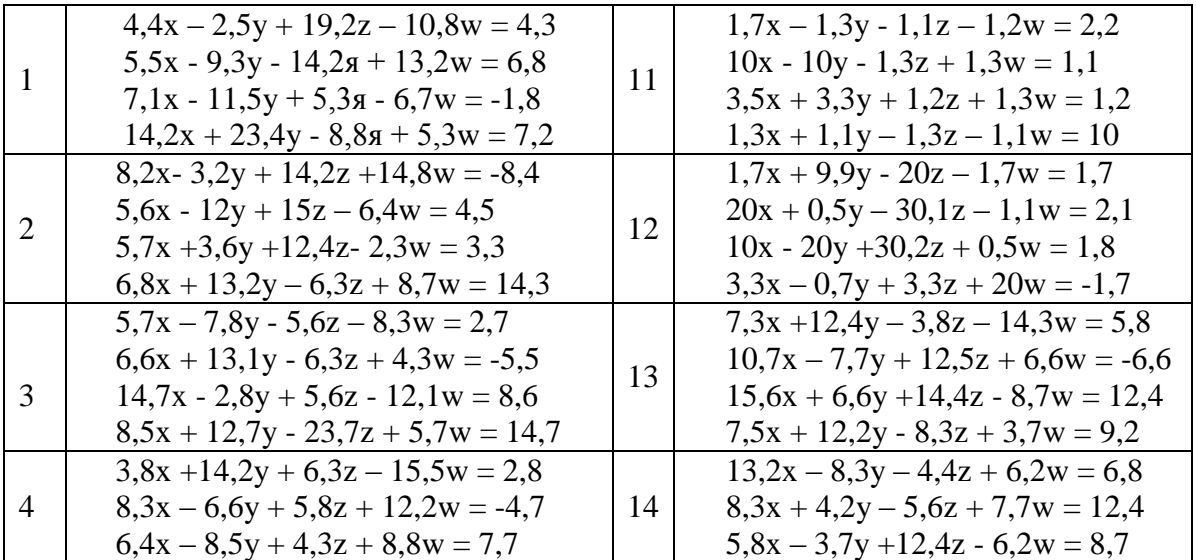

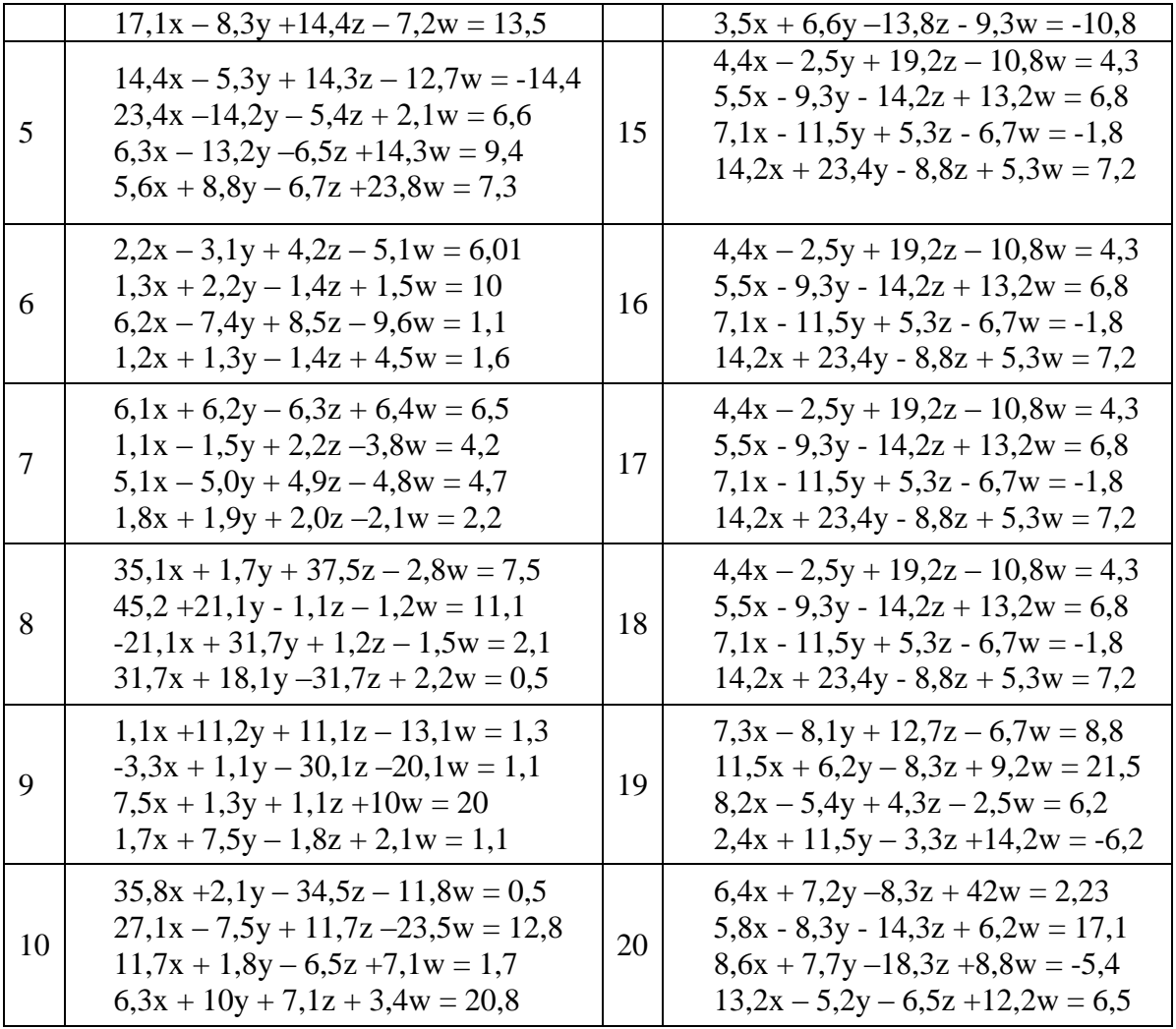

# Варианты задания 2.

Решение уравнений методами итераций и подбора параметра:

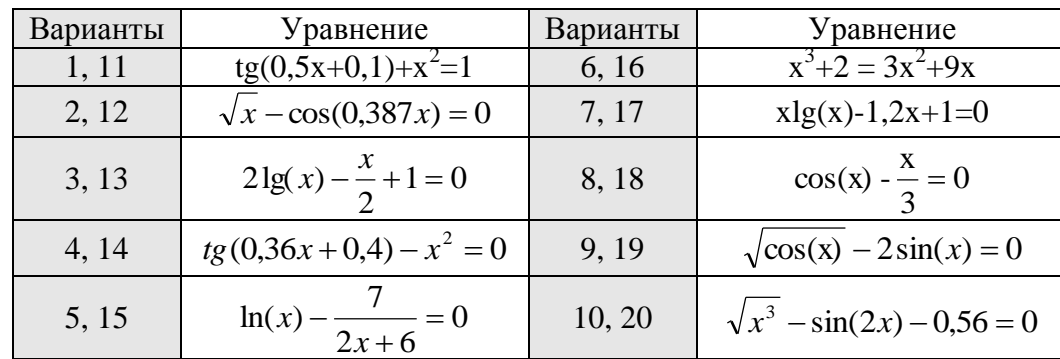

# Варианты задания 3.

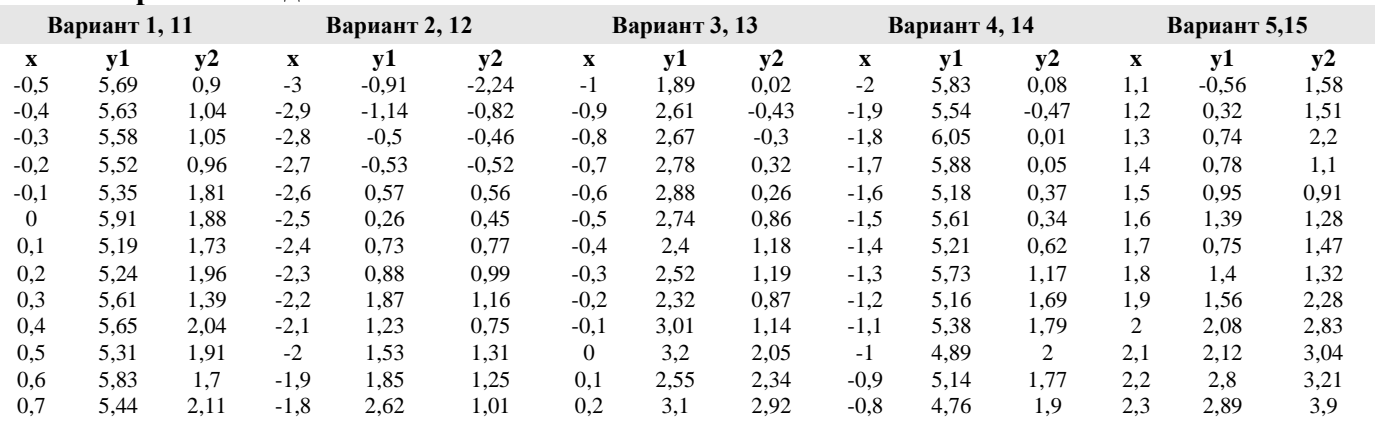

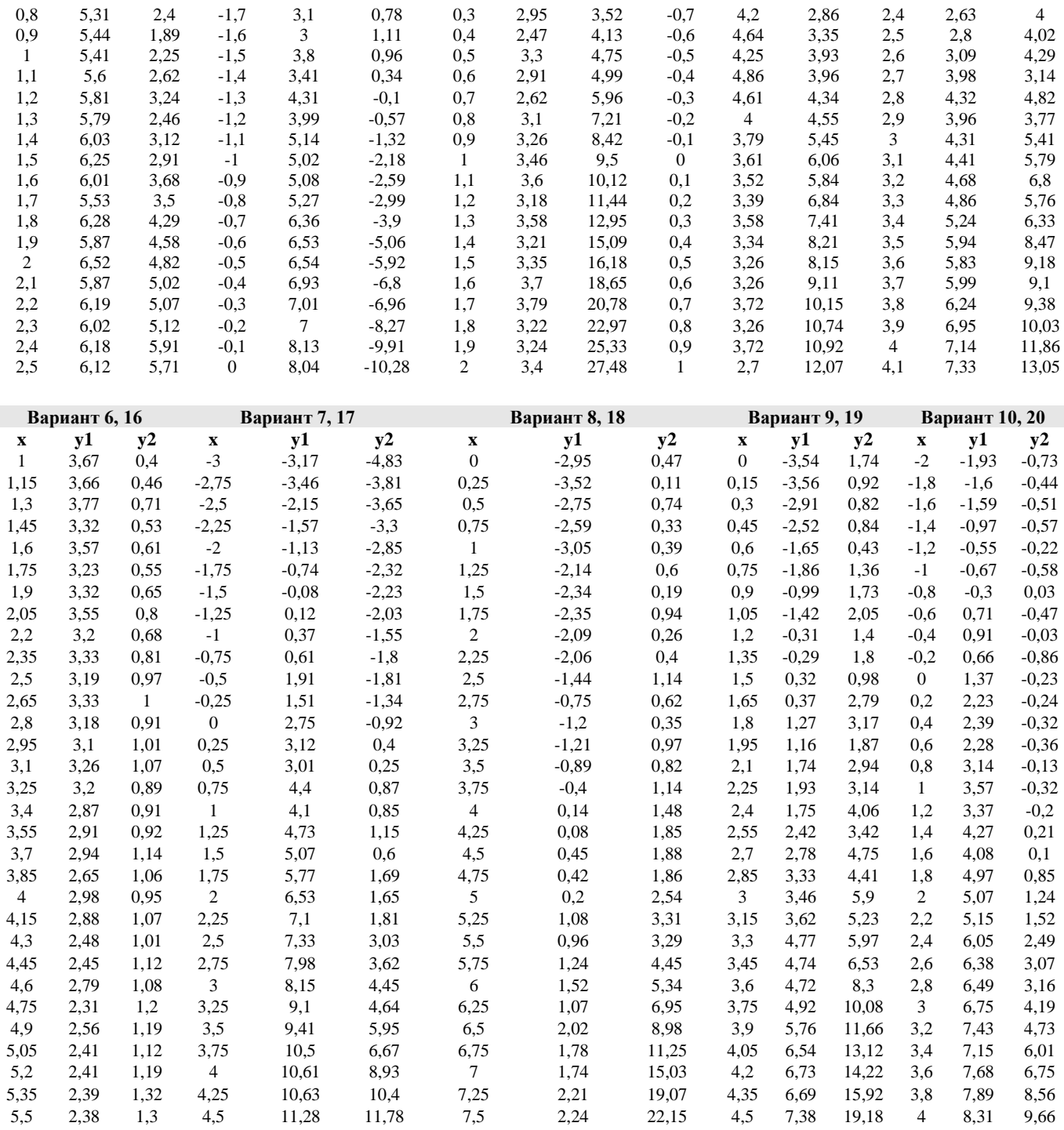

# ОПК-2 (ОПК-2.4. – уметь)

Разработать и оформить техническую документацию с применением прикладного программного обеспечения:

### Лабораторная работа №4

Работа выполняется в среде Windows-приложения Microsoft Office PowerPoint

#### Темы согласно вариантам

- 1. Памятники архитектуры города Астрахани.
- 2. Ансамбль Астраханского Кремля.
- 3. Мое свободное время.
- 4. Ночные клубы города Астрахани.
- 5. Хобби и увлечения.
- 6. Моя семья.
- 7. От сессии до сессии живут студенты весело.
- 8. Мои друзья.
- 9. Устройства, входящие в состав ЭВМ.
- 10. АГАСУ мой выбор.
- 11. История развития вычислительной техники.
- 12. Астраханский заповедник.
- 13. Мои учителя.
- 14. День рожденья грустный праздник.
- 15. История моего края.
- 16. Если бы я был министром строительства.
- 17. Как я учился и учусь.
- 18. Известные люди нашего города.
- 19. Магазины и супермаркеты города Астрахани.
- 20. Знакомства с интересными людьми.

### **ОПК-2 (ОПК-2.3. – иметь навыки)**

#### *Лабораторная работа №5*

Представления информации с помощью информационных и компьютерных технологий:

#### **Построение блок-схем алгоритмов обработки двумерных массивов**

В данной лабораторной работе необходимо выполнить задания в текстовом процессоре Microsoft WORD.

Документ «Лабораторная работа №5» должен содержать:

1-ая страница – задание 1 – рисунок, полученный посредством группировки автофигур, являющихся инструментами панели «Рисование» WORD. Данный рисунок содержит блоксхему алгоритма формирования квадратной матрицы *А* 8-ого порядка, соответствующие

элементы которой  $\left|a_{_{ij}}\right\rangle$  находятся по правилу указанному в таблице, согласно варианту;

2-ая страница – задание 2 – рисунок блок-схемы, предполагая, что элементы матрицы *А* уже известны;

3-я страница – задание 3 – графическое изображение блок-схемы, показывающей алгоритм сортировки элементов одномерного массива, представленного в виде вектора *Х*.

# *ОПК-2 (ОПК-2.4. – иметь навыки)*

# *Лабораторная работа №6*

### **Определение элементов двумерных массивов и их обработка**

В работе необходимо выполнить задания в электронных таблицах Microsoft EXCEL . Книга «Лабораторная работа №6» должна содержать:

1-ый лист – задание 1 – формирование квадратной матрицы *А* 8-ого порядка, соответствующие элементы которой *ij a* находятся по правилу указанному в таблице, согласно варианту;

2-ой лист – задание 2 3-ий лист – задание 3

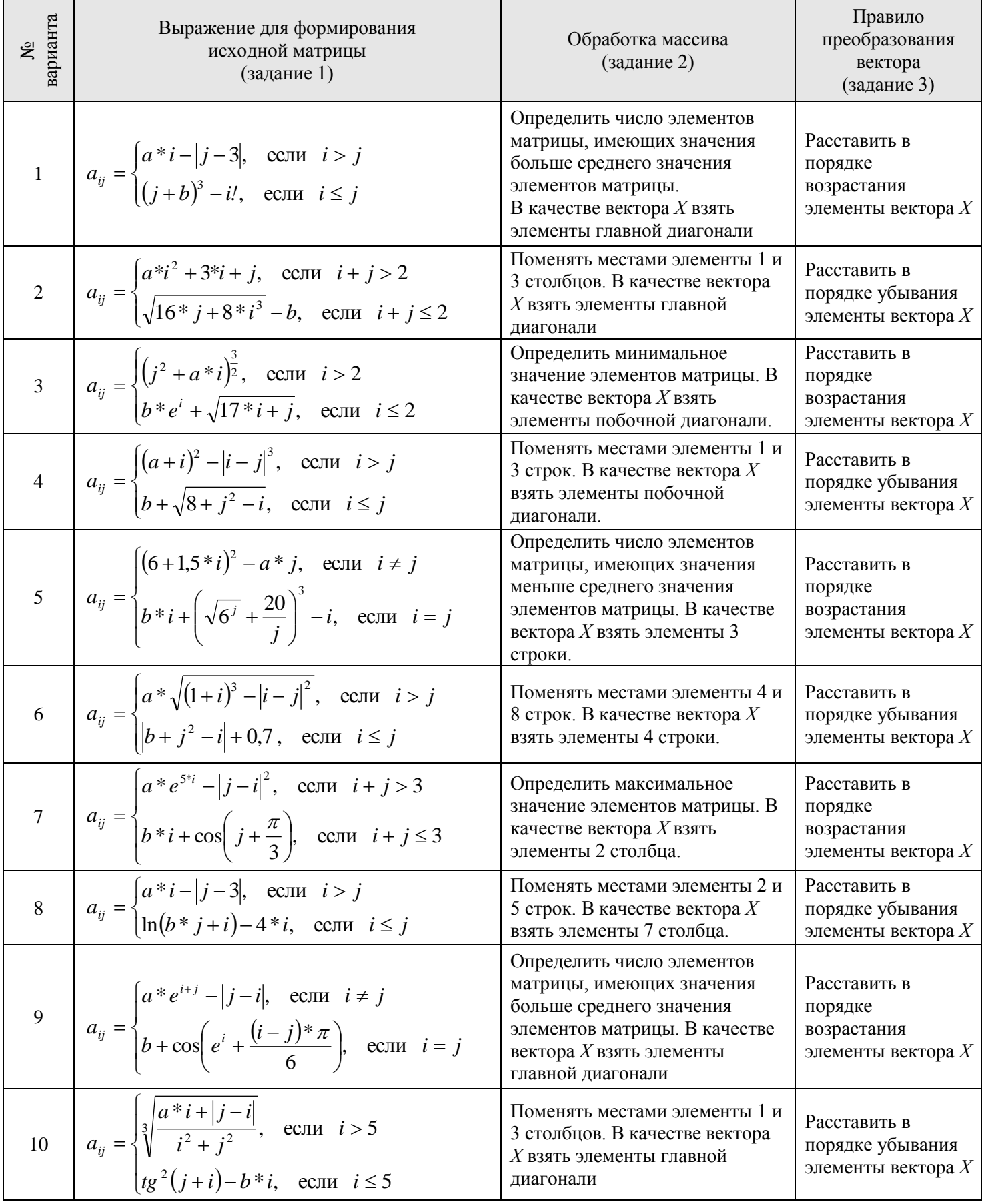

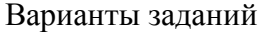

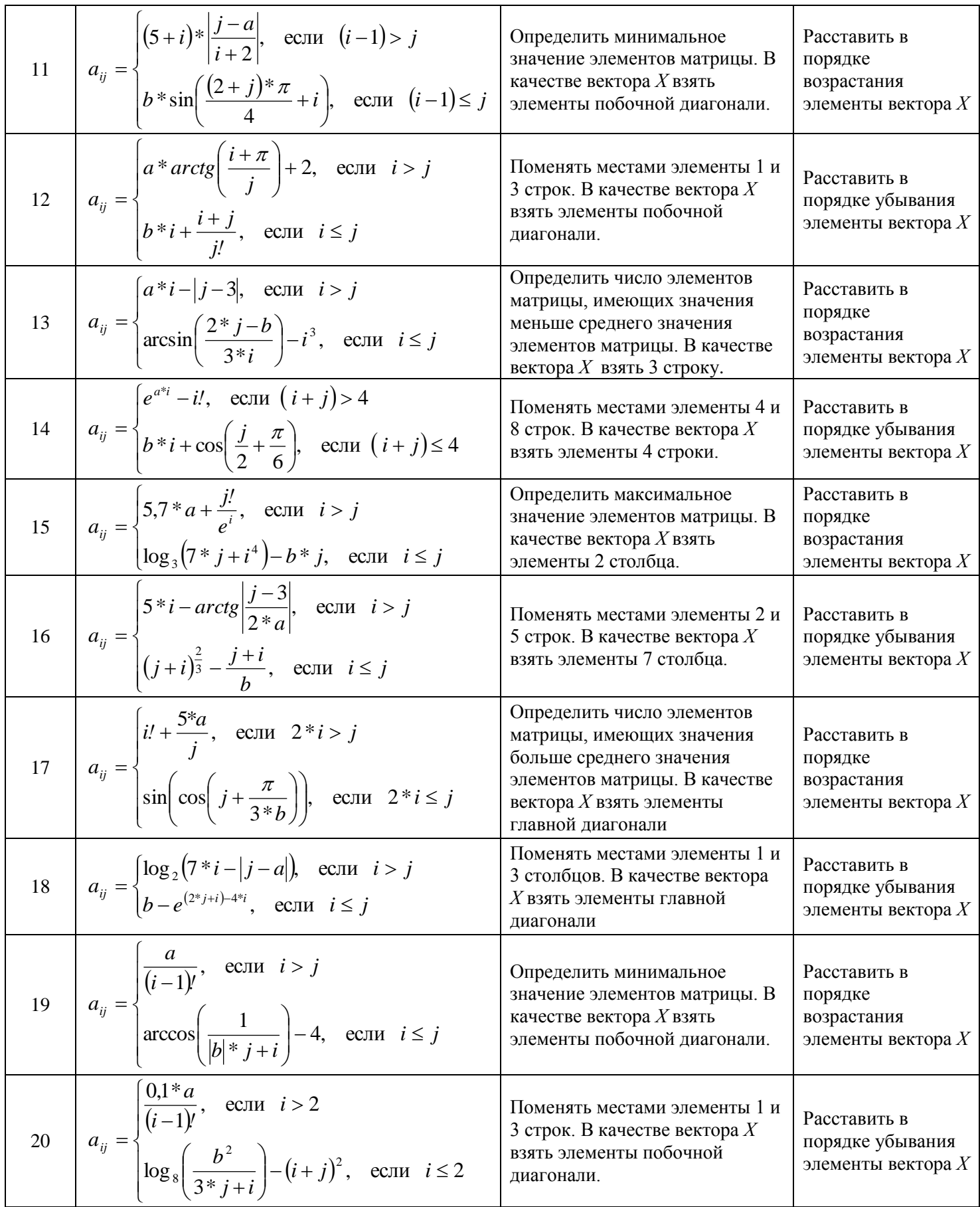

#### **Типовые вопросы/задания для контрольной работы**

### *Контрольная работа №1* **Вариант №1 ОПК-2 (ОПК-2.3. – иметь навыки)**

**Задание№1.** Разработать и оформить техническую документацию с применением прикладного программного обеспечения:

1. Шрифт – **Arial,** размер 14пт, а) обычный, б) жирный, в) курсив с подчеркиванием.

Основные блоки клавиш клавиатуры:

 - основная клавиатура – ввод прописных и строчных букв двух алфавитов (русский и латинский);

 - функциональные клавиши – предназначены для различных специальных действий; действия определяются выполняемой программой;

- дополнительная цифровая клавиатура – ввод цифровой информации;

 - клавиши управления курсором – перемещение курсора в определенном направлении;

 - специальные клавиши клавиатуры – Enter, Backspace, Delete, Insert, Num lock, Esc, Tab, Ctrl, Alt, Shift.

2. Расписание занятий на неделю, используя форматы таблиц: стандарт3 и сетка7.

3. Используя редактор формул, записать следующие математические выражения:

1) 
$$
\int 5a^2 x^6 dx
$$
  
\n2)  $\int \frac{1-3x}{3+2x} dx$   
\n3)  $\int \frac{1+x}{1+\sqrt{x}} dx$   
\n4)  $\int \frac{dx}{x^2+2x+5}$   
\n5)  $\int \frac{dx}{(x+a)(x+b)}$   
\n6)  $\int \frac{x^3}{\sqrt{x-1}} dx$ 

4. Создать поздравительную открытку «С днем рождения»

# **ОПК-2 (ОПК-2.4. – иметь навыки)**

 **Задание №2.** Применение прикладного программного обеспечения для разработки и оформления технической документации.

Составить таблицу не менее (7-8) записей со следующими полями:

- Фамилия;
- Оклад (ОКЛ);
- Количество дней (КД)
- Премия  $(ПР)$ ;
- Подоходный налог (ПН);
- Сумма.

Подоходный налог и сумма вычисляются по формулам:

Если [ОКЛ ]\*[КД ]/n+[ПР ]<min,

то П $H = 0$ 

иначе ПН = ([ОКЛ]\*[КД]/n+[ПР]-min)\*13%,

где n – количество рабочих дней в текущем месяце, min – минимальная зарплата (задать в клетках за пределами таблицы).

СУММА = [ОКЛ]\*[КД]/n+[ПР]-[ПН].

Вычислить по модулю ОКЛАД среднее значение, по полю СУММА сумму по всем записям. Построить график зависимости СУММЫ от количества дней.

# **Вариант №2 ОПК-2 (ОПК-2.3. – иметь навыки)**

Задание№1. Разработать и оформить техническую документацию с применением прикладного программного обеспечения:

1. Шрифт - Times New Roman, размер 12 пт а) обычный, б) жирный с подчеркиванием, в) курсив.

Программы, входящие в системную область диска DOS:

- $\checkmark$  Область начальной загрузки обеспечивает начальную загрузку системы, вызов основного загрузчика и передача ему управления.
- Таблица FAT (2 копии) таблица размещения файлов, она показывает место нахождения файлов на диске.
- √ Системный каталог программа, позволяющая распознать диск и создать на нем файловую структуру.
- 2. Расписание занятий на неделю, используя форматы таблиц: столбцы 5 и цветной 3.
- 3. Используя редактор формул, записать следующие математические выражения:

a) 
$$
y = \frac{1}{3}(x-2)\sqrt{x+1} + \ln(\sqrt{x+1} + 1)
$$
  
\nb)  $\ln(x+y) = x+7$   
\n6)  $y = \arctg \frac{3x - x^2}{1 - 3x^2} + \frac{x - e^{2x}}{x + e^{2x}}$   
\n**b**)  $\ln(x+y) = x+7$   
\n**c**)  $\begin{cases} x = \arctg t \\ y = \ln(1 + t^2) \end{cases}$ 

4. Создать открытку - эмблему «Архитектура и строительство».

### ОПК-2 (ОПК-2.4. – иметь навыки)

Задание №2. Применение прикладного программного обеспечения для разработки и оформления технической документации.

Составить таблицу не менее (7-8) записей со следующими полями:

- Фамилия:
- Оклад (ОКЛ);
- Коэффициент трудового участия (КТУ);
- Премия квартальная (ПР);
- Подоходный налог (ПН);
- Сумма.

Подоходный налог и сумма вычисляются по формулам:

Если [ОКЛ ]\*[КТУ]-[ПР ]<min,

TO  $\Pi H = 0$ 

иначе ПН = ([ОКЛ]\*[КТУ]+[ПР]-min)\*13%,

где min - минимальная зарплата (задать в клетках за пределами таблицы).

 $CYMMA = ([OKJ]*[KTY]+[HP]-[TH],$ 

Вычислить по полю ОКЛАД среднее значение, по полю СУММА сумму по всем записям. Построить график зависимости СУММЫ от коэффициента трудового участия.

### Вариант №3

# ОПК-2 (ОПК-2.3. – иметь навыки)

Задание. Разработать и оформить техническую документацию с применением прикладного программного обеспечения:

1. Шрифт – Courier New, размер 12 пт а) обычный с подчеркиванием,

б) жирный курсив в) курсив.

Файл - это поименованная область на диске или другом машинном носителе. В файлах хранятся тексты программ, документы, готовые к выполнению программы и.т.д. Каждый файл на диске имеет обозначение, которое состоит из двух частей: имени и расширения. В имени файла может быть от 1 до 8 символов. Расширение начинается с точки, за которой следуют от 0 до 3 символов.

- 2. Расписание занятий на неделю, используя форматы таблиц: современный и список 2
- 3. Используя редактор формул, записать следующие математические выражения:

a) 
$$
y = \sqrt{x^2 + 1} - \frac{1}{2} \ln \frac{\sqrt{x^2 + 1} - x}{\sqrt{x^2 + 1} + x}
$$
  
\nf)  $arctg(xy) = 5y - 5x + 1$   
\n5)  $y = 3\sin(xe^2 - e^x) - \sin^3(xe^x - e^x)$   
\n $\ln \int_{x=e^{6t} + 7}^{x=e^{3t} - 2} \left[ x e^{6t} + 7 \right]$ 

 $\mathbf{B}$ )  $\mathbf{v} = (\arcsin x)^{\sin x}$ 

4. Создайте рекламную открытку нашего института.

### ОПК-2 (ОПК-2.4. – иметь навыки)

Задание №2. Применение прикладного программного обеспечения для разработки и оформления технической документации.

Составить таблицу не менее (7-8) записей со следующими полями:

- Фамилия;

- Тариф часовой (ТЧ);
- Количество часов (КЧ);
- Премия (ПР);
- Подоходный налог (ПН);
- Cymma.

Подоходный налог, премия и сумма вычисляются по формулам:

Если  $[TY]$ \*[КЧ]+[ПР]\*[КЧ]/n<min,

To  $\Pi H = 0$ .

Иначе ПН = ([TЧ]\*[KЧ]+[ПР]\*[KЧ]/n-min)\*13%,

где n-количество рабочих часов в текущем месяце, min- минимальная зарплата

(задать в клетках за пределами таблицы).

 $CYMMA = [TY] * [KY] + [HP] * [KY]/n - [TH].$ 

Вычислить по полю ТАРИФ среднее значение, по полю СУММА сумму по всем записям. Построить график зависимости СУММЫ от количества часов.

### Вариант №4

# ОПК-2 (ОПК-2.3. – иметь навыки)

Задание№1. Разработать и оформить техническую документацию с применением прикладного программного обеспечения:

1. Шрифты - Times New Roman, Courier New, размер 12пт, обычный курсив с подчеркиванием.

Создание папок: вызвать контекстное меню в том месте, где надо ее создать (на рабочем столе, папке) и выбрать из меню команду Создать, а затем Папка. После этого внести имя объекта и нажать клавишу Enter или щелкнуть в любом месте экрана.

Создать ссылку на объект: вызвать контекстное меню в том месте, где надо её создать (на рабочем столе, папке), и выбрать из меню команду Создать, а затем Ярлык, После этого с помощью кнопки Обзор найти объект, для которого создается ярлык, Этого можно достичь, перетащив требуемый объект правой клавишей мыши и выбрать из появившегося контекстного меню команду Создать ярлык.

2. Расписание занятий на неделю, используя форматы таблиц: цветной 1 и объемный 3.

3 .Используя редактор формул, записать следующие математические выражения:

a) 
$$
y = x \ln(\sqrt{1 - x + \sqrt{1 + x}}) + \frac{1}{2}(\arcsin x - x)
$$
  
\n6)  $y = x \sin \cos x + \frac{1}{2} \cos^2 x$   
\n8)  $y = x^{\ln x}$   
\n2)  $\sin(x + y) = y^2 - x^2$   
\n $\frac{1}{2}(x - \sqrt{2t - t^2})$ 

$$
y = \arcsin(t-1)
$$

4.Создать декоративную открытку «В мире животных».

# **ОПК-2 (ОПК-2.4. – иметь навыки)**

 **Задание №2.** Применение прикладного программного обеспечения для разработки и оформления технической документации.

Составить таблицу не менее (7-8) записей со следующими полями:

- Фамилия,
- Тариф часовой (ТЧ),
- Количество часов (КЧ),
- Коэффициент трудового участия (КТУ),
- Подоходный налог (ПН),

- Сумма.

Подоходный налог, премия и сумма вычисляются по формулам:

Если [ТЧ]\*[КЧ]\*[КТУ]/n<min

То П $H = 0$ 

Иначе ПН = ([TЧ]\*[КЧ]\*[КТУ]-min)\*13%

Где n - количество рабочих часов в текущем месяце, min - минимальная зарплата (задать в клетках за пределами таблицы).

Сумма = [ТЧ]\*[КЧ]\*[КТУ]-[ПН].

Вычислите по полю ТАРИФ среднее значение, по полю СУММА сумму по всем записям. Построить график зависимости СУММЫ от коэффициента трудового участия.

### **Вариант №5**

#### **ОПК-2 (ОПК-2.3. – иметь навыки)**

**Задание№1.** Разработать и оформить техническую документацию с применением прикладного программного обеспечения:

1.Шрифт - **Century Gothic**, размер 12пт, а) обычный с подчеркиванием, б) жирный курсив, в) курсив.

Файловая структура диска - размещение на диске главного каталога, подкаталогов, файлов, операционной системы, а также выделенные для них объемы секторов, кластеров и дорожек.

- Корневой каталог это каталог, в котором регистрируются файлы и все каталоги 1-ого уровня.
- Текущий каталог это каталог, в котором работает пользователь в текущее машинное время.

2. Расписание занятий на неделю, используя форматы таблиц: стандарт 2 и столбцы 2.

$$
a) y = (\sqrt{(4+x)/(1+x)} + 3\ln(\sqrt{4+x} + \sqrt{1+x})
$$
  
\n
$$
6) y = \arcsin \frac{\sin x}{\sqrt{1+\sin^2 x}}
$$
  
\n
$$
a) y = (\ln x)^{3x}
$$
  
\n
$$
c) y = e^{x^2+y^2}
$$
  
\n
$$
b) \begin{cases} x = \sin^2 t \\ y = \cos^2 t \end{cases}
$$

4. Используя графические возможности редактора, создать картинку "Герб АИСИ"

# ОПК-2 (ОПК-2.4. – иметь навыки)

Задание №2. Применение прикладного программного обеспечения для разработки и оформления технической документации.

Составить таблицу не менее (7-8) записей со следующими полями.

- Наименование продукта;

- Цена закупочная за 1 кг (ЦЗ);
- Стоимость 1 кг (цена с наценкой) (СК);
- Количество продукта (K);
- Стоимость тары (СТ);
- Количество продукта в таре (КТ);
- Налог  $(H)$ ;
- Цена продукта в таре (II);

- Стоимость продукта (C).

Цена, налог и стоимость вычисляются по формулам:

 $H = ([CK]^*[KT]+[CT])^*nc%$ 

Если ([Ц]/[КТ]-[ЦЗ])/[ЦЗ]>50%

To  $H = [C]*2*nc\%,$ 

Иначе Н =  $[C]^*$  nc%,

где nc% - наценка (задать в клетке за пределами таблицы).

 $C = [H]^{*}[K]/[KT].$ 

Вычислите по полю КОЛИЧЕСТВО ПРОДУКТА среднее количество продукции; по полю СТОИМОСТЬ (С) - общую стоимость продукции. Построить диаграмму, показывающую стоимость каждого продукта.

# Вариант №6

# ОПК-2 (ОПК-2.3. – иметь навыки)

Задание. Разработать и оформить техническую документацию с применением прикладного программного обеспечения:

1. Шрифт - размер 12пт, а) обычный с подчеркиванием, б) жирный курсив, в) курсив.

Операционная система выполняет следующие функции:

- блока персонального компьютера • управление работой кажлого  $\overline{M}$  $\overline{MX}$ взаимодействием;
- управление выполнением программ;
- организация хранения информации во внешней памяти;
- взаимодействие пользователя с компьютером.

2. Расписание занятий на неделю, используя форматы таблиц: простой 2 и столбцы 4.

$$
a) y = (\sqrt{(4+x)/(1+x)} + 3\ln(\sqrt{4+x} + \sqrt{1+x})
$$
  
\n
$$
6) y = \arcsin \frac{\sin x}{\sqrt{1+\sin^2 x}}
$$
  
\n
$$
a) y = (\ln x)^{3x}
$$
  
\n
$$
c) y = e^{x^2+y^2}
$$
  
\n
$$
b) \begin{cases} x = \sin^2 t \\ y = \cos^2 t \end{cases}
$$

4. Создать открытку «С днем рождения».

### ОПК-2 (ОПК-2.4. – иметь навыки)

Задание №2. Применение прикладного программного обеспечения для разработки и оформления технической документации.

Составить таблицу не менее (7-8) записей со следующими полями:

- Наименование продукции

- Стоимость комплектующих (СК)

- Затраты труда (ЗТ)

- Количество продукции (К)

- Цена на продукцию (Ц)

- Налог  $(H)$ 

- Стоимость продукции (С).

Налог и стоимость вычисляются по формулам:

Если ([Ц]-[СК]-[ЗТ])/([СК]+[ЗТ]>m

To  $H = ([H] - [CK] - [3T]) * [K] * 2 * nc\%$ 

Иначе H =  $([1] - [CK] - [3T])$ \*[K]\*nc%

где пс - наценка, m - кратность отношения (задать в клетках за пределами таблицы).  $C = [H]^{*}[K]+[H].$ 

Вычислите по полю КОЛИЧЕСТВО среднее количество продукции: по полю СТОИМОСТЬ (С) - общую стоимость продукции. Построить диаграмму, показывающую стоимость каждой продукции.

# Вариант №7

## ОПК-2 (ОПК-2.3. – иметь навыки)

Задание. Разработать и оформить техническую документацию с применением прикладного программного обеспечения:

1. Шрифт-Воок Antiqua, размер 12пт, а) обычный с подчеркиванием, б) жирный курсив, в) курсив.

«Мышь» - устройство ввода информации (манипулятор курсора). «Мыши» бывают одно-, двух- и трехкнопочные. С помощью «мыши» могут быть выполнены следующие операции:

- ≻ одиночный щелчок можно выделить активное окно, закрыть его, изменить размер окна:
- > двойной щелчок запустить программу;
- > буксировка изменить размеры, рисовать, перенести информацию, выделить целые блоки текста (информации).

2. Расписание занятий на неделю, используя форматы таблиц: сетка 1 и список 1.

a) 
$$
y = x^2 \arcsin x + \frac{x^2 + 2}{3} \sqrt{1 - x^2}
$$
  
\n $\delta$ )  $y = \ln \left[x \sin x + \cos x + \sqrt{(x \sin x + \cos x)^2 + 1}\right]$   
\n $\epsilon$ )  $y = (tgx)^{\cos x}$   
\n $z$ )  $y^3 + x^3 - 3xy = 1$   
\n $\delta$ )  $\begin{cases} x = \arcsin \sqrt{t} \\ y = \sqrt{1 - t} \end{cases}$ 

4. Используя графические возможности редактора, создать эскиз «Долгострой».

# ОПК-2 (ОПК-2.4. – иметь навыки)

Задание №2. Применение прикладного программного обеспечения для разработки и оформления технической документации.

Составить таблицу не менее (7-8) записей со следующими полями:

- Наименование продукции

- Затраты энергии (ЗЭ);

- Затраты труда (ЗТ);

- Количество продукции (К):

- Цена на продукцию (Ц);

- Налог $(H)$ ;

- Стоимость продукции (С).

Налог и стоимость вычисляются по формулам:

Если ([3Э]+[3Т])/[Ц]>m,

To H =  $([11]-[3T])$ \* $[K]$ \*2\*nc%

Иначе H =  $([1] - [3T])$ \*[K]\*nc%,

где пс - наценка, m - кратность отношения (задать в клетках за пределами таблицы).

 $C = [H]^{*}[K]+[H].$ 

Вычислите по полю КОЛИЧЕСТВО среднее количество продукции; по полю СТОИМОСТЬ (С)-общую стоимость продукции. Построить график зависимости стоимости каждой продукции от затрат энергии.

# Вариант №8

# ОПК-2 (ОПК-2.3. – иметь навыки)

Задание. Разработать и оформить техническую документацию с применением приклалного программного обеспечения:

1. Шрифт - Bookman Old Style, размер 12 пт, а)обычный с подчеркиванием, б)жирный курсив, в) курсив.

Системная шина обеспечивает три направления передачи информации:

- > между микропроцессором и основной памятью.
- > между микропроцессором и портами ввода-вывода внешних устройств,
- > между основной памятью и портами ввода-вывода внешних устройств (в режиме прямого доступа к памяти).

функциональные характеристики системной шины Важнейшие - количество обслуживаемых ею устройств и ее пропускная способность, т.е. максимально возможная скорость передачи информации. Пропускная способность шины зависит от ее разрядности и тактовой частоты, на которой шина работает. Выше частота и разрядность - выше пропускная способность.

2. Расписание занятий на неделю, используя форматы таблиц: сетка 5 и список 4.

a) 
$$
y = \operatorname{arctg} \sqrt{x^2 - 1} - \frac{\ln x}{\sqrt{x^2 - 1}}
$$
  
\n $\begin{aligned}\n\delta y &= \operatorname{arccos}(2x\sqrt{1 - x^2}) + \operatorname{arccos} \sqrt{1 - 2^x} \\
\epsilon y &= (2x - 1)^{x^2} \\
\epsilon y e^{xy} &= x^2 - 1 \\
\delta \begin{cases}\nx &= 2\ln tgt \\
y &= 4\sin^2 t\n\end{cases}\n\end{aligned}$ 

4. Создать декоративную открытку "В мире прекрасного"

# ОПК-2 (ОПК-2.4. – иметь навыки)

Задание №2. Применение прикладного программного обеспечения для разработки и оформления технической документации.

Составить таблицу не менее (7-8) записей со следующими полями:

- Марка автомобиля:

- Тариф за пробег  $(T1)$ :

- Количество КМ пробега в месяц (КМ);

- Тариф за простой (Т2);

- Количество часов простоя в месяц (Ч):

- Налог (Н);

- Стоимость аренды (С).

Налог и стоимость вычисляются по формулам:

если ([Ч]/n)>50%

To  $H = [C]*2*nc\%$ 

иначе  $H = [C]*nc\%$ ,

где n - количество рабочих часов в текущем месяце, nc - наценка (задать в клетках за пределами таблицы).

 $C = [T1]*[KM]+[T2]*[4].$ 

Вычислите по полям КОЛИЧЕСТВО среднее количество; по полю СТОИМОСТЬ(С) - общую стоимость аренды. Построить диаграмму, показывающую стоимость аренды каждого автомобиля

# Вариант №9 ОПК-2 (ОПК-2.3. – иметь навыки)

Задание. Разработать и оформить техническую документацию с применением прикладного программного обеспечения:

1. Шрифт - Century Gothic, размер 12пт, а) обычный с подчеркиванием, б) жирный курсив, в) курсив.

Внутренние команды входят в состав командного процессора COMMAND.COM и после окончания загрузки операционной системы MS DOS обычно располагаются в оперативной памяти. Внутренние (резидентные) команды доступны в любой момент времени. В операционной системе MS DOS невозможны замена или добавление внутренних команд, т.к. они являются частью командного процессора COMMAND.COM.

2. Расписание занятий на неделю, используя форматы таблиц: сетка 3 и список 6.

a) 
$$
y = \frac{x}{(x+1)^2 (x^2+1)^3}
$$
  
\n $y = \sqrt[3]{(1 + \sin^3 2x)^2}$   
\n $y = (1 + tg^2 x)e^{arctg^2 x}$   
\n $y = x \ln(1 + y^2) + y \ln(1 + x^2) = 0$   
\n $y = \cos^3 t$   
\n $y = t + \frac{1}{2} \sin 2t$ 

4. Создать декоративную открытку на свободную тему.

# ОПК-2 (ОПК-2.4. – иметь навыки)

Задание №2. Применение прикладного программного обеспечения для разработки и оформления технической документации.

Составить таблицу не менее (7-8) записей со следующими полями.

- Наименование продукции;

- Стоимость единицы продукции (СЕ);

- Количество продукции (К);

- Цена на продукцию (с наценкой) (Ц);

- Налог (Н);

- Стоимость продукции (С).

Налог и стоимость вычисляются по формулам:

Если ([Ц]-[CE])/[CE]>m

To  $H = ([H] - [CE])^* [K]^* 2^* n c$ %

Иначе  $H = ([H] - [CE])^* [K]^* n c \mathcal{A}$ ,

где пс% - наценка, m - кратность отношения (задать в клетке за пределами таблицы).  $C = [H]^{*}[K]+[H].$ 

Вычислите по полю КОЛИЧЕСТВО ПРОДУКЦИИ среднее количество продукции; по полю СТОИМОСТЬ (С) - общую стоимость продукции. Построить диаграмму, показывающую стоимость каждой продукции.

# Вариант №10

# ОПК-2 (ОПК-2.3. – иметь навыки)

Задание. Разработать и оформить техническую документацию с применением прикладного программного обеспечения:

1. Шрифты - Arial Narrow, Book Antique, Century Gothic, размер 12пт, обычный курсив с подчеркиванием.

Внешние (транзитные) команды реализуются в виде файлов типа .СОМ или .ЕХЕ и постоянно находятся на диске в области пользователя.

По сравнению с внутренними (резидентными) командами внешние (транзитные) команды характеризуются большим временем выполнения из-за необходимости обращения к диску. Внешние программы так же, как и внутренние, задаются именем без указания типа.

Команда DIR - просмотр содержимого данного каталога.

Команда СОРҮ - для создания копий существующих файлов.

2. Расписание занятий на неделю, используя форматы таблиц: объемный 2 и изысканный.

a)  $y = \sqrt[4]{x^2 + 3x} - \sqrt[5]{(6x-1)^2}$ 6)  $y = \frac{1+e^x}{1-e^x}$ 

$$
1-e^x
$$

$$
g) \ \ y = \arctg \sqrt{x^2 - 1} - \sqrt{x}
$$

$$
z) \ \ y = x^{e^x}
$$

 $\partial$ ) x sin y - y cos x = 0

4. Создать титульный лист к книге «Архитектура IBM PC».

# ОПК-2 (ОПК-2.4. – иметь навыки)

Задание №2. Применение прикладного программного обеспечения для разработки и оформления технической документации.

Составить таблицу не менее (7-8) записей со следующими полями.

- Наименование продукта;

- Цена 1 кг фиксированная (ЦФ);

- Стоимость 1 кг (цена с наценкой) (СК);

- Количество продукта (K);

- Стоимость тары (СТ);

- Количество продукта в таре (КТ);

- Налог $(H)$ ;

- Цена продукта в таре (II);

- Стоимость продукта (C).

Цена, налог и стоимость вычисляются по формулам:

 $H = ([CK]^*[KT]+[CT])^*nc%$ 

Если ([Ц]/[КТ])>[ЦФ],

To  $H = [C]*2*nc\%,$ 

Иначе Н =  $[C]^*$  nc%,

где пс% - наценка (задать в клетке за пределами таблицы).

 $C = [III*K]/[KT].$ 

Вычислите по полю КОЛИЧЕСТВО ПРОДУКТА среднее количество продукции; по полю СТОИМОСТЬ (С) - общую стоимость продукции. Построить диаграмму, показывающую стоимость каждого продукта.

# Вариант №11

# ОПК-2 (ОПК-2.3. – иметь навыки)

Задание№1. Разработать и оформить техническую документацию с применением прикладного программного обеспечения:

1. Шрифт - Bookman Old Style, размер 12 пт, а)обычный с подчеркиванием, б)жирный курсив, в) курсив.

Системная шина обеспечивает три направления передачи информации:

- > между микропроцессором и основной памятью,
- > между микропроцессором и портами ввода-вывода внешних устройств,

> между основной памятью и портами ввода-вывода внешних устройств (в режиме прямого доступа к памяти).

характеристики системной Важнейшие функциональные шины количество обслуживаемых ею устройств и ее пропускная способность, т.е. максимально возможная скорость передачи информации. Пропускная способность шины зависит от ее разрядности и тактовой частоты, на которой шина работает. Выше частота и разрядность - выше пропускная способность.

2. Расписание занятий на неделю, используя форматы таблиц: сетка 5 и список 4.

a) 
$$
y = \operatorname{arctg} \sqrt{x^2 - 1} - \frac{\ln x}{\sqrt{x^2 - 1}}
$$
  
\n $\begin{aligned}\n\delta y &= \operatorname{arccos}(2x\sqrt{1 - x^2}) + \operatorname{arccos} \sqrt{1 - 2^x} \\
\epsilon y &= (2x - 1)^{x^2} \\
\epsilon y e^{xy} &= x^2 - 1 \\
\delta \begin{cases}\nx &= 2\ln tgt \\
y &= 4\sin^2 t\n\end{cases}\n\end{aligned}$ 

4. Создать декоративную открытку "В мире прекрасного"

# ОПК-2 (ОПК-2.4. – иметь навыки)

Задание №2. Применение прикладного программного обеспечения для разработки и оформления технической документации.

Составить таблицу не менее (7-8) записей со следующими полями:

- Марка автомобиля:

- Тариф за пробег (Т1):

- Количество КМ пробега в месяц (КМ);

- Тариф за простой (Т2);

- Количество часов простоя в месяц (Ч):

- Налог (Н);

- Стоимость аренды (С).

Налог и стоимость вычисляются по формулам:

если ([Ч]/n)>50%

To  $H = [C]*2*nc\%$ 

иначе  $H = [C]*nc\%$ ,

где n - количество рабочих часов в текущем месяце, nc - наценка (задать в клетках за пределами таблицы).

 $C = [T1]*[KM]+[T2]*[4].$ 

Вычислите по полям КОЛИЧЕСТВО среднее количество; по полю СТОИМОСТЬ(С) - общую стоимость аренды. Построить диаграмму, показывающую стоимость аренды каждого автомобиля

# Вариант №12

## ОПК-2 (ОПК-2.3. – иметь навыки)

Задание№1. Разработать и оформить техническую документацию с применением прикладного программного обеспечения:

1. Шрифт - Impact, размер 12 пт, а)обычный с подчеркиванием, б)жирный курсив, в) курсив.

Командный процессор состоит из двух модулей - резидентного и транзитного. Резидентный модуль хранится в оперативной памяти постоянно после загрузки операционной системы. Взаимодействие с командным процессором осуществляется при помощи команд. Под командой понимается указание на выполнение некоторого действия. Команды бывают двух типов: резидентные (внутренние) и транзитные (внешние). Резидентные команды входят в состав самого командного процессора.

2. Расписание занятий на неделю, используя форматы таблиц: сетка 7 и столбцы 5.

$$
a) y = \sqrt[5]{x + x \sqrt[3]{x}}
$$
  
\n
$$
6) y = 3^{x \cos^3 5x}
$$
  
\n
$$
6) y = x \arctg^3 5x + \ln t g x^2
$$
  
\n
$$
c) x \ln(1 + y^2) + y \ln(1 + x^2) = 0
$$
  
\n
$$
b) \begin{cases} y = t \cos^3 t \\ y = t + \frac{1}{2} \sin 2t \end{cases}
$$

4. Создать рекламный плакат команды КВН АИСИ.

## ОПК-2 (ОПК-2.4. – иметь навыки)

Задание №2. Применение прикладного программного обеспечения для разработки и оформления технической документации.

Составить таблицу не менее (7-8) записей со следующими полями:

- Марка автомобиля:

- Тариф за пробег  $(T1)$ ;

- Количество КМ пробега в месяц (КМ);

- Тариф за простой (Т2);

- Количество часов простоя в месяц (Ч);

- Налог $(H)$ ;

- Стоимость аренды (С).

Налог и стоимость вычисляются по формулам:

если ([Ч]\*[Т2[/[КМ]\*[Т1])>m

TO H =  $KM$ <sup>\*</sup> $[T1]$ <sup>\*</sup> $20%$  +  $[T1]$ <sup>\*</sup> $[T2]$ <sup>\*</sup> $2*nc%$ 

иначе H = ([KM]\*[T1]+[Ч]\*[T2])\* nc%,

где m - кратность отношения, nc - наценка (задать в клетках за пределами таблицы).

 $C = [T1]*[KM]+[T2]*[H]+[H].$ 

Вычислите по полям КОЛИЧЕСТВО среднее количество; по полю СТОИМОСТЬ(С) - общую стоимость аренды. Построить диаграмму, показывающую стоимость аренды каждого автомобиля.

#### Вариант №13

# ОПК-2 (ОПК-2.3. – иметь навыки)

Задание№1. Разработать и оформить техническую документацию с применением прикладного программного обеспечения:

1.Шрифт - Lucida Console, размер 12 пт, а) обычный с подчеркиванием, б) жирный курсив, в) курсив.

Драйвер - программа, расширяющая возможности операционной системы. Стандартные (внутренние) драйверы - это программы, которые находятся внутри BIOS или его модуля расширения EM BIOS и служат для управления внешними устройствами, входящими в стандартный комплект поставки персонального компьютера. Эти драйверы подключаются к системе автоматически после перехода компьютера в нормальное рабочее состояние.

2. Расписание занятий на неделю, используя форматы таблиц: современный и объемный 3.

a) 
$$
y = \frac{\arcsin x}{\sqrt{1 - x^2}} + \frac{1}{2} \ln \frac{1 - x}{1 + x}
$$
  
6)  $y = \frac{2^x (x + 1)^3}{(x - 1)^2 \sqrt{2x + 1}}$ 

**B** )  $y = (\sqrt{x} + 1)^{\sqrt{x}}$  $r) \ln(xy + 1) = y^2$  $\pi$  )  $\begin{cases} x = \cos^3 t \\ y = \sin^6 t \end{cases}$ 

4. Создать открытку «Компьютер будущего».

# ОПК-2 (ОПК-2.4. – иметь навыки)

Задание №2. Применение прикладного программного обеспечения для разработки и оформления технической документации.

Составить таблицу не менее (7-8) записей со следующими полями:

- Наименование тура;
- Стоимость (в руб.)1 дня (СД);
- Количество дней (Д);
- Стоимость проезда (СП);
- Курс валюты (KB):
- Количество валюты (K):
- Налог $(H)$ ;
- Стоимость поездки (С).

Налог и стоимость вычисляются по формулам:

ECJIN  $(KB)^*[K]/[C \mathcal{A}]^*[A]) > m$ ,<br>TO H =  $([KB]^*[K] + [C \mathcal{A}]^*[A])^* 2 * n \infty$ ,

$$
\text{H} = ([KB]^*[K] + [C\mathcal{I}]^*[\mathcal{A}])^*nc\%,
$$

где m - кратность отношения, nc - наценка (задать в клетке за пределами таблицы)  $C = [KB] * [K] + [C \mathcal{I}] * [ \mathcal{A}] + [C \mathcal{I}] + [H].$ 

Вычислить по полям КОЛИЧЕСТВО среднее количество; по полю СТОИМОСТЬ (С) общую стоимость по всем турам Построить диаграмму, показывающую стоимость каждого тура.

#### Вариант №14 ОПК-2 (ОПК-2.3. – иметь навыки)

Задание №1. Разработать и оформить техническую документацию с применением прикладного программного обеспечения:

1. Шрифт – Century Gothis, размер 12, 14, 10 пт, курсив.

запоминающее устройство (ПЗУ) - содержит Постоянное неизменяемую информацию, программу тестирования устройств компьютера и некоторых драйверов базовой системы ввода – вывода (BIOS). Ёмкость ПЗУ имеет около сот килобайт. ПЗУ - энергонезависимое запоминающее устройство.

2. Расписание занятий на неделю, используя форматы таблиц: цветной 1 и список 2.

a) 
$$
y = \sqrt{x} + \sqrt{y}
$$

$$
6) \ \ v = x^{arctgx}
$$

$$
y = y \cos y + y^2 = 0
$$

r) 
$$
y = \frac{4 \ln x}{1 - \ln 3x}
$$

$$
y = 3 \cos^2 t
$$

$$
y = 2 \sin^3 t
$$

4. Создать картину - фрагмент из студенческой жизни «От сессии до сессии живут студенты весело».

### ОПК-2 (ОПК-2.4. – иметь навыки)

Задание №2. Применение прикладного программного обеспечения для разработки и оформления технической документации.

Составить таблицу не менее (7-8) записей со следующими полями

- Наименование тура;

- Стоимость (вруб.) 1 дня (СД);

- Количество дней (Д);

- Стоимость проезда (СП);

- Курс валюты (K);

- Курс валюты (KB):
- Налог $(H)$ ;

- Стоимость поездки (С).

Налог и стоимость вычисляются по формулам

$$
\text{Eclim} [CI] > ([C\mathcal{I}]^*[\mathcal{A}]),
$$
\n
$$
\text{to} \quad H = [KB]^*([C\mathcal{I}]^*[\mathcal{C}\mathcal{I}])^*nc\%
$$

иначе H = ( $[KB]$ \* [K] + [CД] \* [Д] \* nc%.

где nc - наценка (задать в клетке за пределами таблицы).

 $C = (KR)*[K]+[C][K]+[C][+C][+[H].$ 

Вычислить по полям КОЛИЧЕСТВО среднее количество; по полю СТОИМОСТЬ (С) – общую стоимость по всем турам. Построить диаграмму, показывающую стоимость каждого тура.

#### Вариант №15

#### ОПК-2 (ОПК-2.3. – иметь навыки)

Задание№1. Разработать и оформить техническую документацию с применением прикладного программного обеспечения:

Шрифты - Comic Sans MS, Impact, размер 12 пт, обычный курсив с подчеркиванием

Создание папок вызвать контекстное меню в том месте, где надо ее создать (на рабочем столе, папке), и выбрать из меню команду Создать, а затем Папка. После этого ввести имя объекта и нажать клавишу Enter или щелкнуть в любом месте экрана.

Создать ссылку на объект: вызвать контекстное меню в том месте, где надо её создать (на рабочем столе, папке), и выбрать из меню команду Создать, а затем Ярлык. После этого с помощью кнопки Обзор найти объект, для которого создаётся ярлык. Этого можно достичь, перетащив требуемый объект правой клавишей мыши и выбрать из появившегося контекстного меню команду Создать ярлык

2. Расписание занятий на неделю, используя форматы таблиц стандарт 2 и столбцы 4. 3. Используя редактор формул, записать следующие математические выражения

a) 
$$
y = \frac{x}{(x+1)^2 (x^2+1)^3}
$$
  
\n6)  $y = (1+tg^2x)*e^{arctg^2x}$   
\n**a**)  $y = (\arcsin 3x)^{x^2}$   
\n**b**)  $y = (arcsin 3x)^{x^2}$   
\n**c**)  $(x+1)^3 + (y+1)^3 - 3(x+1)(y+1)^3 - 3(x+1)(y+$ 

4. Создать наброски по теме «Дачный домик».

 $+1) = 0$ 

## ОПК-2 (ОПК-2.4. – иметь навыки)

Задание №2. Применение прикладного программного обеспечения для разработки и оформления технической документации.
Составить таблицу не менее (7-8) записей со следующими полями

- Квартиросъёмщик;
- Количество дней (Д);
- Стоимость (в руб.) 1 метр (СМ);
- Количество кв. метров (КМ);
- Стоимость воды и тепла (СВТ) {в день на человека};
- Количество человек (Ч);
- Налог (Н);

- Стоимость квартплаты (С).

Налог и стоимость вычисляются по формулам

Если  $[KM]/[4] > m$ ,

To 
$$
H = ([KM] - [4]*m)*1.5*[CM]
$$
,

Иначе  $H = 0$ .

Где т-кратность отношения (задать в клетке за пределами таблицы).

 $C = [KM] * [CM] + [CBT] * [A] * [Y] + [H].$ 

Вычислить по полю КОЛИЧЕСТВО МЕТРОВ среднее количество; по полю СТОИМОСТЬ (С) общую стоимость. Построить диаграмму, показывающую стоимость квартплаты каждого квартиросъёмщика.

#### Вариант №16

### ОПК-2 (ОПК-2.3. – иметь навыки)

Задание№1. Разработать и оформить техническую документацию с применением прикладного программного обеспечения:

1. Шрифты – GARAMOND, Lucida Console, Arial Narrow, размер 12 пт, обычный курсив с подчёркиванием.

Операционная система предназначена для управления выполнением пользовательских программ, планирования и управления вычислительными ресурсами ЭВМ.

MS DOS - однозадачная, однопользовательская, переносимая на другие типы компьютеров, несетевая (не обеспечивает работу в локальной вычислительной сети ЭВМ) операционная система.

Windows - многозадачная, многопользовательская, сетевая операционная Она позволяет: осуществлять оптимальное управление ресурсами система компьютера, использовать графический пользовательский интерфейс, наличие техники связывания и встраивания объектов других программ, использовать интерфейс мультимелиа.

2. Расписание занятий на неделю, используя формат таблиц: простой 2 и столбцы 2.

3. Испльзуя редактор формул, записать следующие математические выражения

a) 
$$
y = 5\sqrt[5]{4x+3} - \frac{2}{\sqrt{x^3 + x + 1}}
$$
  
\n5)  $y = \ln \sqrt{\frac{1 - \sin x}{1 + \cos x}} \arctg^3 3x$   
\n8)  $y = x^2 e^{\cos x}$   
\n9)  $2x + y^2 + e^{\cos x} = 2$   
\n1)  $\begin{cases} x = tgt + ctgt \\ y = 2 \ln ctgt \end{cases}$ 

4. Создать открытку «С днём знаний».

#### ОПК-2 (ОПК-2.4. – иметь навыки)

Задание №2. Применение прикладного программного обеспечения для разработки и оформления технической документации.

Составить таблицу не менее (7-8) записей со следующими полями

- Наименование тура;
- Стоимость (в руб.) 1 дня (СД);
- Количество дней (Д);
- Стоимость проезда (СП);
- Курс валюты (K);
- Налог $(H)$ ;

- Стоимость поездки (C);

Налог и стоимость вычисляются по формулам

Если  $\left[\frac{KM}{q}\right]\left[\frac{q}{m}\right] > m$ ,

To 
$$
H = ([KM] - [Y]*m)*1.5*[CM],
$$

Иначе  $H = 0$ ,

Где т-кратность отношения (задать в клетке за пределами таблицы).

 $C = [KM] * [CM] + [CBT] * [A] * [Y] + [H].$ 

Вычислить по полю КОЛИЧЕСТВО МЕТРОВ среднее количество; по полю СТОИМОСТЬ (С) -общую стоимость. Построить диаграмму, показывающая стоимость квартплаты каждого квартиросъемщика

#### Вариант №17

### ОПК-2 (ОПК-2.3. – иметь навыки)

Задание№1. Разработать и оформить техническую документацию с применением прикладного программного обеспечения:

 $1.III$ рифт – Times New Roman, размер 12, 14, 10 пт, курсив.

Системное программное обеспечение делится на:

а) базовое - минимальный набор программных средств, обеспечивающих работу компьютера. В него входят: операционная система, операционная оболочка, сетевая операционная система:

б) сервизное - программы и программные комплекты, которые расширяют возможности базового программного обеспечения и организуют более удобную среду работы пользователя

2. Расписание занятий на неделю, используя форматы : сетка 1 и список 4.

3. Используя редактор формул, записать следующие математические выражения

$$
\int (6x^2 + 8x + 3) dx
$$
  
\n
$$
2\int x(2x+5)^{10} dx
$$
  
\n
$$
3\int \frac{xdx}{a+bx}
$$
  
\n
$$
4\int \frac{x}{e^x} dx
$$
  
\n
$$
5\int \frac{dx}{x^2+2x}
$$
  
\n
$$
6\int \frac{x^2-5x+9}{x^2-5x+6} dx
$$
  
\n
$$
7\int \frac{xdx}{\sqrt[3]{ax+b}}
$$

$$
8) \int \sin x^5 x dx
$$

4. Создать рисунок на тему « Рабочий стол Windows»

### ОПК-2 (ОПК-2.4. – иметь навыки)

Задание №2. Применение прикладного программного обеспечения для разработки и оформления технической документации.

Составить таблицу не менее (7-8) записей со следующими полями

- Наименование тура;

- Стоимость (в руб.) 1 дня (СД);

- Количество дней (Д);

- Стоимость проезда (СП);

- Курс валюты (K);
- Налог (Н);

- Стоимость поездки (C);

Налог и стоимость вычисляются по формулам:

Если  $\lceil KM \rceil / \lceil Y \rceil > m$ ,

To 
$$
H = ([KM] - [V] * m) * 1.5 * [CM]
$$
,

Иначе  $H = 0$ .

где m - кратность отношения (задать в клетке за пределами таблицы).

 $C = [KM] * [CM] + [CBT] * [A] * [Y] + [H]$ 

Вычислить по полю КОЛИЧЕСТВО МЕТРОВ среднее количество; по полю СТОИМОСТЬ (С) -общую стоимость. Построить диаграмму, показывающую стоимость квартплаты каждого квартиросъемщика.

# Вариант №18

### ОПК-2 (ОПК-2.3. – иметь навыки)

Задание№1. Разработать и оформить техническую документацию с применением прикладного программного обеспечения:

1. Шрифт - Arial, размер 12, 14, 10 пт, курсив.

Прикладное программное обеспечение делится на:

а) инструментальная система - крупные тексты программ, которые используются пользователем в зависимости от специфики его деятельности. В неё ходят: системы программирования, системы управления базами данных, электронные таблицы, тестовые редакторы. графические искусственного редакторы, системы интеллекта. интегрированные среды;

б) система технического контроля – является контролирующей системой процесса деятельности компьютера, находит неполадки и устраняет их.

2. Расписание занятий на неделю, используя форматы: сетка 5 и список 1.

3. Используя редактор формул, записать следующие математические выражения:

1) 
$$
\int x(x+a)(x+b)dx
$$
  
\n2)  $\int \frac{ax+b}{ax+\beta}dx$   
\n3)  $\int x2^{-x}dx$   
\n4)  $\int \frac{dx}{x\sqrt{2x+1}}$   
\n5)  $\int \frac{dx}{3x^2-x+1}$   
\n6)  $\int \frac{dx}{(x-1)(x+2)(x+3)}$   
\n7)  $\int \frac{dx}{\sqrt{x+1+\sqrt{(x+3)^3}}}$   
\n8)  $\int \sin^2 x \cos^3 x dx$ 

4. Используя графические возможности редактора, создать картину - зарисовку «Студент на экзамене».

#### ОПК-2 (ОПК-2.4. – иметь навыки)

Задание №2. Применение прикладного программного обеспечения для разработки и оформления технической документации.

Составить таблицу не менее (7-8) записей со следующими полями:

-Квартиросъёмщик

- Стоимость (вруб.) 1 дня (СД)

- Количество дней (Д)

-Стоимость проезда (СП)

-Курс валюты  $(K)$ 

- Налог  $(H)$ 

- Стоимость квартплат (с)

Налог и стоимость вычисляются по формулам:

Если  $[KM]/[Y] > m$ ,

To 
$$
H = ([KM] - [V]^* m)^* 1.5 * [CM],
$$
  
UUUUU H = 0

Иначе  $H = 0$ .

где т-кратность отношения (задать в клетке за пределами таблицы).

 $C = [KM] * [CM] + [CBT] * [A] * [Y] + [H].$ 

Вычислить по полю КОЛИЧЕСТВО МЕТРОВ среднее количество; по полю СТОИМОСТЬ (С) - общую стоимость. Построить диаграмму, показывающую стоимость квартплаты каждого квартиросъемщика.

#### Вариант №19 ОПК-2 (ОПК-2.3. – иметь навыки)

Задание №1. Разработать и оформить техническую документацию с применением прикладного программного обеспечения:

1. Шрифт - Book Antique, размер 12, 14, 10 пт, курсив.

Программа Word позволяет работать сразу с несколькими документами. Для этого команда Окно > Упорядочить позволяет увидеть в рабочей области все окна документов одновременно. Окна располагаются друг за другом. В таком режиме удобно работать только на мониторах большого размера. На мониторах малого размера удобный приём состоит в раскладывании окон каскадом ,но он выполняется вручную.

Фрагмент текста может быть удалён, скопирован, перемещён. Для этого он должен быть предварительно выделен.

2. Расписание занятий на неделю, используя форматы таблиц: сетка 3 и изысканный.

3. Используя редактор формул, записать следующие математические выражения

1) 
$$
\int (a+bx^3)^2 dx
$$
  
\n2)  $\int \frac{x^2+1}{x-1} dx$   
\n3)  $\int \frac{x dx}{x^2-7x+13}$   
\n4)  $\int \frac{2x^3+41x-91}{(x-1)(x+3)(x-4)} dx$ 

- 3)  $\int \frac{dx}{\sqrt{e^x 1}}$  (7)  $\int \frac{dx}{\sqrt{x} + \sqrt[3]{x}}$
- 4)  $\int x^2 e^{3x} dx$ 8)  $\int \sin^3 \frac{x}{2} \cos^5 \frac{x}{2} dx$

4. Создать картинку - эскиз «Процесс строительства».

### ОПК-2 (ОПК-2.4. – иметь навыки)

Задание №2. Применение прикладного программного обеспечения для разработки и оформления технической документации.

Составить таблицу не менее (7-8) записей со следующими полями:

- Квартиросъёмщик;
- Количество дней (Д);
- Стоимость (в руб.) 1 метр (СМ);
- Количество кв. метров (КМ);
- Стоимость воды и тепла (СВТ) {в день на человека);
- Количество человек (Ч);
- Налог (Н);

- Стоимость квартплаты (С);

Налог и стоимость вычисляются по формулам:

Если [КМ] \*[СМ] < [СВТ] \*[Д]\*[Ч],

то  $H = ([CBT]^*[1] \cdot [4])^*nc\%,$ 

иначе  $H = [KM]^* [CM]^*nc$ %

где nc - наценка (задать в клетке за пределами таблицами)

 $C = [KM]^*[CM]+[CBT]^*[H]+[H].$ 

Вычислить по полю КОЛИЧЕСТВО ЧЕЛОВЕК среднее количество; по полю СТОИМОСТЬ(С) - общую стоимость по всем месяцам. Построить диаграмму, показывающую стоимость квартплаты каждого квартиросъёмщика.

# **Вариант №20**

# **ОПК-2 (ОПК-2.3. – иметь навыки)**

**Задание№1.** Разработать и оформить техническую документацию с применением прикладного программного обеспечения:

Шрифт - Arial Narrow, размер 12, 14, 10 пт, курсив.

Системное обеспечение делится на:

а) базовое - минимальный набор программных средств, обеспечивающих работу компьютера. В него входят: операционная система, операционная оболочка, сетевая операционная система;

б) сервисное – программы и программные комплексы, которые расширяют возможности базового программного обеспечения и организуют более удобную среду работы пользователя.

2. Расписание занятий на неделю, используя форматы таблиц: объёмный 2 и список 6.

3. Используя редактор формул, записать следующие математические выражения.

1)  $\int \sqrt{2px} \, dx$  5)  $\int \frac{3x-2}{x^2-4x+}$  $\frac{-2}{x}$  dx  $x^2 - 4x$ *x*  $4x + 5$  $3x - 2$ 2 2)  $\int \frac{x+3}{x+3}$  $\frac{x+5x+7}{2}$ dx *x*  $x^2 + 5x$ 3  $x^2 + 5x + 7$ 6)  $\int \frac{3x+2}{x^3-3x^2+}$  $\frac{+2}{2}$  dx  $x^3 - 3x^2 + 4x$ *x*  $3x^2 + 4$  $5x^3 + 2$  $3 \t2^{2}$ 3 3)  $\int \frac{\ln 2x}{1 + x} dx$ *x*  $\int \frac{\ln 2x}{\ln 4x}$ ln 2 7)  $\int \frac{\sqrt{x+1+2}}{(x+1)^2 - \sqrt{x+1}}$  $\frac{+1+2}{2}$  dx  $(x+1)^2 - \sqrt{x}$ *x*  $1)^2 - \sqrt{x+1}$  $1 + 2$  $\frac{1}{2}$   $\frac{1}{2}$   $\frac{2}{2}$   $dx$ 4)  $\int (x^2 - 2x + 5)e^{-x} dx$ 8)  $\int \frac{\cos^3 x}{\sin^3 x} dx$ *x x* 3 5 sin cos

4. Создать картинку «Архитектура будущего»

# **ОПК-2 (ОПК-2.4. – иметь навыки)**

 **Задание №2.** Применение прикладного программного обеспечения для разработки и оформления технической документации.

Составить таблицу не менее (7-8) записей со следующими полями:

- Квартиросъёмщик
- Количество дней (Д)
- Стоимость (в руб.) 1 метра (СМ)
- Количество кв. метров (КМ)
- Стоимость воды и тепла (СВТ) {в день на человека}

- Количество человек (Ч)

- Налог (Н)

- Стоимость квартплаты (С)

Налог и стоимость вычисляются по формулам:

Если ([КМ]\*[СМ])/( [СВТ]\*[Д]\*[Ч]) >m ,

то  $H = ([KM]^*[CM])^*2^*nc%$ 

иначе  $H = ([CBT]^* [A]^* [Y])^* n c$ %

где nc - наценка, m - кратность отношения (задать в клетках за пределами таблицы)

С=[КМ]\*[СМ]+[СВТ]\*[Д]\*[Ч]+[Н].

Вычислить по полю КОЛИЧЕСТВО ДНЕЙ среднее количество; по полю СТОИМОСТЬ (С) общую стоимость по месяцам. Построить диаграмму, показывающую стоимость каждого квартиросъёмщика.

*Приложение 5*

### **Типовые вопросы/задания для контрольной работы №2**

### *ОПК-2 (ОПК-2.1. – иметь навыки)*

Выбор информационных ресурсов, содержащих релевантную информацию об объекте профессиональной деятельности: *базы данных EXCEL*

Типовой вариант. База данных «Зарплата»

1. Ознакомиться с приведенной таблицей

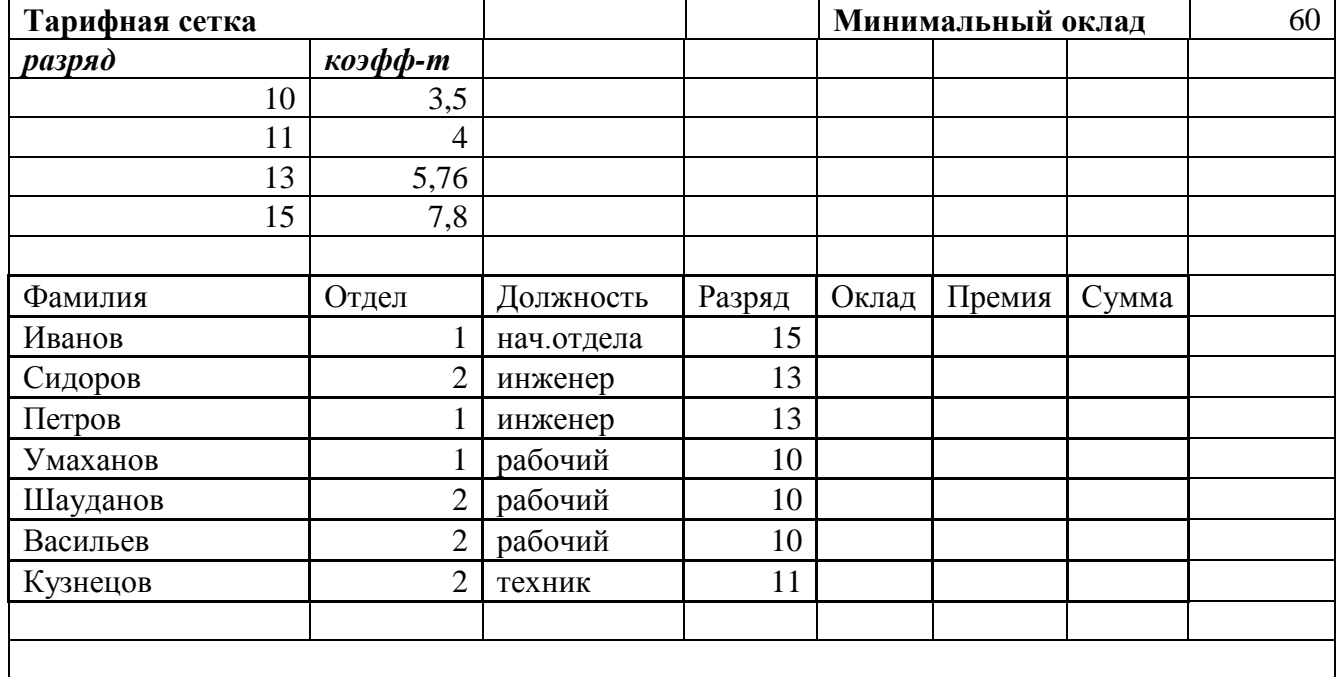

# *ОПК-2 (ОПК – 2.2 – иметь навыки)*

Обработка и хранение информации в профессиональной деятельности с помощью баз данных и компьютерных сетевых технологий:

2.Заполнить в таблице пустые колонки по формулам:

- ОКЛАД = МИН.ОКЛАД \* КОЭФФИЦИЕНТ + 100, коэффициент рассчитать с помощью функции VLOOKUP;

- ПРЕМИЯ составляет 25% от ОКЛАДА для рабочих и 15% дляИТР (для расчета использовать функцию "IF");
- СУММА = ОКЛАД + ПРЕМИЯ;

- Выровнять информацию по правому краю колонки.

3. Подсчитать среднюю "Оплату" при помощи функции AVERAGE.

4. При помощи меню / Данные / Фильтр :

- вывести список всех сотрудников с окладом выше400руб. С помощью стандартного фильтра;

- вывести список всех сотрудников из 2 отдела с окладом выше 400 руб. разными способами: стандартный фильтр и расширенный фильтр.

5. При помощи функции DMAX найти максимальный заработок среди сотрудников 2 отдела.

6. Отсортировать таблицу по отделу и по фамилиям (по возрастанию) (результат разместить на отдельном листе).

7. Построить диаграмму (любую) для сотрудников 2 отдела:

Х - фамилии, Y - ОКЛАД.

Оформить диаграмму на отдельном листе.

8. Внести изменения в диаграмму.

9. Отформатировать таблицу.

10.Сохранить электронную таблицу и разместить контрольную работу в портфолио.

# Приложение 6

### Типовой комплект заданий входного тестирования

1. Алгоритм – это

а) правила выполнения определенных действий

б) предписание исполнителю совершить последовательность действий, направленных на достижение поставленных целей

в) набор команд для компьютера

г) последовательность действий

2. Система аддитивных цветов включает

а) Зелёный, синий, красный цвета палитры

- б) Жёлтый, красный, зелёный цвета палитры
- в) Фиолетовый, оранжевый, красный цвета палитры
- г) Жёлтый, синий, красный цвета палитры
- 3. Алгоритм называется циклическим, если:

а) он составлен так, что его выполнение предполагает многократное повторение одних и тех же действий

б) ход его выполнения зависит от истинности тех или иных условий

в) его команды выполняются в порядке их естественного следования друг за другом независимо от каких-либо условий

г) выполнение приводит к поставленному результату

4. Дополнительные элементы, повторяющиеся на каждой странице документа в программе Word. называются:

- а) абзан
- **b**) заголовок
- с) список
- d) колонтитулы
- 5. К автофигурам относятся ...
	- а) маркеры, рисунки, картинки, символы, сноски, номера страници др.
	- b) линии, фигурные стрелки, звезлы и ленты, выноски и др.
	- c) колонтитулы, коллекция WordArt, средства автозамены, автопараметры и др.
	- d) специальная вставка, линии, тени объекта, объем объекта и др.
- 6. Microsoft Excel  $\sigma$ To...
	- а) прикладная программа, предназначенная для хранения, обработки данных в виде таблины
	- b) прикладная программа для обработки кодовых таблиц

с) устройство компьютера, управляющее его ресурсами в процессе обработки данных в табличной форме

d) системная программа, управляющая ресурсами компьютера

- 7. Что такое язык программирования?
	- формальный искусственный язык, предназначенный для работы с ЭВМ a)
	- $\sigma$ язык программиста
	- $_{\rm B}$ ) язык для перевода машинного языка
	- $\Gamma$ ) язык, предназначенный для создания программ
- 8. Число битов, используемых компьютером для хранения информации о каждом пикселе называют
	- а) Минимальным набором
	- б) Глубиной цвета
	- в) Стандартом цвета
	- г) Цветовой характеристикой
- 9. Полосы прокрутки окна программы Word позволяют...
	- а) осуществить поиск слова, учитывая последовательность букв
- b) сохранить документ
- с) просматривать содержимое всего документа
- d) открыть ещё один документ
- 10. Какие данные можно вводить в ячейку в программе Excel?
	- а) число
	- **b**) формула
	- с) текст
	- d) все перечисленные

11. IP-адрес имеет может быть представлен в виде:

- a) 193.126.7.29
- $6)$  34.89.45
- B) 1.256.34.21
- r) edurum.ru

12. Для упрощения подготовки документов определенного типа (счета, планы, заказы, резюме, деловые письма, объявления и т.д.) используются...

- а) шаблоны
- **b)** схемы документа
- с) номера страниц
- d) начертания шрифтов
- 13. Таблица в программе Word состоит из ...
	- а) из строк и столбцов, ячеек, которые могут содержать текст и рисунки
	- б) из строк и столбцов, которые могут содержать только текст
	- в) из строк ячеек, которые могут содержать только цифровые данные
	- г) из строк и столбцов, ячеек, которые могут содержать только рисунки

14. В электронных таблицах выделена группа ячеек А2:С4. Сколько ячеек входит в эту группу?

- a)  $6$
- $6)$  7
- $B)$  8
- $\Gamma$ ) 9
- 15. Сетевой протокол-это:
	- а) Договор о подключении к сети
	- б) Правила передачи информации между компьютерами
	- в) Специальная программа, реализующая правила передачи информации между
- компьютерами
	- г) Перечень необходимых устройств
- 16. Лля чего предназначена программа Microsoft Word пакета Microsoft Office?
	- а) для создания, просмотра и печати текстовых документов
	- б) для создания электронных таблиц
	- в) для создания презентаций, т.е. иллюстраций к выступлению
	- г) для создания анимаций, мультимедийных объектов
- 17. Какой тип алгоритмической структуры необходимо применить, если последовательность команд выполняется или не выполняется в зависимости от условия
	- а) никл
	- б) ветвление
	- в) линейный
	- г) пошаговый
- 18. Задан адрес сервера Интернета: www.mipkro.ru. Именем домена верхнего уровня является: a) www.mipkro.ru
	- 6) mipkro.ru
	- $B)$  ru
	-
	- $\Gamma$ ) www
- 19. Какой язык программирования является языком самого низкого уровня?
- а) SQL
- б) Pascal
- в) Assembler
- г) KOBOL
- 20. Назначение Excel
	- a) проведение расчетов
	- b) проведение расчетов, решение оптимизационных задач
	- c) проведение расчетов, решение оптимизационных задач, построение диаграмм
	- d) проведение расчетов, решение оптимизационных задач, построение диаграмм, создание web-документов
- 21. Сортировка данных в программе Excel это…
	- а) упорядочение данных по возрастанию или убыванию
	- б) упорядочение данных только по возрастанию
	- в) упорядочение данных только по убыванию
	- г) фильтрация данных
- 22. Укажите все типы выравнивания текста в программе *Word*:
	- а) по длине, по левому краю, по диагонали
	- б) по левому краю, по центру, по правому краю, по ширине
	- в) по ширине, по вертикали
	- г) по вертикали, по центру, по горизонтали

### Типовой комплект заданий итогового тестирования

#### Раздел 1. Теоретические и технические основы информационных технологий

# ОПК-2 (ОПК-2.1. – знать)

1. Информационные ресурсы, содержащие релевантную информацию об объекте

профессиональной деятельности: основным элементом растрового изображения является а) Кубик

- б) Растровая единица
- в) Пиксель
- г) Бит
- $\overline{2}$ . Информационные ресурсы, содержащие релевантную информацию  $0<sup>6</sup>$ объекте профессиональной деятельности: число битов, используемых компьютером для хранения информации о каждом пикселе называют
- а) Минимальным набором
- б) Глубиной цвета
- в) Стандартом цвета
- г) Цветовой характеристикой

3. Информационные ресурсы, содержащие релевантную информацию об объекте профессиональной деятельности: недостатком растровых изображений является

- а) Большой размер
- б) Плохое качество
- в) Малое количество цветов
- г) Сильно ограниченное количество форматов
- 4. Информационные ресурсы, содержащие релевантную информацию об объекте профессиональной деятельности: векторная графика строится на совокупности
- а) Пикселей
- $6$ ) Точек
- в) Объектов
- г) Изображений
- 5. Информационные ресурсы, содержащие релевантную информацию об объекте профессиональной деятельности: количеством элементов в заданной области называют
- а) Размерностью
- б) Глубиной изображения
- в) Разрешающей способностью
- г) Квадратурой
- 6. Информационные ресурсы, содержащие релевантную информацию об объекте профессиональной деятельности: масштабирование бывает...
- а) Сильным и слабым
- б) Пропорциональным и непропорциональным
- в) Равномерным и неравномерным
- г) Качественным и некачественным
- 7. Информационные ресурсы, содержащие релевантную информацию об объекте профессиональной деятельности: эффект Гиббса - это
	- а) выгоревший пиксель на дисплее
- б) несоответствие размера изображения и его разрешения
- в) ореолы по границам резких переходов цветов
- г) неспособность различать RGB-палитру
- 8. Информационные ресурсы, содержащие релевантную информацию об объекте профессиональной деятельности: большинство программ рендеринга основаны на
	- а) методе Хаффмана
	- б) эффекте Гиббса
	- в) методе обратной трассировки лучей
- 9. Информационные ресурсы, содержащие релевантную информацию об объекте профессиональной деятельности: повышенное количество полигонов ведет к
	- а) упрощению рендеринга
	- б) уменьшению нагрузки на оборудование
	- в) увеличению детализации объекта

10. Информационные ресурсы, содержащие релевантную информацию об объекте профессиональной деятельности: кто ввел понятие алгоритма?

- а) Муххамелом бен Аль-Хорезми
- б) Мухамбет Алгоритмов
- в) Омар Хайям
- г) Муххамед Али

#### ОПК-2 (ОПК-2.2. – знать)

- 11. Базы данных и компьютерные сетевые технологии: алгоритм это
	- а) правила выполнения определенных действий;

б) предписание исполнителю совершить последовательность действий, направленных на достижение поставленных целей;

- в) набор команд для компьютера.
- г) последовательность действий
- 12. Базы данных и компьютерные сетевые технологии: какой из документов является алгоритмом?
	- а) правила техники безопасности
	- б) инструкция по получению денег в банкомате
	- в) расписание уроков
	- г) список продуктов
- 13. Базы данных и компьютерные сетевые технологии: дискретность- свойство алгоритма означающее...
	- а) однозначность правил выполнения алгоритма
	- б) правильность результатов выполнения алгоритма
	- в) деление алгоритма на отдельные шаги
	- г) любой алгоритм имеет конец
- 14. Базы данных и компьютерные сетевые технологии: свойством алгоритма является:
	- а) конечность
	- б) цикличность
	- в) возможность изменения последовательности команд
	- г) возможность выполнения алгоритма в обратном порядке
- 15. Базы данных и компьютерные сетевые технологии: алгоритм называется линейным, если. а) он составлен так, что его выполнение предполагает многократное повторение одних и тех же действий
	- б) ход его выполнения зависит от истинности тех или иных условий
	- в) его команды выполняются в порядке их естественного следования друг за другом независимо от каких-либо условий
	- г) его выполнение приводит к поставленному результату
- 16. Базы данных и компьютерные сетевые технологии: алгоритм структуры «ветвление» предусматривает
	- а) выбор условий
	- б) выбор алгоритмов
	- в) выбор команд (действий)
	- г) выбор исполнителя
- 17. Базы данных и компьютерные сетевые технологии: алгоритм называется циклическим, если:

а) он составлен так, что его выполнение предполагает многократное повторение одних и тех же лействий

б) ход его выполнения зависит от истинности тех или иных условий

в) его команды выполняются в порядке их естественного следования друг за другом независимо от каких-либо условий

- г) выполнение приводит к поставленному результату
- 18. Базы данных и компьютерные сетевые технологии: какой тип алгоритмической структуры необходимо применить, если последовательность команд выполняется или не выполняется в зависимости от условия
	- а) цикл
	- б) ветвление
	- в) линейный
- 19 Базы данных и компьютерные сетевые технологии: ромб - графический объект, используемый в блок-схеме для записи:
	- а) ввода, вывода данных
	- б) вычислительных лействий
	- в) конна выполнения залачи
	- г) условия выполнения действий

### ОПК-2 (ОПК-2.3. - знать)

20. Информационные и компьютерные технологии: какой тип графики хорошо подходит для изображения чертежей

- а) Векторная
- б) Растровая
- в) Трехмерная
- г) Компьютерная
- 21. Информационные и компьютерные технологии: система аллитивных цветов включает
- а) Зелёный, синий, красный цвета палитры
- б) Жёлтый, красный, зелёный цвета палитры
- в) Фиолетовый, оранжевый, красный цвета палитры
- г) Жёлтый, синий, красный цвета палитры
- 22. Информационные и компьютерные технологии: основное назначение индексированных палитр
- а) Экономия выделяемых объемов памяти
- б) Повышение чёткости изображения
- в) Получение новых оттенков
- г) Уточнение цветовой схемы
- 23. Информационные и компьютерные технологии: изображения с использованием какой графики проще всего масштабировать
- а) Трёхмерной
- б) Растровой
- в) Векторной
- г) В которой меньше цветов
- 24. Информационные и компьютерные технологии: сжатие графических изображений используется с целью
	- а) экономии основной памяти компьютера
	- б) экономии оперативной памяти компьютера
	- в) преобразования цветного изображения в черно-белое
	- г) улучшения технических характеристик оборудования
- 25. Информационные и компьютерные технологии: самой простой схемой сжатия является
	- а) метол Хаффмана
	- б) арифметическое сжатие
	- в) групповое сжатие
	- г) сжатие по схеме LZW
- 26. Информационные и компьютерные технологии: самый популярный формат анимации изображения
	- a) GIF (Graphics Inter-change Format)
	- 6) TIFF (Tagged Image File Format)
	- B) PNG (Portable Network Graphics)
	- $\Gamma$ ) BMP (Windows BitMap)
- 27. Информационные и компьютерные технологии: какая программа не позволяет работать с трехмерной графикой?
	- a) Cinema 4D
	- 6) Adobe Photoshop
	- B) AutoCAD

#### ОПК-2 (ОПК-2.4. – знать)

- 28. Прикладное программное обеспечение для разработки и оформления технической документации: что такое Internet?
	- а) локальная сеть
	- б) корпоративная сеть
	- в) глобальная сеть
	- г) региональная сеть
- 29. Прикладное программное обеспечение для разработки и оформления технической документации: IP-адрес имеет вид:
	- a) 193.126.7.29
	- $6)$  34.89.45
	- в) 1.256.34.21
	- r) edurum.ru
- 30. Прикладное программное обеспечение для разработки и оформления технической документации: задан адрес сервера Интернета: www.mipkro.ru. Именем домена верхнего уровня является:
	- a) www.mipkro.ru
	- 6) mipkro.ru
	- $B)$  ru
	- $\Gamma$ ) www
- 31. Прикладное программное обеспечение для разработки и оформления технической документации: с помощью чего компьютер подключается к Интернету?
	- a) backbone
	- б) модемного пула
	- в) молема
	- г) маршрутизатора
- 32. Прикладное программное обеспечение для разработки и оформления технической локументации: WWW - это:
	- a) Wide World Web
	- 6) Web Wide World
	- B) World Web Wide
	- r) World Wide Web
- 33. Прикладное программное обеспечение для разработки и оформления технической документации: какие бывают протоколы?
	- а) базовые и прикладные
	- б) основной и практический
	- в) практический и базовый
	- г) основной и прикладной
- 34. Прикладное программное обеспечение для разработки и оформления технической документации: какой признак имеет доменное имя верхнего уровня (com, edu, net и т.д.)?
	- а) географический признак
	- б) организационный признак
- 35. Прикладное программное обеспечение для разработки и оформления технической документации: какая бывает адресация в Internet?
	- а) цифровая
	- б) шифорная
	- в) ломенная
	- г) численная
- 36. Прикладное программное обеспечение для разработки и оформления технической документации: как называется идентификационный номер?
	- a) IP-алрес
	- б) октета
	- в) маршрутизатор
	- г) узел
- 37. Прикладное программное обеспечение для разработки и оформления технической документации: как расшифровывается код сжатой записи «2a4b4c3d5e»?
- a) abbbccddddeeee
- 6) aabbbbccccdddeeeee
- в) aaaaabbcccccdeee
- r) aaabbbbbcddee
- 38. Прикладное программное обеспечение для разработки и оформления технической документации: формат, являющийся стандартом ОС Windows, созданный для хранения и отображения информации в среде Windows
	- a) GIF (Graphics Inter-change Format)
	- 6) TIFF (Tagged Image File Format)
	- B) PNG (Portable Network Graphics)
	- $\Gamma$ ) BMP (Windows BitMap)
- 39. Прикладное программное обеспечение для разработки и оформления технической документации: «Скелетом» на профессиональном жаргоне специалистов по трехмерной графике называется
	- а) виртуальный каркас объекта, наиболее полно соответствующий его реальной форме
	- б) основная текстура объекта
	- в) анимация объекта и ее продолжительность
	- г) череп разработчика

### Раздел 2. Базовые программные средства

# $OHK-2 (OHK-2.1 - 3HATH)$

- 40. Информационные ресурсы, содержащие релевантную информацию об объекте профессиональной деятельности: элемент, отображающий номер текущей страницы документа, номер раздела, количество страниц и т.д.
	- а) Строка состояния
	- b) Панель Форматирование
	- с) Панель Стандартная
	- d) Линейка

41. Информационные ресурсы, содержащие релевантную информацию об объекте профессиональной деятельности: полосы прокрутки окна программы Word позволяют...

- а) осуществить поиск слова, учитывая последовательность букв
	- **b)** сохранить документ
	- с) просматривать содержимое всего документа
	- d) открыть ещё один документ
- Информационные ресурсы, содержащие релевантную информацию об объекте 42. профессиональной деятельности: для упрощения подготовки документов определенного типа (счета, планы, заказы, резюме, деловые письма, объявления и т.д.) используются...
	- а) шаблоны
	- b) схемы документа
	- с) номера страниц
	- d) начертания шрифтов

объекте 43. Информационные ресурсы, содержащие редевантную информацию об профессиональной деятельности: для исправления ошибки в слове следует ...

- а) щёлкнуть на слове правой кнопкой мыши, в контекстном меню выбрать предложенный вариант
- b) обратиться в службу справки и поддержки с помощью Главного меню
- с) отправить отчёт о неисправности
- d) перезагрузить компьютер
- 44. Информационные ресурсы, содержащие релевантную информацию об объекте профессиональной деятельности: дополнительные элементы, повторяющиеся на каждой странице документа в программе *Word,* называются:
	- a) абзац
	- b) заголовок
	- c) список
	- d) колонтитулы

45. Информационные ресурсы, содержащие релевантную информацию об объекте профессиональной деятельности: документы, созданные в программе Word, имеют расширение

- …
	- a) *.doc\**
	- b) *.bmp*
	- c) *.ppt*
	- d) *.txt*

46. Информационные ресурсы, содержащие релевантную информацию об объекте профессиональной деятельности: кнопка "Добавить рисунок" на панели инструментов *Настройки изображения* служит для*…*

- a) вставки рисунка в документ\*
- b) увеличения и уменьшения контрастности изображения для расположения рисунка в тексте
- c) сжатия рисунка
- d) увеличение текста
- 47. Информационные ресурсы, содержащие релевантную информацию об объекте профессиональной деятельности: таблица в программе Word состоит из …
	- a) из строк и столбцов, ячеек, которые могут содержать текст и рисунки \*
	- b) из строк и столбцов, которые могут содержать только текст
	- c) из строк ячеек, которые могут содержать только цифровые данные
	- d) из строк и столбцов, ячеек, которые могут содержать только рисунки

48. Информационные ресурсы, содержащие релевантную информацию об объекте профессиональной деятельности: активная ячейка в таблице программы Excel - это ячейка …

- a) для записи команд
- b) содержащая формулу, включающую в себя имя ячейки, в которой выполняется ввод данных
- c) формула, в которой содержатся ссылки на содержимое зависимой ячейки
- d) выделенная ячейка
- 49. Информационные ресурсы, содержащие релевантную информацию об объекте профессиональной деятельности: сортировка данных в программе Excel – это…
	- a) упорядочение данных по возрастанию или убыванию
	- b) упорядочение данных только по возрастанию
	- c) упорядочение данных только по убыванию
	- d) фильтрация данных

50. Информационные ресурсы, содержащие релевантную информацию об объекте профессиональной деятельности: какие виды сортировок существует в Excel*?* 

a) сортировка по понижению; сортировка по удалению

- b) сортировка по возрастанию; сортировка по убыванию
- c) сортировка по умножению; сортировка по повышению
- d) сортировка по понижению; сортировка по убыванию
- 51. Информационные ресурсы, содержащие релевантную информацию об объекте профессиональной деятельности: диаграмма *–* это…
	- а) графическое представление данных
	- b) внешнее оформление данных, а так же корректировка формата данных их содержимого
	- c) последовательность ячеек, которые образуют логическую цепочку
	- d) пронумерованные метки, которые расположены в левой части каждой строки

#### **ОПК-2 (ОПК-2.2. – знать)**

- 52. Базы данных и компьютерные сетевые технологии: как выделить несмежные ячейки в программе Excel?
	- a) щелкнуть на первой ячейке, нажать *<Ctrl>* и, удерживая ее, щелкнуть на другие ячейки
	- b) щелкнуть на первой ячейке, нажать *<Shift>* и, удерживая ее, щелкнуть на другие ячейки
	- c) щелкнуть на первой ячейке, нажать *<Alt>* и, удерживая ее, щелкнуть на другие ячейки
	- d) выполнить действия: *Пpавка – Пеpейти – Выделить*.
- 53. Базы данных и компьютерные сетевые технологии: как выделить диапазон ячеек в таблице программы Excel?
	- a) щелкнуть на первой ячейке, нажать *<Shift>* и, удерживая ее, щелкнуть на последней ячейке
	- b) щелкнуть на первой ячейке, нажать *<Ctrl>* и, удерживая ее, щелкнуть на последней ячейке
	- c) щелкнуть на первой ячейке, нажать *<Alt>* и, удерживая ее, щелкнуть на последней ячейке
	- d) выполнить действия *Пpавка – Пеpейти – Выделить*
- 54. Базы данных и компьютерные сетевые технологии: укажите правильные действия при завершении ввода данных в ячейку в программе Excel.
	- a) нажать клавишу *<Enter>*
	- b) щелкнуть на кнопке *<Отмена>* панели формул
	- c) нажать клавишу *<End>*
	- d) нажать клавишу *<Space>*
- 55. Базы данных и компьютерные сетевые технологии: с помощью какой функциональной клавиши в *Microsoft Excel* можно редактировать и вводить данные в активную ячейку?
	- a) F2
	- b) F5
	- c) F7
	- d) F4
- 56. Базы данных и компьютерные сетевые технологии: укажите, как обозначаются наименования строк на рабочем листе в программе Excel.
	- a) именуются пользователями произвольным образом
	- b) обозначаются буквами русского алфавита
	- c) обозначаются буквами латинского алфавита
	- d) нумеруются цифрами
- 57. Базы данных и компьютерные сетевые технологии: основными называются данные таблицы программы Excel, ...
	- а) данные, которые нельзя определить по другим ячейкам
	- b) данные, которые можно определить по значениям других ячеек
	- с) производные данные
	- d) все данные электронной таблицы являются основными
- 58. Базы данных и компьютерные сетевые технологии: производными называются данные таблицы Excel, ...
	- а) данные, которые нельзя определить по другим ячейкам
	- b) данные, которые определяются по значениям других ячеек
	- с) основные данные
	- d) все данные электронной таблицы являются производными
- 59. Базы данных и компьютерные сетевые технологии: укажите правильный адрес ячейки в программе Excel.
	- $a)$  $B1$
	- $b)$  $#A10$
	- "A10000  $c)$
	- **BZ** 99  $\mathbf{d}$

60. Базы данных и компьютерные сетевые технологии: диапазон таблицы в программе Excel - $3T0$  ...

- а) совокупность ячеек, образующих в таблице область прямоугольной формы
- b) все ячейки одной строки
- с) все ячейки одного столбца
- d) множество допустимых значений

61. Базы данных и компьютерные сетевые технологии: укажите правильные обозначения лиапазонов таблицы в программе Excel.

- $A:A2$ a)
- $23:4DE$  $b)$
- $1A$  $\mathbf{c})$
- $A1:B2$  $\mathbf{d}$

#### ОПК-2 (ОПК-2.3. – знать)

#### 62. Информационные и компьютерные технологии: для чего предназначена программа Microsoft Word nakema Microsoft Office?

- а) для создания, просмотра и печати текстовых документов
- b) для создания электронных таблиц
- с) для создания презентаций, т.е. иллюстраций к выступлению
- d) для создания анимаций, мультимедийных объектов
- 63. Информационные и компьютерные технологии: с помошью какой кнопки панели инструментов Настройка изображения можно установить расположение рисунка в тексте?
	- а) Контрастность
	- **b)** Обтекание текста\*
	- с) Добавить рисунок
	- d) Изображение

64. Информационные и компьютерные технологии: к автофигурам относятся ...

- а) маркеры, рисунки, картинки, символы, сноски, номера страниц и др.
- b) линии, фигурные стрелки, звезды и ленты, выноски и др.\*
- с) колонтитулы, коллекция WordArt, средства автозамены, автопараметры и др.
- d) специальная вставка, линии, тени объекта, объем объекта и др.

65. Информационные и компьютерные технологии: Microsoft Excel – это...

- а) прикладная программа, предназначенная для хранения, обработки данных в виде таблины
- b) прикладная программа для обработки кодовых таблиц
- с) устройство компьютера, управляющее его ресурсами в процессе обработки данных в табличной форме
- d) системная программа, управляющая ресурсами компьютера
- 66. Информационные и компьютерные технологии: выражение «Ланные ячейки A1 разлелить на данные ячейки B1» в программе Excel имеет вид ...
	- a)  $=A1:B1$
	- b)  $=A1/B1$
	- c)  $=A1\setminus B1$
	- d)  $=A1^{A}B1$
- 67. Информационные и компьютерные технологии: укажите правильный вариант записи формульного выражения в локументе программы Excel
	- a)  $=50$100$
	- b)  $= A3*B3$
	- c)  $=$ A3/100A
	- d) =50 : 100

68. Информационные и компьютерные технологии: выберите верную запись формулы для электронной таблицы:

- a)  $=$ ?C3+4\*D4
- b)  $C3=C1+2*C2$
- c)  $A5B5+23$
- d)  $= A2*A3-A4$
- 69. Информационные и компьютерные технологии: укажите, что определяет функция СРЗНАЧ в программе Excel?
	- а) среднее арифметическое заданного диапазона ячеек \*
	- b) среднее значение от леления ячеек
	- с) упорядочивание по убыванию чисел
	- d) поиск самого короткого текста

### ОПК-2 (ОПК-2.4. – знать)

- 70. Прикладное программное обеспечение для разработки и оформления технической документации: для выделения слова в тексте в Word следует...
	- а) кнопкой мыши дважды щёлкнуть на слове
	- b) выполнить команду Файл Выделить
	- с) три раза щёлкнуть перед словом
	- d) щёлкнуть на слове

71. Прикладное программное обеспечение для разработки и оформления технической локументации: укажите все типы выравнивания текста в программе Word

- а) по длине, по левому краю, по диагонали
- b) по левому краю, по центру, по правому краю, по ширине
- с) по ширине, по вертикали
- d) по вертикали, по центру, по горизонтали
- 72. Прикладное программное обеспечение для разработки и оформления технической документации: когда при вводе текста в документ следует нажимать клавишу <*Enter>* в программе Word?
	- а) в конце каждой строки
	- b) после каждого слова
	- с) в конце каждого абзаца
	- d) в конце каждой страницы
- 73. Прикладное программное обеспечение для разработки и оформления технической документации: для отмены выделения текста в программе Word нужно...
	- а) закрыть документ
	- **b)** перезагрузить компьютер
	- с) щёлкнуть на любом месте в области документа
	- d) сохранить документ
- 74. Прикладное программное обеспечение для разработки и оформления технической локументации: чтобы записать локумент программы Word на носитель, нало выбрать пункт меню Файл
	- а) Сохранить как...
	- **b**) Открыть
	- с) Переписать
	- $d)$   $3$ *anucam*b
- 75. Прикладное программное обеспечение для разработки и оформления технической локументации: какое форматирование применимо к ячейкам в Excel?
	- а) обрамление и заливка
	- b) выравнивание текста и формат шрифта
	- с) тип данных, ширина и высота
	- d) все варианты верны
- 76. Прикладное программное обеспечение для разработки и оформления технической документации: если дважды щелкнуть на заполненной ячейке таблицы в программе Excel, активизируется режим ...
	- а) редактирования содержимого ячейки
	- b) ввода данных, если ими является Текст
	- с) копирования содержимого ячейки
	- d) ввода данных, если ими является Формульное выражение

77. Прикладное программное обеспечение для разработки и оформления технической локументации: с помощью функции *Автозаполнение* в таблице программы Excel можно...

- а) создавать ряды чисел, дней, дат, кварталов и т.д.
- b) автоматически выполнять простейшие вычисления
- с) автоматически выполнять сложные вычисления
- d) вносить изменения в содержимое ячейки
- 78. Прикладное программное обеспечение для разработки и оформления технической документации: диаграммы в программе Excel создаются для...
	- а) графического представления информации
	- b) графического изображения столбцов
	- с) построения столбцов или строк
	- d) ввода числовых данных и формул
- 79. Прикладное программное обеспечение для разработки и оформления технической документации: с помощью каких команд можно добавить диаграмму в книгу программы Excel?
	- а) Вставка Диаграмма последовательное выполнение Мастера диаграмм
	- b) Диаграмма Добавить диаграмму
	- с) Сервис Диаграмма последовательное выполнение шагов Мастера диаграмм
	- d)  $Bu\partial \mu\partial u$ аграмма Добавить диаграмму
- 80. Прикладное программное обеспечение для разработки и оформления технической документации: как набрать формулу для расчета в программе Excel?
	- а) выделить ячейку, вписать формулу
	- b) вылелить ячейку, ввести сразу ответ
	- с) выделить ячейку, набрать знак " = ", написать формулу, не пропуская знаки операний
	- d) выделить ячейку, набрать знак " = ", написать формулу, пропуская знаки операций

### Раздел 3. Локальные и глобальные компьютерные сети. Сетевые технологии обработки информации

### ОПК-2 (ОПК-2.1. – знать)

- 81. Информационные ресурсы, содержащие релевантную информацию  $0<sup>6</sup>$ объекте профессиональной деятельности: глобальная сеть - это
	- а) система, связанных между собой компьютеров
	- б) система, связанных между собой локальных сетей
	- в) система, связанных между собой локальных телекоммуникационных сетей

г) система, связанных между собой локальных сетей и компьютеров отдельных пользователей

82. Информационные ресурсы, содержащие релевантную информацию об объекте

профессиональной деятельности: укажите устройство для подключения компьютера к сети

- а) Молем
- б) Сканер
- в) Монитор
- 83. Информационные ресурсы, содержащие релевантную информанию объекте  $0<sup>6</sup>$ профессиональной деятельности: сетевой протокол-это:
	- а) Договор о подключении к сети
	- б) Правила передачи информации между компьютерами

в) Специальная программа, реализующая правила передачи информации между компьютерами

- г) Перечень необходимых устройств
- 84. Информационные ресурсы, содержащие релевантную информацию об объекте профессиональной деятельности: архитектура сети с выделенным сервером предполагает:
	- а) Выделение одной из машин сети в качестве центральной
	- б) Хранение на центральной машине базы данных обшего пользования
	- в) Выполнение основного объёма обработки данных одним компьютером
	- г) Всё перечисленное
- 85. Информационные ресурсы, содержащие релевантную информацию об объекте профессиональной деятельности: конфигурация соединения элементов в сеть во многом определяет такие важнейшие характеристики сети как...
- а) Належность
- б) Производительность
- в) Стоимость
- г) Защищенность
- д) Все варианты

86. Информационные ресурсы, содержащие релевантную информацию об объекте

профессиональной деятельности: что такое объект?

а) содержит некоторую структуру данных и доступные только ему процедуры (методы) обработки этих данных

- б) универсальная единица в ООП
- в) минимальная елиница памяти в ООП
- г) это слова, набор команд

# ОПК-2 (ОПК-2.2. – знать)

87. Базы данных и компьютерные сетевые технологии: услуги, предоставляемые компьютерной сетью, зависят от

- а) От типа подключения
- б) От характеристик модема
- в) От качества линии связи
- г) Всё перечисленное выше справедливо

88. Базы данных и компьютерные сетевые технологии: сервер - это

- а) сетевая программа, которая ведёт диалог одного пользователя с другим
- б) стандарт, определяющий форму представления и способ пересылки сообщения
- в) компьютер отдельного пользователя, подключённый в общую сеть
- г) мощный компьютер, к которому подключаются остальные компьютеры

89. Базы данных и компьютерные сетевые технологии: домен - это

- а) единица скорости информационного обмена
- б) название устройства, осуществляющего связь между компьютерами
- в) часть адреса, определяющая адрес компьютера пользователя в сети
- г) название программы, для осуществления связи между компьютерами

90. Базы данных и компьютерные сетевые технологии: модем - это устройство

- а) для обработки информации в данный момент времени
- б) лля хранения информации
- в) для преобразования аналоговых сигналов в цифровые и обратно
- г) для вывода информации на печать

91. Базы данных и компьютерные сетевые технологии: сетевой адаптер - это

а) специальное аппаратное средство для эффективного взаимодействия персональных компьютеров сети (интерфейсные платы)

- б) специальная программа, через которую осуществляется связь нескольких компьютеров
- в) система обмена информацией между компьютерами по локальным сетям
- г) специальная система управления сетевыми ресурсами общего доступа
- 92. Базы данных и компьютерные сетевые технологии: терминал это
	- а) устройство подключения компьютера к телефонной сети
	- б) устройство внешней памяти
	- в) компьютер-сервер
	- г) компьютер пользователя

93. Базы данных и компьютерные сетевые технологии: локальная вычислительная сеть (LAN)  $-9TQ$ 

а) вычислительная сеть, функционирующая в пределах подразделения или подразделений предприятия

- б) объединение вычислительных сетей на государственном уровне
- в) общепланетное объединение сетей
- 94. Базы данных и компьютерные сетевые технологии: что такое язык программирования?
	- д) формальный искусственный язык, предназначенный для работы с ЭВМ
	- е) язык программиста
	- ж) язык для перевода машинного языка
	- з) язык, предназначенный для создания программ
- 95. Базы данных и компьютерные сетевые технологии: в чем отличие между низким и высоким уровнем языков программирования
	- а) низкий уровень приближен к машинному коду
- б) высокий уровень имеет обладание укрупненными командами, ориентированные на отдельные прикладные области обработки информации
	- в) низкий уровень означает не развитость
	- г) высокий уровень
	- 96. Базы данных и компьютерные сетевые технологии: какой из нижеперечисленных языков является основным для баз данных?
		- a) SOL
		- 6) Pascal
		- B) Assembler
		- r) KOBOL
	- 97. Базы данных и компьютерные сетевые технологии: какой язык программирования является языком самого низкого уровня?
		- a) SOL
		- 6) Pascal
		- B) Assembler
		- r) KOBOL

98. Базы данных и компьютерные сетевые технологии: что такое полиморфизм?

а) рожденные объекты обладают информацией о том, какие методы они должны использовать в зависимости от того, в каком месте цепочки наследования они находятся

б) предусматривает создание новых классов па базе существующих, что дает возможность классу-потомку иметь (наследовать) вес свойства класса-родителя

- в) объекты заключают в себе полное определение их характеристик
- г) объекты не облалает никой информацией

#### ОПК-2 (ОПК-2.3. – знать)

99. Информационные и компьютерные технологии: что такое скрипт-языки?

- a) языки интерпретируемые в сети Internet
- б) язык для работы в интернете
- в) язык для работы в локальной сети
- г) язык компилирующий в сети Internet
- 100. Информационные и компьютерные технологии: протоколы обмена, описывающие соответственно методы доступа к сетевым каналам данных это
	- a) Ethernet
	- 6) Arcnet
- B) Token Ring
- г) Все варианты
- 101. Информационные и компьютерные технологии: станция это:
	- а) средство сопряжения с компьютером
	- б) аппаратура для подключения к глобальной сети
	- в) аппаратура, передающая и принимающая информацию
- 102. Информационные и компьютерные технологии: информационно-вычислительные системы по их размерам подразделяются на:
	- а) локальные, региональные, глобальные, широко масштабные
	- б) терминальные, алминистративные, смешанные
	- в) цифровые, коммерческие, корпоративные
- 103. Информационные и компьютерные технологии: наиболее эффективными средствами защиты от компьютерных вирусов являются:
	- а) антивирусные программы
	- б) аппаратные средства
	- в) организационные мероприятия

#### ОПК-2 (ОПК-2.4. – знать)

- 104. Прикладное программное обеспечение для разработки и оформления технической документации: сколько персональных компьютеров в последовательной конфигурации могут принять информацию
	- а) Олин
	- $6)$   $\Box$  Ba
	- в) Несколько
	- г) Ни один

105. Прикладное программное обеспечение для разработки и оформления технической документации: к широковещательным конфигурациям относятся такие топологии как

- а) Общая шина
- б) Листик
- в) Дерево
- г) Звезда с пассивным центром
- $\Box$ ) A, E, B
- e) A, B,  $\Gamma$

106. Прикладное программное обеспечение для разработки и оформления технической

документации: что такое компилятор?

а) программа переводящий текст на машинный язык в том виде в каком ее задал программист

- б) программа переводящий другие программы на машинный язык
- в) программа переводящий текст программиста на языки высокого уровня

г) программа текст программы в точности соответствует правилам языка, его автоматически переводят на машинный язык

107. Прикладное программное обеспечение для разработки и оформления технической

документации: что такое интерпретатор?

а) программа переводящий текст на машинный язык в том виде в каком ее задал программист

б) программа, переводящая другие программы на машинный язык

в) программа, переводящая текст программиста на языки высокого уровня

г) текст программы в точности соответствует правилам языка, его автоматически переводят на машинный язык

108. Прикладное программное обеспечение для разработки и оформления технической документации: что такое процедурное программирование?

- а) программирование есть отражение фон Неймановской архитектуры компьютера.
- б) программирование, задействующее хаотичные команды в набор закономерностей
- в) программирование при помощи блок схем;
- г) программирование при помощи машинного языка.

#### **Лист внесения дополнений и изменений в рабочую программу дисциплины**

«Информационные технологии в строительстве»

(наименование дисциплины)

#### **на 2021- 2022 учебный год**

Рабочая программа пересмотрена на заседании кафедры «Системы автоматизированного проектирования и моделирования», протокол№ \_\_8\_\_ от \_\_31 марта\_\_\_2021 г.

Зав. кафедрой

ученая степень, ученое звание

 $\sqrt{d}$ д.т.н., профессор Г.В. Хоменко/

И.О. Фамилия

В рабочую программу вносятся следующие изменения:

1. В п.5.2.1. раздел 1 внесение дополнительной лекции. Тема: «Возможность использования цифровых инструментов для обеспечения мультидисциплинарности научных исследований»

Составители изменений и дополнений:

доц.  $\left(\begin{array}{cc}A\end{array}\right)$  / А.В. Синельщиков/ Тченая степень, ученое звание

Председатель МКН «Строительство» направленность (профиль) «Теплогазоснабжение и вентиляция»

доцент, к.т.н.  $\mathcal{A}_{\text{v},\text{r}}(l)$  /Ю.А. Аляутдинова / ученая степень, ученое звание  $\overline{(\text{подпись  $H, O, \Phi)$ .$ Председатель МКН «Строительство» направленность (профиль) «Экспертиза и управление недвижимостью» Н.В. Купчикова И.О. Фамилия  $(h$ оапись) Председатель МКН «Строительство» направленность (профиль) «Водоснабжение и водоотведение» О.М. Шикульская полпись И.О. Фамилия Председатель МКН «Строительство» направленность (профиль) «Промышленное и гражданское строительство» / О.Б. Завьялова И.О. Фамилия (подпись) 2021 г. « 13 » мая

#### **Лист внесения дополнений и изменений в рабочую программу дисциплины**

«Информационные технологии в строительстве»

(наименование дисциплины)

#### **на 2022- 2023 учебный год**

Рабочая программа пересмотрена на заседании кафедры «Системы автоматизированного проектирования и моделирования», протокол№ \_\_8\_\_ от \_\_21 марта\_\_\_2022 г.

И.о. зав. кафедрой  $\underline{J}$ <u>оц., к.т.н.  $\underline{J}$ оц., к.т.н.</u>  $\overline{J}$  /  $\underline{O}$ .  $\underline{J}$  /  $\underline{O}$ .  $\underline{J}$  . The  $\underline{J}$  on  $\underline{O}$  .  $\underline{J}$  . The  $\underline{J}$  on  $\underline{O}$  .  $\underline{J}$  . O.  $\Phi$ . Тученая степень, ученое звание

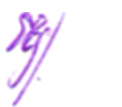

В рабочую программу вносятся следующие изменения:

1.В п.8.1 внесены следующие изменения:

а) Информационные технологии в профессиональной деятельности : учебное пособие : [12+] / Н. Б. Руденко, Н. Н. Грачева, В. Н. Литвинов, Е. В. Назарова. – Москва ; Берлин : Директ-Медиа, 2021. – Часть 1. – 188 с. : табл., ил. – Режим доступа: по подписке. – URL: https://biblioclub.ru/index.php?page=book&id=602200 (дата обращения: 04.03.2022). – Библиогр.: с. 164. – ISBN 978-5-4499-1976-2. – Текст : электронный.

б)Карпенков, С. Х. Технические средства информационных технологий : учебное пособие : [12+] / С. Х. Карпенков. – 4-е изд., испр. и доп. – Москва ; Берлин : Директ-Медиа, 2021. – 378 с. : ил. – Режим доступа: по подписке. – URL: https://biblioclub.ru/index.php?page=book&id=613756 (дата обращения: 04.03.2022). – Библиогр. в кн. – ISBN 978-5-4499-2049-2. – DOI 10.23681/613756. – Текст : электронный.

Составители изменений и дополнений:

 $K.T.H., LOII.$ <br> $\alpha$ ученая степень, ученое звание

И. О. Ф.

Председатель МКН «Строительство» направленность (профиль) «Промышленное и гражданское строительство»

 $\sqrt{Q_L B}$ .Завьялова

 $y_{\text{SFR}}(t) = \frac{1}{2} \sum_{i=1}^{n} \sum_{j=1}^{n} \sum_{j=1}^{n} \sum_{j=1}^{n} \sum_{j=1}^{n} \sum_{j=1}^{n} \sum_{j=1}^{n} \sum_{j=1}^{n} \sum_{j=1}^{n} \sum_{j=1}^{n} \sum_{j=1}^{n} \sum_{j=1}^{n} \sum_{j=1}^{n} \sum_{j=1}^{n} \sum_{j=1}^{n} \sum_{j=1}^{n} \sum_{j=1}^{n} \sum_{j=1}^{n} \sum_{j=1}^{n} \sum_{j=1}^{n} \$ 

 $\frac{1}{2}$   $\frac{1}{2}$  управление недвижимостью

$$
\underbrace{\mathscr{N}_{\text{in-1}}}_{\text{in. O. }\Phi}\frac{1}{\text{H.B. Kynuukosa}}\frac{1}{\text{H.O. }\Phi}
$$

Председатель МКН «Строительство» направленность (профиль) «Теплогазоснабжение и **вентиляция»** 

/ Ю.А.Аляутдинова / ИОФ

Председатель МКН «Строительство» направленность (профиль) «Водоснабжение и водоотведение»

oru / О.М.Шикульская /

(подпись) И. О. Ф